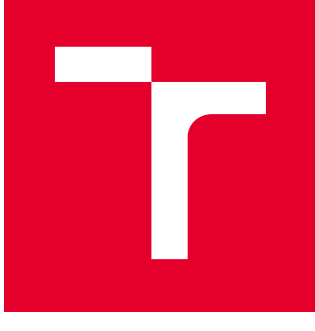

# VYSOKÉ UČENÍ TECHNICKÉ V BRNĚ

BRNO UNIVERSITY OF TECHNOLOGY

# FAKULTA STROJNÍHO INŽENÝRSTVÍ

FACULTY OF MECHANICAL ENGINEERING

# ÚSTAV MECHANIKY TĚLES, MECHATRONIKY A **BIOMECHANIKY**

INSTITUTE OF SOLID MECHANICS, MECHATRONICS AND BIOMECHANICS

# SENZORIKA A ŘÍZENÍ POHYBU PRO HUMANOIDNÍHO ROBOTA

SENSORS AND MOTION CONTROL FOR HUMANOID ROBOT

DIPLOMOVÁ PRÁCE MASTER'S THESIS

AUTOR PRÁCE AUTHOR

Bc. Jakub Chlaň

VEDOUCÍ PRÁCE **SUPERVISOR** 

Ing. Jan Najman

BRNO 2020

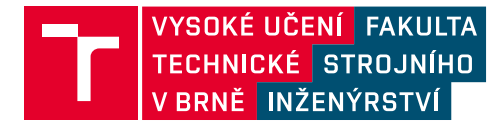

# **Zadání diplomové práce**

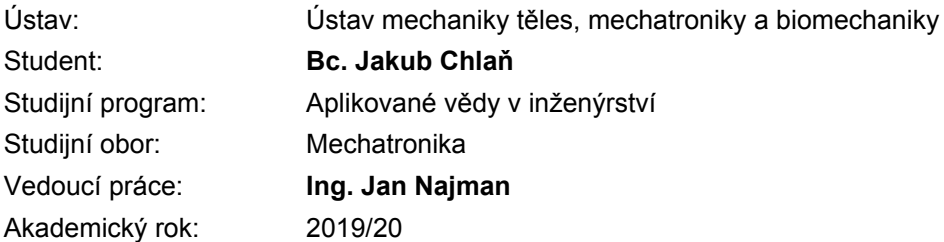

Ředitel ústavu Vám v souladu se zákonem č.111/1998 o vysokých školách a se Studijním a zkušebním řádem VUT v Brně určuje následující téma diplomové práce:

## **Senzorika a řízení pohybu pro humanoidního robota**

#### **Stručná charakteristika problematiky úkolu:**

Robotické manipulátory jsou dnes běžnou součástí ve výrobě i výzkumu. Vzhledem k vysokým požadavkům na přesnost a spolehlivost těchto zařízení je jejich pořizovací cena relativně vysoká. Cílem této práce je tedy vývoj robotického manipulátoru v podobě humanoidního robota se dvěma pažemi. Protože bude robot využíván pouze příležitostně pro výuku a demonstraci úloh z oblasti kinematiky, dynamiky a řízení, je zde kladen důraz zejména na nízké pořizovací náklady, přičemž vysoká přesnost a životnost není vyžadována. Robot bude také sloužit pro vývoj a testování pokročilých metod řízení a interakci s okolím. Práce bude řešena jako týmová s jasným vymezením úkolů pro jednotlivé členy.

#### **Cíle diplomové práce:**

- 1. Navrhněte a sestavte humanoidního robota se dvěma pažemi.
- Vyberte vhodné pohony a navrhněte konstrukční řešení paží robota.
- Pokuste se minimalizovat náklady na komponenty (např. využitím repasovaných dílů).
- 2. Vyberte vhodné senzory.
- Snímání natočení kloubů pro zpětnovazební řízení.
- Ostatní senzory pro správné fungování robota (koncové spínače apod.).
- 3. Naprogramujte zpětnovazební řízení pro všechny pohony s využitím vybraných senzorů.
- 4. Sestavte kinematický model robota pro výpočet dopředné i inverzní úlohy.
- 5. Realizujte ovládání řídicí jednotky z PC a vytvořte ukázkovou úlohu s využitím všech pohonů.

#### **Seznam doporučené literatury:**

CORKE, Peter I. Robotics, vision and control: fundamental algorithms in MATLAB. Berlin: Springer, 2011. Springer tracts in advanced robotics, v. 73. ISBN 9783642201431.

VALÁŠEK, Michael. Mechatronika. Praha: České vysoké učení technické, 1995. ISBN 80-01-01276-X.

GREPL, Robert. Kinematika a dynamika mechatronických systémů. Brno: Akademické nakladatelství CERM, 2007. ISBN 978-80-214-3530-8.

Termín odevzdání diplomové práce je stanoven časovým plánem akademického roku 2019/20

V Brně, dne

L. S.

prof. Ing. Jindřich Petruška, CSc. ředitel ústavu

doc. Ing. Jaroslav Katolický, Ph.D. děkan fakulty

#### Abstrakt

Predložená diplomová práca sa zaoberá návrhom a skonštruovaním jednoduchého humanoidného robota s dvoma končatinami upevnenými na trupe. Práca bola riešená ako tímový projekt dvoch autorov. Preto je podrobnejšie popísaná len konštrukcia končatiny, ktorá je inšpirovaná kinematikou ľudskej končatiny a jej konštrukcia bola úlohou autora. Nezanedbateľnou súčasťou práce je výber pohonov a senzorov pre fungovanie mechanizmu. Ďalej je v práci uvedený postup tvorby kinematického modelu končatín pre riešenie doprednej a inverznej kinematickej úlohy. Pre možnosť riadenia pohybu bolo tiež navrhnuté ovládanie riadiacej jednotky pomocou Simulinku a vytvorená regulácia pohonov.

#### Kľúčové slová

Humanoid, priemyselný manipulátor, spätnoväzobné riadenie, PID regulátor, Arduino, senzory, kinematika, inverzná kinematika

#### Abstract

The presented diploma thesis deals with the design and construction of a simple humanoid robot with two arms attached to a torso. The work was solved as a team project of two authors. Therefore, only the construction of the arm, which is inspired by the kinematics of the human arm is described in more detail. Its construction was the task of the author. An important part of the work is the selection of drives and sensors for the operation of the mechanism. Furthermore, the work presents the procedure of creating a kinematic model of the arms to solve the forward and inverse kinematics problem. For the possibility of motion control, the control of the control unit in Simulink was designed and the drive control was created.

#### Key words

Humanoid, industrial manipulator, feedback control, PID controller, Arduino, sensors, kinematics, inverse kinematics

CHLAŇ, Jakub. Senzorika a řízení pohybu pro humanoidního robota. Brno, 2020. Dostupné také z: https://www.vutbr.cz/studenti/zav-prace/detail/125325. Diplomová práce. Vysoké učení technické v Brně, Fakulta strojního inženýrství, Ústav mechaniky těles, mechatroniky a biomechaniky. Vedoucí práce Jan Najman.

## Čestné prehlásenie

Prehlasujem, že som diplomovú prácu na téma Senzorika a řízení pohybu pro humanoidního robota vypracoval samostatne s použitím odbornej literatúry a prameňov uvedených v zozname použitých zdrojov.

V Brne dňa ................... 2020 .........................

Bc. Jakub Chlaň

#### Poďakovanie

Ďakujem týmto Ing. Janovi Najmanovi za cenné pripomienky a rady, ktoré mi poskytol pri vypracovaní záverečnej práce. Rovnako by som rád poďakoval spolužiakom z MechLabu za cenné rady a nezabudnuteľnú pracovnú atmosféru. Menovite Bc. Matejovi Rajchlovi. Zvláštne poďakovanie patrí môjmu kolegovi Bc. Pavlovi Nedvědickému, ktorý so mnou na diplomovej práci intenzívne spolupracoval. Nevýslovnú vďaku by som rád vyjadril svojej najbližšej rodine a priateľke za podporu a trpezlivosť počas štúdia.

## Obsah

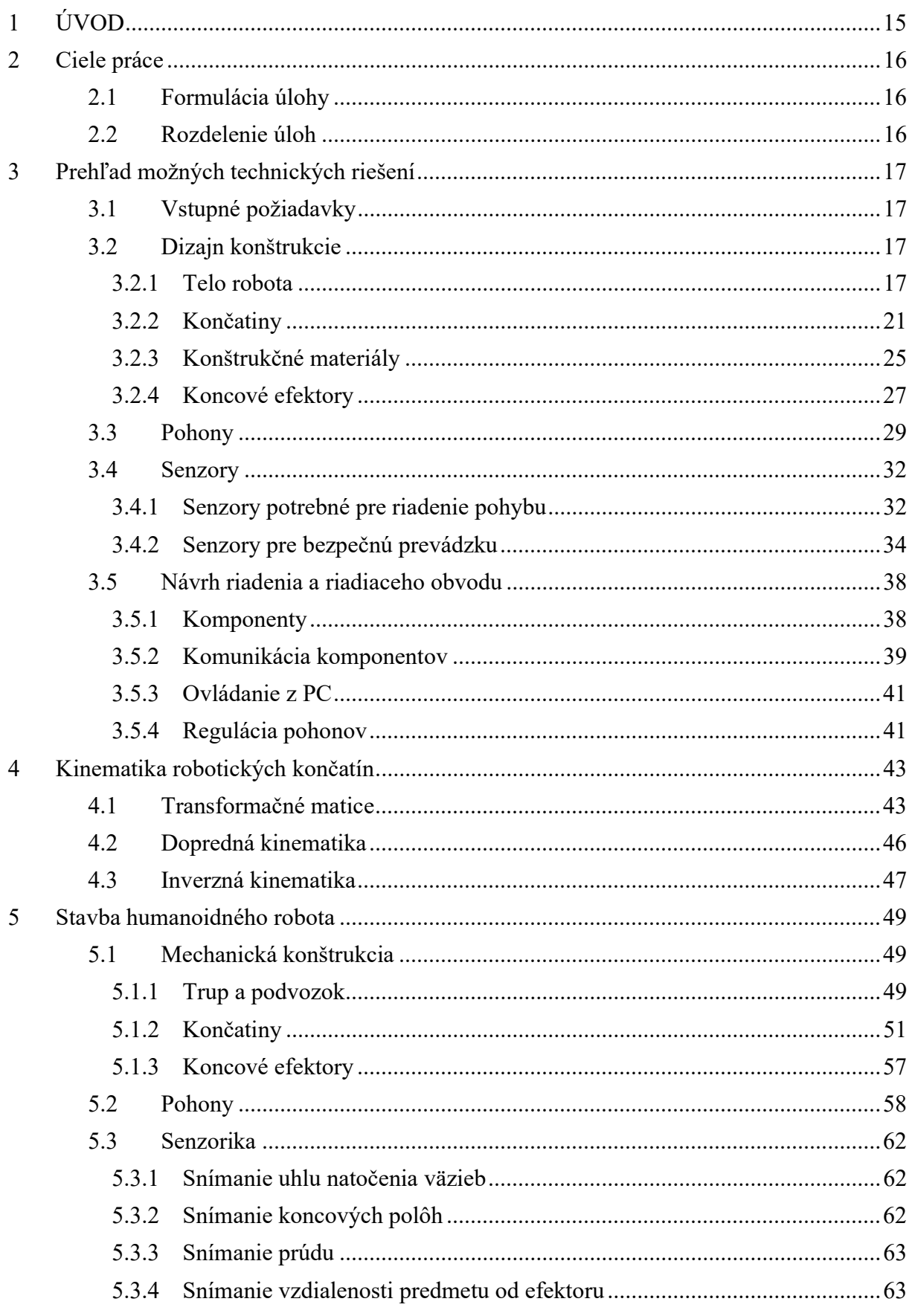

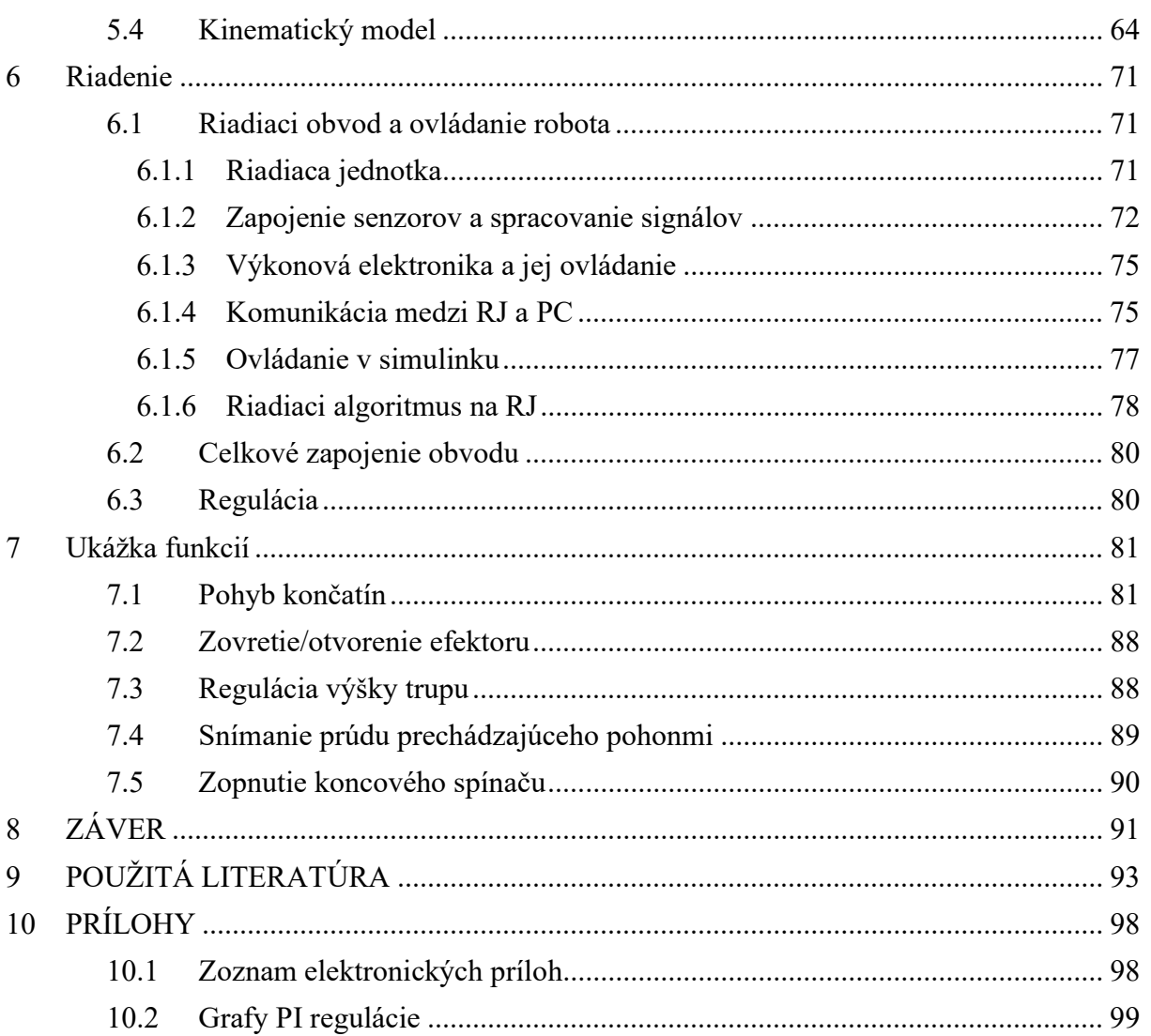

## 1 ÚVOD

Základnými vlastnosťami robota je schopnosť pohybu, manipulácie s objektmi, schopnosť vnímať a interagovať so svojim okolím a byť do istej miery autonómny. Vďaka technologickému pokroku posledných desaťročí pomenúva slovo robot viacero mechanizmov s rozdielnou úrovňou komplexnosti. Ako najjednoduchší príklad robota by môže slúžiť manipulačné zariadenie ovládané ručne človekom. O niečo zložitejším prípadom sú programovateľné statické priemyselné manipulátory schopné opakovať naprogramovanú sekvenciu úkonov bez potreby ľudského riadenia. Vo vyšších formách môžu byť riadené algoritmom schopným jednoduchého rozhodovania. Za jednu z najrozvinutejších foriem robota by mohol byť považovaný humanoid.

Humanoidný robot je ako celok veľmi dobrým príkladom produktu mechatroniky. Aj vo svojej najjednoduchšej forme musí obsahovať funkčnú a kvalitnú mechanickú konštrukciu, spoľahlivé pohony, výkonovú elektroniku, výkonnú riadiacu jednotku a dostatok senzorov pre spätnoväzobné riadenie činnosti. V dokonalejších formách môže byť príkladom aplikovania umelej inteligencie a veľmi pokročilých algoritmov slúžiacich pre riadenie pohybu alebo inej interakcie s okolím. Okrem fyzickej podobnosti mechanickej konštrukcie humanoida s ľudským telom, je významnou vlastnosťou technologicky vyspelejších humanoidných robotov schopnosť inteligentne reagovať na zmeny v jeho blízkom okolí a schopnosť pokúsiť sa nájsť spôsob ako zadanú úlohu vyriešiť aj napriek týmto zmenám.

Vytvorenie takto zložitého diela môže byť veľmi náročné s prihliadnutím na finančnú a časovú dotáciu, nároky na počet pracovníkov alebo obmedzeným dosahom na technologické prostriedky. Aj napriek týmto skutočnostiam predložená diplomová práca popisuje vytvorenie základu jednoduchého humanoidného robota, ktorý by mal potenciál pre ďalšiu nadstavbu funkcií. Základnou motiváciou pre túto prácu bol záujem dvoch študentov postaviť vlastnoručne robota.

## 2 Ciele práce

## 2.1 Formulácia úlohy

Pri tvorbe zadania práce bolo navrhnutých viacero možných funkcií výsledného zariadenia. Najpodstatnejšia funkcia robota bude zatiaľ ako príležitostný efektný výukový model pre úlohy z kinematiky, dynamiky alebo riadenia. Pre interné potreby výskumu na ústave môže slúžiť ako tester pohonov a rôznych, pokročilých metód riadenia. Robot môže tiež slúžiť ako exponát na rôznych výstavách, prípadne pri dni otvorených dverí ústavu alebo fakulty.

Po dôkladnom zvážení náročnosti práce sa požiadavky obmedzili vytvorenie trupu s dvoma končatinami schopnými pohybu. Celý pracovný priestor robota bude snímaný kamerou Intel RealSense [1], ktorá dokáže okrem samotného obrazu snímať aj hĺbku obrazu. Vďaka tejto kamere a dvom funkčným končatinám s možnosťou uchopovania predmetov môže byť doplnený o schopnosť väčšej interakcie s okolím než aká bude demonštrovaná v tejto práci.

Ako zázemie pre záverečnú prácu slúžilo mechatronické laboratórium (MechLab) Ústavu inžinierskej mechaniky telies, mechatroniky a biomechaniky.

## 2.2 Rozdelenie úloh

Diplomová práca je realizovaná ako tímový projekt dvoch študentov, ktorých jednotlivé úlohy sú zhrnuté v nasledujúcich odstavcoch:

- 1. Jakub Chlaň Záverečná práca má za úlohu vytvoriť konštrukciu jednej z končatín robota a podieľať sa na vytvorení konštrukcie trupu. Osadiť celý mechanizmus senzormi potrebnými pre riadenie a bezpečnosť. Vytvoriť spätnoväzobné riadenie pohonov využívajúce spätnú väzbu zo zvolených senzorov natočenia. Vytvoriť rozhranie pre ovládanie robota v prostredí Matlab/Simulink. Potrebné je vypracovať aj kinematický model robota pre výpočet inverznej kinematickej úlohy.
- 2. Pavel Nedvědický Diplomová práca sa zaoberá konštrukciou druhej končatiny robota a konštrukciou trupu. Ďalej má za úlohu vybrať vhodnú riadiacu a výkonovú elektroniku. Podstatná časť práce sa bude venovať tvorbe riadenie pomocou vizuálnej spätnej väzby z vhodnej kamery [2].

Podstatné množstvo technických riešení bolo vzájomne konzultované a výsledky boli dosiahnuté intenzívnou vzájomnou spoluprácou.

## 3 Prehľad možných technických riešení

Kapitola obsahuje súhrn zvažovaných konštrukčných riešení, hotových komponentov a teoretických znalostí potrebných pre úspešné vytvorenie robota.

## 3.1 Vstupné požiadavky

Z celkových požiadaviek na výsledok práce vyplývajú nasledujúce body, na ktoré bolo pri práci potrebné prihliadať:

- Čo najnižšia obstarávacia cena.
- Možnosť ovládania pomocou PC.
- Použitie jednosmerných motorov.
- Využitie kinematického modelu pri riadení.
- Schopnosť plniť jednoduché manipulačné úlohy.
- Bezpečná prevádzka.
- Možnosť ďalšej nadstavby funkcií.

## 3.2 Dizajn konštrukcie

Predom treba upozorniť, že cieľom práce nie je vytvoriť mobilného robota. Je však žiadúce aby bolo možné v budúcnosti napríklad v rámci záverečnej práce túto funkciu pridať. Cieľom podkapitoly je uviesť platformy robotov, ktoré boli najväčšou inšpiráciou pri návrhu celkovej konštrukcie a veľkosti tela robota. Ďalej kapitola uvádza kinematické reťazce, ktoré boli základom pri konštruovaní končatín a na záver dostupné konštrukčné materiály.

## 3.2.1 Telo robota

Telo plnohodnotného humanoida pozostáva z trupu, dvoch horných končatín, dvoch spodných končatín a hlavy. Zástupcom humanoidných robotov s vysokou mobilitou môže byť robot Boston Dynamics Atlas (obrázok 3.1). Dokáže kráčať po schodoch, preskakovať prekážky alebo predviesť stojku. Disponuje 28 stupňami voľnosti, pričom všetky sú poháňané hydraulickými aktuátormi. Veľkou výhodou dolných končatín je schopnosť pohybu po teréne s prekážkami a rôznych nesúvislých povrchoch [3].

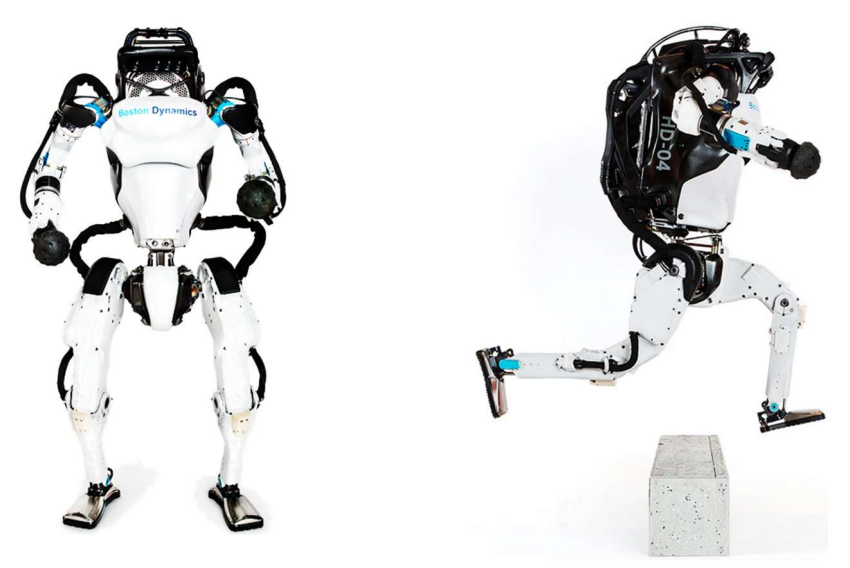

Obrázok 3.1: Robot Boston Dynamics Atlas [3].

Už na prvý pohľad je však konštrukcia humanoidného robota s dvoma dolnými končatinami veľmi zložitá. Z kinematického hľadiska to znamená väčší počet stupňov voľnosti a zložitejší kinematický model. S tým narastajú aj požiadavky na výkon riadiacej jednotky a množstvo senzorov. Vysoká dynamika pohybu kladie väčší dôraz na spoľahlivosť konštrukcie, výkon pohonov a spotrebu energie. Uvedené nároky presahujú možnosti tejto práce a preto bude nasledujúci prehľad zameraný na roboty bez dolných končatín. Známe sú roboty s pevnou základňou, alebo roboty pohybujúce sa pomocou kolies.

## Mobilné roboty s kolesovým podvozkom

Konštrukcia robota s kolesovým podvozkom pozostáva z trupu, na ktorom sú pripevnené horné končatiny a z pohyblivého podvozku. Trup môže byť pevný, meniť svoju výšku, prípadne byť schopný sa otáčať v určitom rozsahu. Vrchná časť tela je postavená na základni, ktorá obsahuje kolesá spolu s ich pohonmi.

Príkladom môže byť robot H20 spoločnosti iRobotec na obrázku 3.2. Pozostáva z pevného trupu s dvoma končatinami a hlavou. Končatiny rovnako ako hlava disponujú šiestimi stupňami voľnosti a elektrickými aktuátormi. Trup je postavený na mobilnej základni s kolesami. Pohyb je realizovaný diferenciálnym riadením dvoch predných kolies. O stabilitu sa starajú ďalšie dve pasívne otočné kolieska v zadnej časti podvozku. Robot je vysoký približne 1,4 metra a váži 25 kilogramov. Dosah jeho končatiny je 60 centimetrov s užitočným zaťažením 800 gramov. Pri pohybe v prostredí môže dosiahnuť rýchlosť 0,75 m/s, pri čom je napájaný akumulátorom [4].

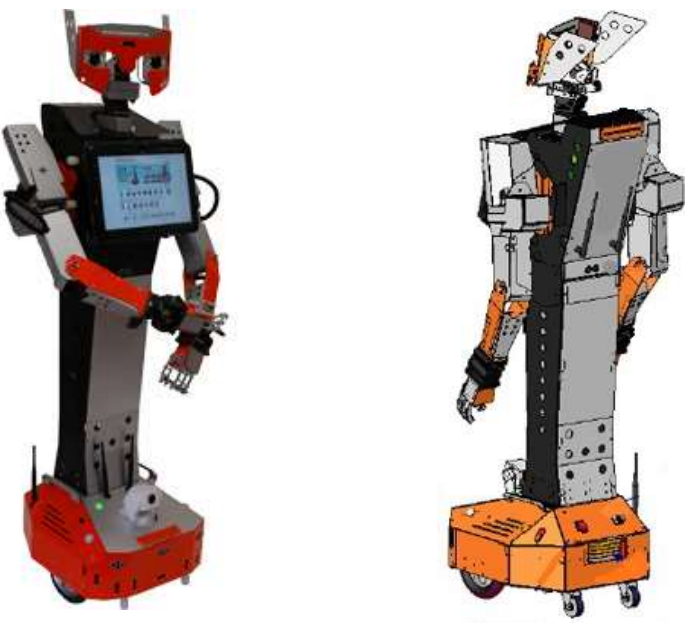

Obrázok 3.2: Robot iRobotec H20 [4].

Ďalším príkladom môže byť kolaboratívny robot Baxter spoločnosti Rethink Robotics v spojení s AGV (automated guided vehicles) vozíkom Ridgeback od Claerpath Robotics (obrázok 3.3) [5]. Tieto dva robotické celky vytvárajú mobilného kolaboratívneho robota s dvoma končatinami. Vozík sa pohybuje pomocou štyroch všesmerových kolies a jeho maximálna rýchlosť je 1,1 km/h. Napájanie je riešené integrovaným akumulátorom. Trup robota je pevný a končatiny disponujú siedmymi stupňami voľnosti. Končatiny majú totožnú konštrukciu aj rozsah pohybu. Obe sú aktuované elektrickými pohonmi. Zaujímavé je, že prvá väzba končatín je rotácia okolo zvislej osy. Vo zvyšných popisovaný prípadoch sa jedná o rotáciu okolo vodorovnej osy. V rámci zachovania mobility je na napájanie použitý akumulátor. Celková výška mechanizmu môže byť až 210 cm s celkovou hmotnosťou približne 270 kg. Dosah končatiny je 104 cm s užitočným zaťaženým 2,2 kg [6].

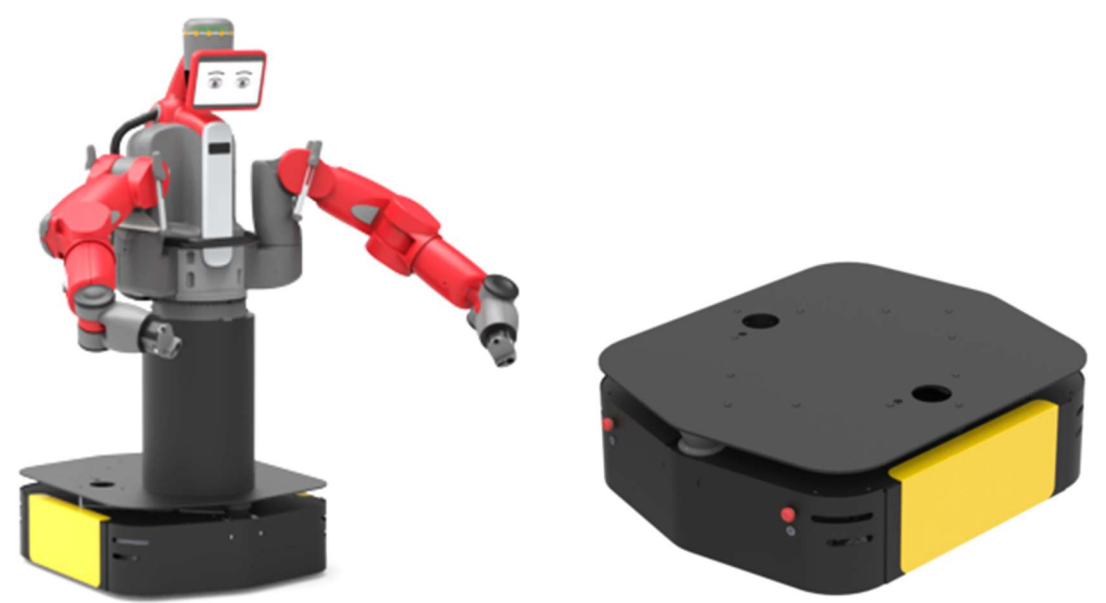

Obrázok 3.3: Robot Rethink Robotics Baxter [6] s AGV vozíkom Claerpath Robotics Ridgeback [5].

Kolesové podvozky nedisponujú tak vysokou mobilitou ako robot s dolnými končatinami. Ideálne prostredie pre ich pohyb je súvislý rovný povrch. Konštrukcia robota s tromi a viac kolesami si však nevyžaduje tak zložitú metódu riadenia rovnováhy a ani vysoké nároky na mechanické časti.

## Statické roboty s pevnou základňou

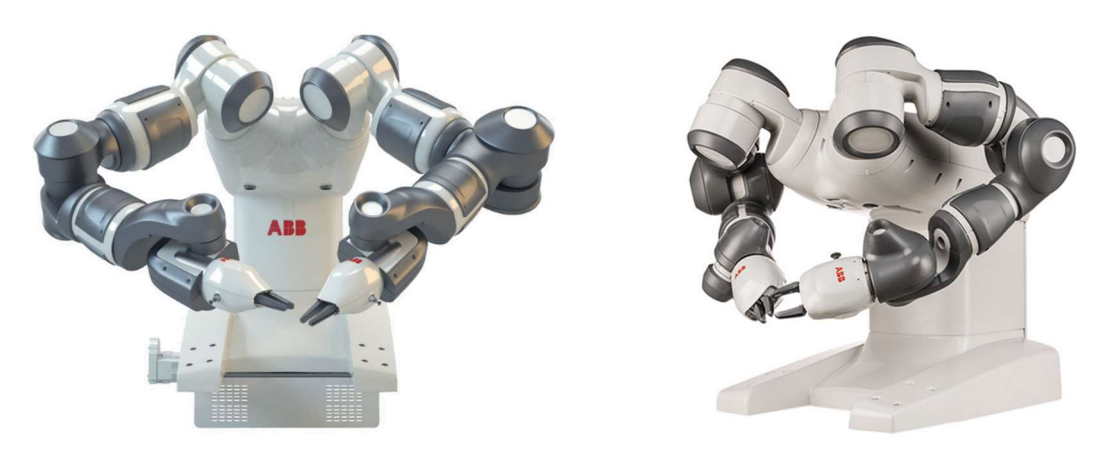

Obrázok 3.4: Robot ABB YuMi [7].

Príkladom statického robota s humanoidnými prvkami je kolaboratívny robot YuMi spoločnosti ABB (obrázok 3.4). Konštrukcia pozostáva z pevného trupu a dvoch končatín so 7 stupňami voľnosti. Robot je prispôsobený pre uloženie na vhodne vysoký podstavec alebo stôl. Hlavným účelom robota je spolupráca s človekom pri opakovanej manuálnej činnosti [7].

Veľmi inšpiratívnu konštrukciu pre účel práce má robot Siasun DSCR5 (obrázok 3.5). Pozostáva z vysokého pevného trupu s dvoma končatinami a hlavou. Končatiny majú opäť 7 stupňov voľnosti, hlava 6. Dosah každej končatiny je 80 cm s užitočným zaťažením 5 kg. Váha robota je 200 kg a výška presahuje 160 cm. Celé telo je umiestnené na podvozok s otočnými kolieskami. Kolieska nie sú hnané, robota je možné premiestniť len manuálne. Napájanie pohonov je realizované zo siete [8].

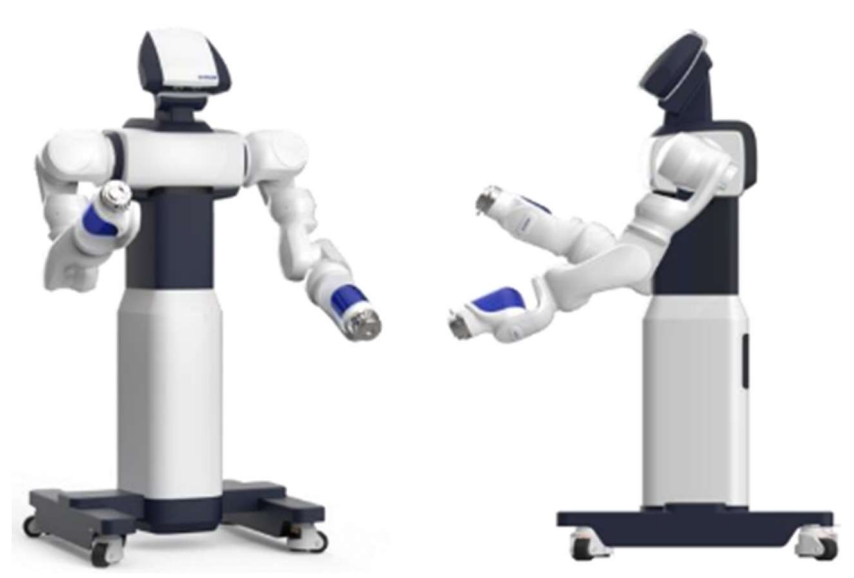

Obrázok 3.5: Robot Siasun DSCR5 [8].

Vzhľadom na statickosť popísaných konštrukcií odpadá nutnosť riadenia pohybu v prostredí alebo zložitých konštrukčných prvkov. V rámci pridania funkcií by však takto skonštruovaného robota bolo možné postaviť napríklad na kolesový podvozok ako je to v prípade robota Baxter s podvozkom Ridgeback.

## 3.2.2 Končatiny

Keďže robot má slúžiť ako edukatívna pomôcka, vznikla myšlienka postaviť dve končatiny s rozdielnou kinematikou a iným počtom stupňov voľnosti pre možnosť názornejšej demonštrácie úloh kinematiky. Zároveň bude vypracovanie návrhu ich konštrukcií rozdelené medzi členov tímu. Nasledujúce odstavce popisujú teda možné technické riešenia len jednej končatiny.

## Uvažované kinematické schema

Cieľom bolo vytvoriť končatinu, ktorá by z pohľadu kinematiky čo najvernejšie pripomínala ľudskú končatinu. Ľudská horná končatina sa pri zanedbaní prstov nahradzuje kinematickým reťazcom so siedmimi rotačnými väzbami (obrázok 3.6). Väzby 1 až 3 plnia úlohu ramenného kĺbu, väzba 4 lakťového a väzby 5 až 7 nahradzujú zápästie. Priemerné rozsahy väzieb sú uvedené v tabuľke 3.1 [9].

Ako je známe, voľné teleso v priestore má šesť stupňov voľnosti. V kartézskom súradnom systéme sú to tri translácie pozdĺž osí a tri rotácie okolo každej z nich. Z kinematického hľadiska teda už šesť väzieb s jedným stupňom voľnosti dovoľuje dosiahnuť akýkoľvek bod v pracovnom priestore s ľubovoľným natočením koncového efektoru. To značí redundantnosť ľudskej končatiny, teda možnosť požadovanú polohu dosiahnuť nekonečným počtom spôsobov.

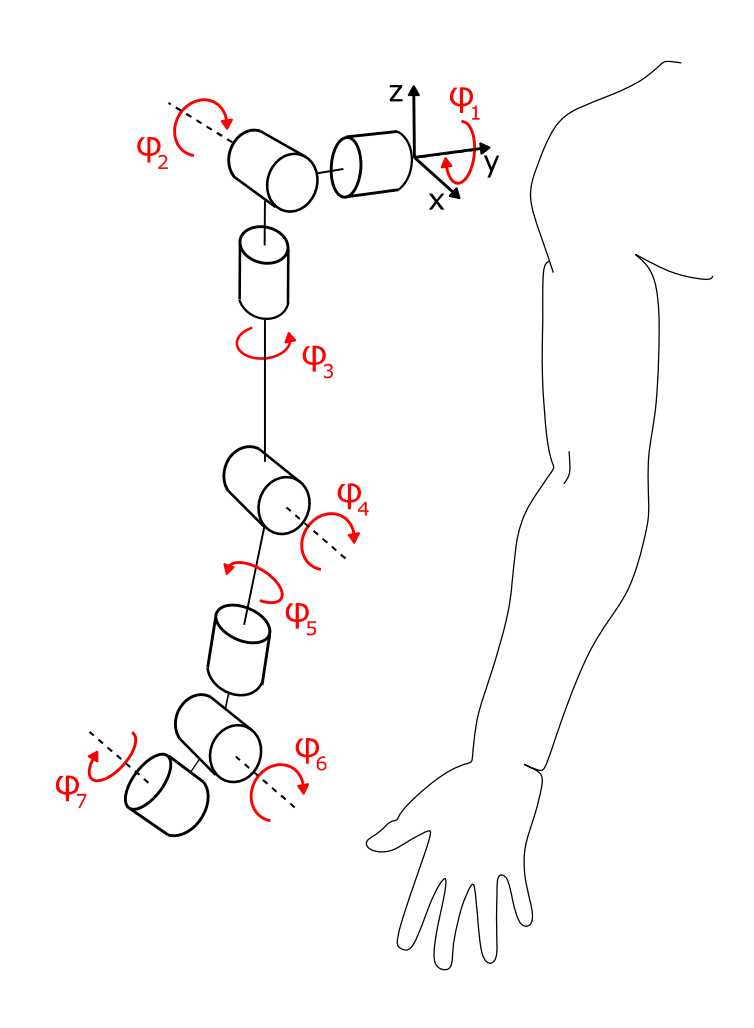

Obrázok 3.6: Kinematické schéma ľudskej končatiny [9].

| Väzba                         | Rozsah [stupne] |
|-------------------------------|-----------------|
| $\varphi_1$                   | 188             |
| $\varphi_2$                   | 223             |
| $\varphi_3$                   | 294             |
|                               | 159             |
| $\frac{\varphi_4}{\varphi_5}$ | 241             |
| $\varphi_6$                   | 172             |
|                               | 84              |

Tabuľka 3.1: Priemerné rozsahy pohybu väzieb ľudskej končatiny [9].

V praxi existuje väčšie množstvo používaných kinematických reťazcov. Inšpiráciou môžu byť končatiny humanoidov, alebo priemyselné sériové manipulátori s rotačnými väzbami. Ich kinematika je do veľkej miery podobná, odlišujú sa prevažne len orientáciou v priestore. Kým manipulátori majú zväčša základňu vodorovnú, končatiny humanoidov sú upevnené na zvislej ploche, tak ako je tomu aj pri ľudských horných končatinách. Zároveň je v oboch prípadoch kinematika podobná ľudskej paži.

 Väčšina robotov popisovaných v predošlej kapitole má končatiny so 7 stupňami voľnosti, rovnako ako ľudská paža. Každý stupeň voľnosti znamená jednu väzbu. Vždy sa jedná o rotáciu, pričom aktuátor je umiestnený priamo vo väzbe. Príkladom môže byť rameno robota Siasun DSCR5. Obrázok 3.7 zachytáva kinematické schéma ramena. Rozdiel medzi ľudskou končatinou a ramenom DSCR5 je v orientácii poslednej väzby. Redundantnosť mechanizmu však znamená náročnejšie riešenie riadenia [8].

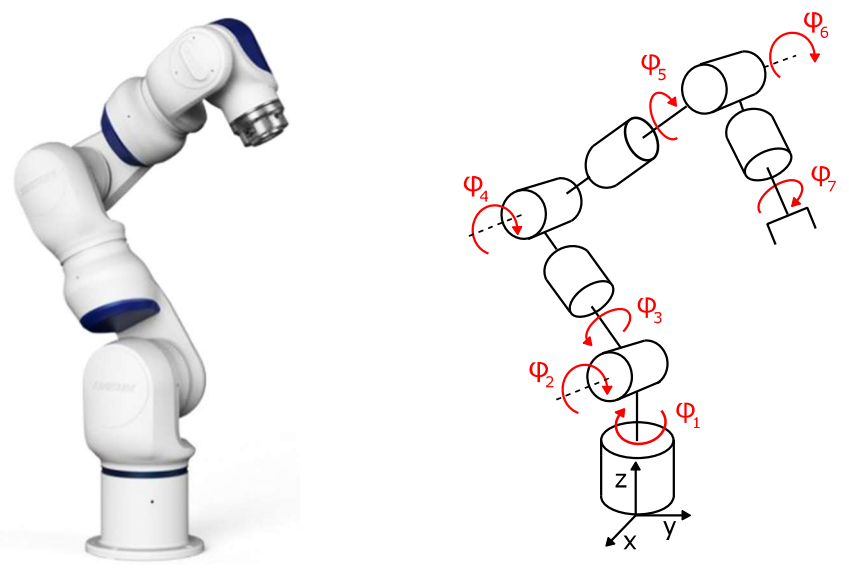

Obrázok 3.7: Kinematické schéma ramena DSCR5 [8].

Príkladom medzi priemyselnými manipulátormi môže byť robotické rameno ABB IRB 6600 so šiestimi rotačnými väzbami (obrázok 3.8). Usporiadanie väzieb je v podstate totožné s ramenom Siasun, chýba však väzba 3 nahradzujúca rotáciu ramenného kĺbu okolo zvislej osy. Konfigurácia ramena so šiestimi väzbami dostačuje na to aby pohyb končatiny pôsobil prirodzene. Zároveň sa jedná o ľahšiu úlohu z pohľadu riadenia a konštrukcie [10].

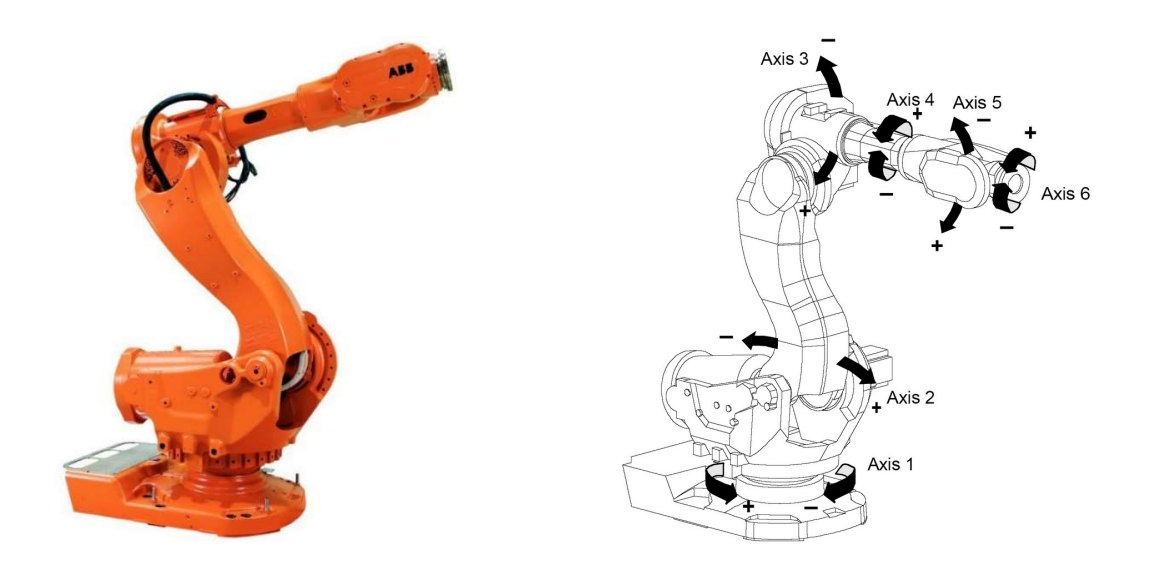

Obrázok 3.8: Rameno ABB IRB 6600 [10].

Ďalším mechanizmom so šiestimi stupňami voľnosti je končatina robota iRobotec H20. Obrázok 3.9 zachytáva jej kinematické schéma. Má dostatočný počet väzieb pre prirodzený pohyb. Oproti ľudskej končatine je vynechaná väzba 7 nahradzujúca jednu z rotácii zápästia. Ide však o pohyb s najmenším rozsahom v rámci ľudskej ruky. Tento pohyb je znázornený na obrázku 3.10. Konfigurácia tejto končatiny sa javí ako najvhodnejšia pre cieľ práce [4].

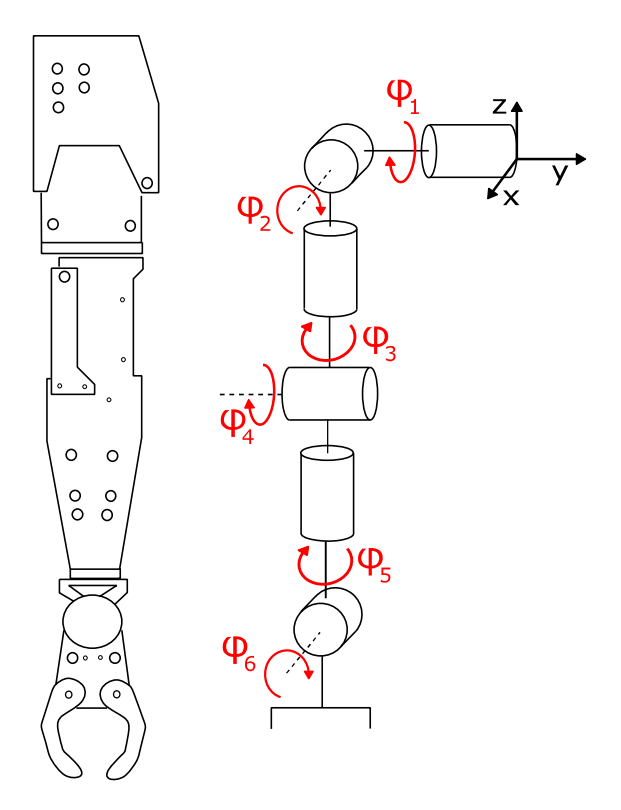

Obrázok 3.9: Kinematické schéma končatiny robota H20 [4].

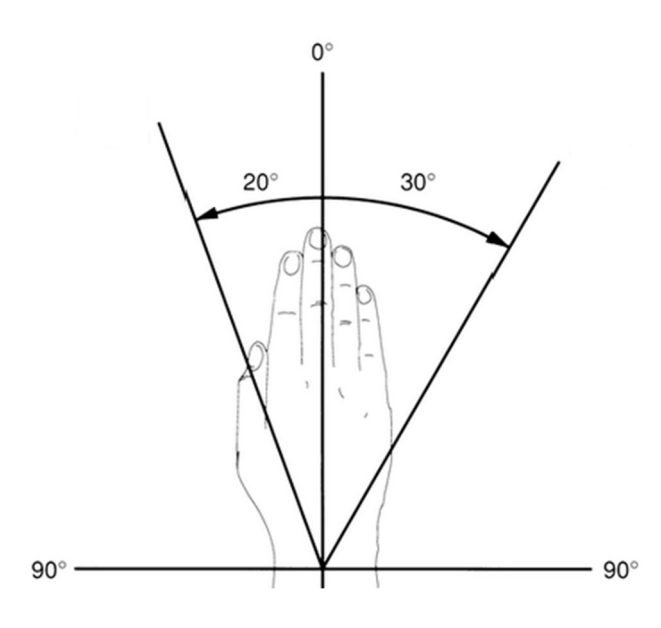

Obrázok 3.10: Znázornenie pohybu vynechaného na ramene H20 [11].

#### 3.2.3 Konštrukčné materiály

V záujme udržania nízkej obstarávacej ceny bolo cieľom použiť čo najdostupnejšie materiály. Veľké percento dielov použitých pri konštrukcii bolo dostupných zo zásob stavebného materiálu MechLabu. Išlo najmä o pozostatky dielov z predošlých projektov.

Medzi tie najzákladnejšie patria oceľové profily, pásoviny alebo guľatiny. Ich výber je široký a jedná sa o relatívne lacný materiál. Pásovinu je možné využiť na skonštruovanie nosných častý konštrukcie prípadne na rôzne páky. Guľatina môže byť použitá na výrobu hriadeľov.

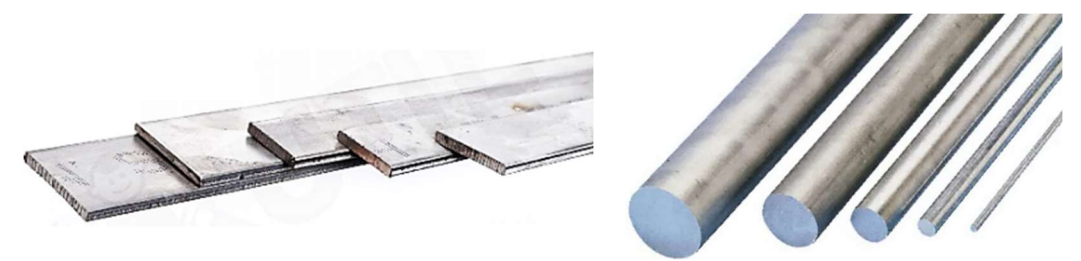

Obrázok 3.11: Oceľová pásovina [12] a guľatina [13].

Veľmi variabilným konštrukčným materiálom sú stavebnicové systémy hliníkových profilov od rôznych výrobcov. Tieto systémy sú v priemysle veľmi rozšírené a používajú sa na stavbu strojov a výrobných liniek. V špecifických bazároch je možné zakúpiť používané profily spolu s príslušenstvom za výrazne nižšiu cenu. Výhodou je rozmanité množstvo spojovacieho materiálu profilov. Od jednoduchých pravouhlých spojok až po panty s možnosťou fixácie v určitej polohe. Profily sú vzhľadom na svoj priečny prierez aj pri nízkej hmotnosti veľmi tuhé a pevné [14].

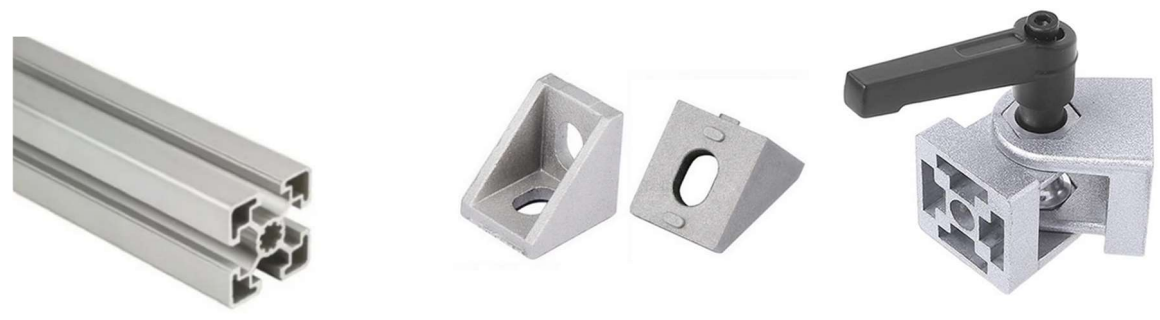

Obrázok 3.12: Hliníkové profily s príslušenstvom [14].

Okrem nosných konštrukčných prvkov sú potrebné aj pohyblivé uloženia pre konštrukciu väzieb. Na tento účel môžu slúžiť rôzne ložiskové domčeky. Výhodou je ich prispôsobenie pre upevnenie na konštrukciu a dostupnosť rôznych tvarov a rozmerov. V prípade použitých dielov alebo dielov zameraných na hobby použitie je priaznivá aj ich cena.

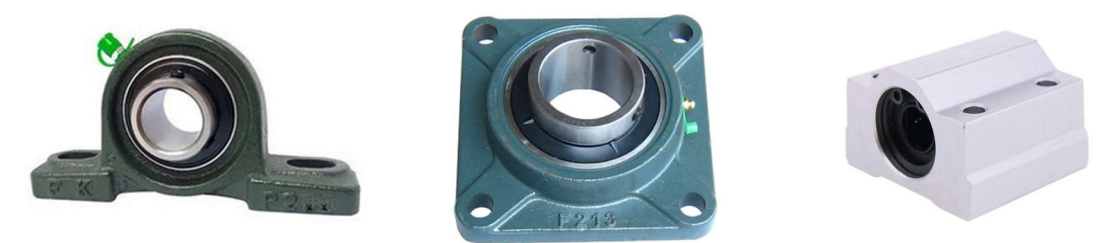

Obrázok 3.13: Rôzne ložiskové domčeky [15] [16] [17].

Pre zložitejšie konštrukčné prvky, v ktorých nie je možné použiť univerzálne diely, je možné využiť technológie 3D tlače. Vytlačené môžu byť napríklad koncové efektory, rôzne uloženia motorov, ložisiek, ozubené prevody, prípadne diely slúžiace na upevnenie a ochranu senzorov. Príklad využitia 3D tlače v konštrukcii robotickej paže je na obrázku 3.14. Jedná sa o spojenie tlačených dielov s nosnými kovovými trubkami [18].

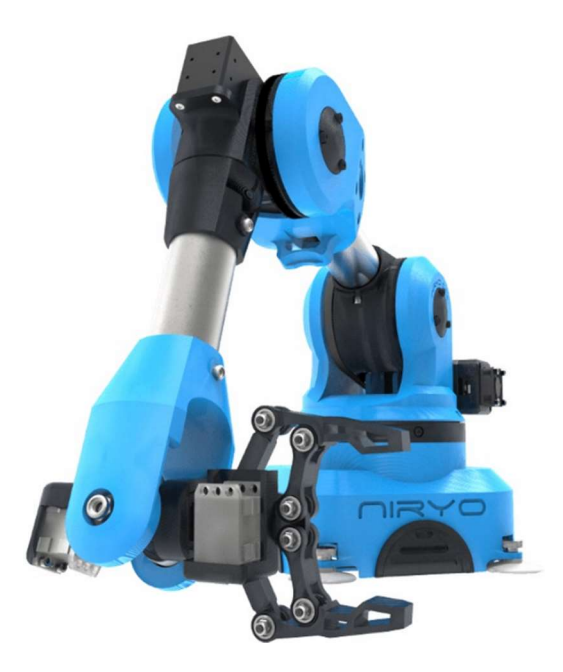

Obrázok 3.14: Konštrukcia robotického ramena s využitím 3D tlače [18].

## 3.2.4 Koncové efektory

Pre plnenie jednoduchých manipulačných úloh musí byť každá končatina vybavená koncovým efektorom s univerzálnou schopnosťou uchopovať menšie predmety napríklad vo veľkosti tenisovej loptičky. Cieľom bolo opäť vytvoriť dva odlišné koncové efektory a túto úlohu rozdeliť medzi členov tímu. Od začiatku práce bolo v pláne efektory navrhnúť a vyrobiť pomocou 3D tlače. K dispozícii boli dva druhy aktuátorov a to rotačné modelárske servomotory, alebo malé lineárne pohony popísané v kapitole 3.3.

Prvou možnosťou sú teda efektory navrhnuté pre aktuovanie modelárskymi servami. Pomocou prepákovania alebo ozubeného prevodu sa prenáša rotačný pohyb servomotora na pohyb článkov efektoru. Obrázok 3.15 znázorňuje efektor s prepákovaním. Pri rotácii páčky servomotoru v strede mechanizmu dôjde k posunutiu článkov klieští po lineárnom vedení. Pohyb klieští na obrázku 3.16 je prenášaný zo serva pomocou ozubeného prevodu. Efektory určené pre servomotory sú zväčša konštruované s dvoma článkami.

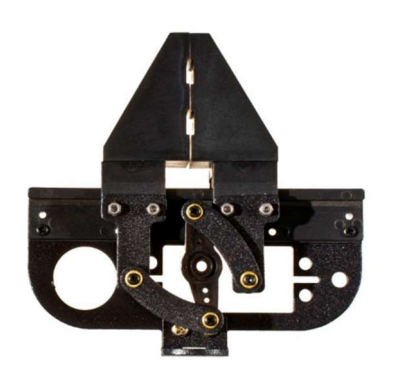

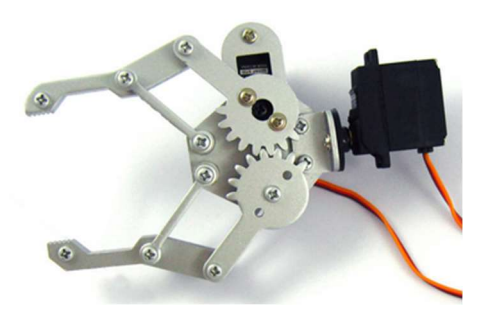

Obrázok 3.15: Efektor s prepákovaním [56]. Obrázok 3.16: Efektor s ozubeným prevodom [55].

Ďalej sú to efektory navrhnuté pre lineárne aktuátory. Príkladom môže byť mechanizmus na obrázku 3.17. Vysúvajúca sa stredná časť otvára pomocou páčok jednotlivé články efektoru. Pri zasúvaní strednej časti dochádza k ich zovretiu. Výhodou je pevnejšie zovretie uchopovaného predmetu vďaka štyrom článkom [19].

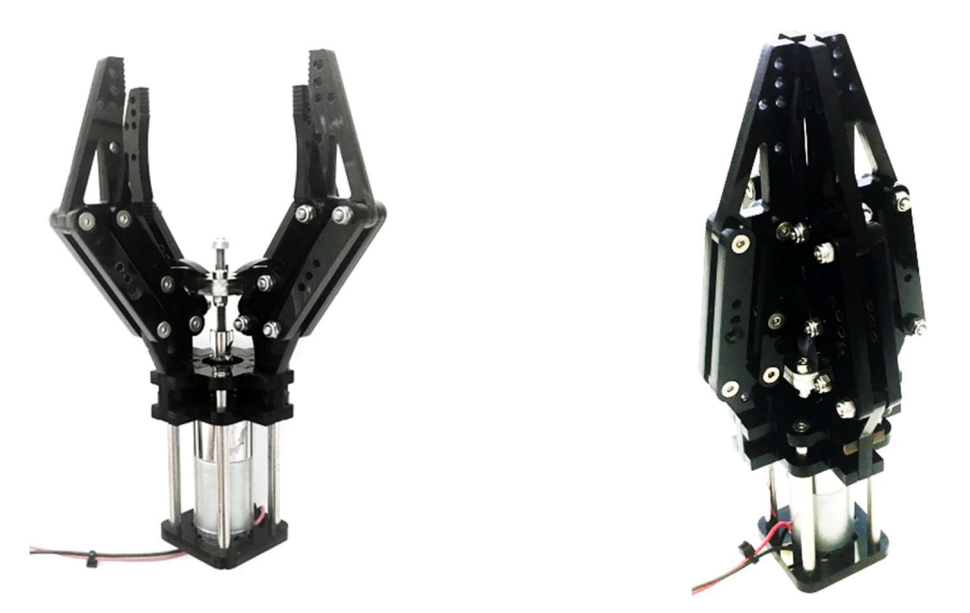

Obrázok 3.17: Koncový efektor so štyrmi článkami vhodný pre lineárny pohon. [19]

Efektor od firmy BlueRobotics (obrázok 3.18) je rovnako aktuovaný lineárnym pohonom, avšak jeho mechanizmus je podstatne jednoduchší. Obsahuje len dva články upevnené na rotačných väzbách. V ďalšom bode je článok upevnený k aktuátoru. Pri vysúvaní alebo zasúvaní sa efektor otvára alebo zatvára [20].

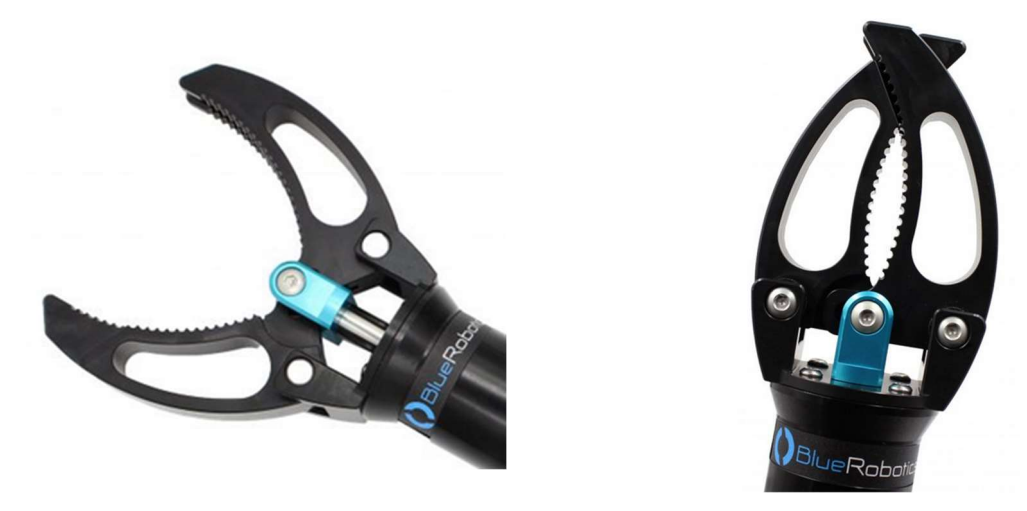

Obrázok 3.18: Jednoduchší koncový efektor vhodný pre lineárny pohon [20].

## 3.3 Pohony

Najvhodnejšou možnosťou aktuovania jednotlivých väzieb sú elektrické pohony. Hlavnými požiadavkami na pohony boli:

- Priaznivá cena.
- Jednosmerné motory so sériovým budením.
- Dostatočný výkon.
- Možnosť napájania z laboratórneho zdroja (12 V DC, 30 A).
- Prispôsobené pre montáž na konštrukciu.
- Samosvornosť prevodoviek.

V záujme udržania čo najnižšej ceny mechanizmu bolo prvou zvažovanou možnosťou použitie menších modelárskych motorov s rôznymi redukčnými prevodovkami. Príklady takýchto pohonov sú na obrázku 3.19. Výber motorov však musel byť prispôsobený najmä uvažovanej veľkosti konštrukcie. Motory museli byť schopné vyvinúť dostatočný výkon pre pohyb konštrukcie, čo pri modelárskych motoroch nie je zaručené. Pre pohyb ľahších častí by však mohli byť postačujúce.

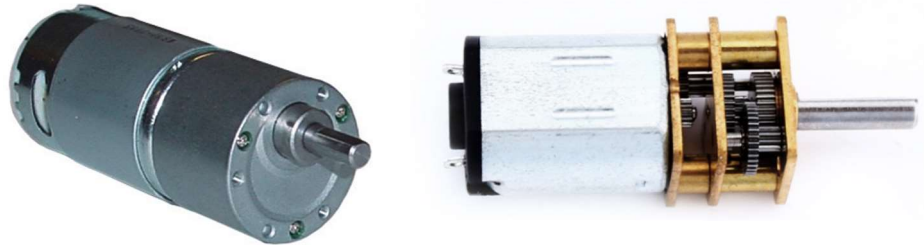

Obrázok 3.19: Príklady menších modelárských motorov [21] [22].

Veľkou inšpiráciou boli motory so šnekovou prevodovkou používané v automobilovom priemysle. Jedná sa o motory používané na pohon stieračov alebo sťahovania okien. Pohyb stieračov sa v zlých poveternostných podmienkach vyznačuje veľkou dynamikou a motory musia prekonávať značný odpor. Za bežných podmienok pohony sťahovania okien zdvíhajú okná automobilov vážiace niekoľko kilogramov. To naznačuje dostatočný výkon motorov pre pohyb robota. Konštrukčne ide o kombináciu jednosmerného motoru a redukčnej šnekovej prevodovky. Ako vidieť na obrázku 3.20 obaly prevodoviek sú zvyčajne vybavené rôznymi držiakmi pre montáž, čo uľahčuje ich umiestnenie na konštrukcii. Pohonné jednotky stieračov majú drážkovanú výstupný hriadeľ zakončenú závitom (obrázok 3.21). Na tú sa nasadí páka mechanizmu stieračov a dotiahne sa matkou. Šneková prevodovka zaručuje samosvornosť pohonu. Pri dosiahnutí požadovanej polohy v nej väzbu udrží. Motorom teda prechádza veľmi nízky prúd.

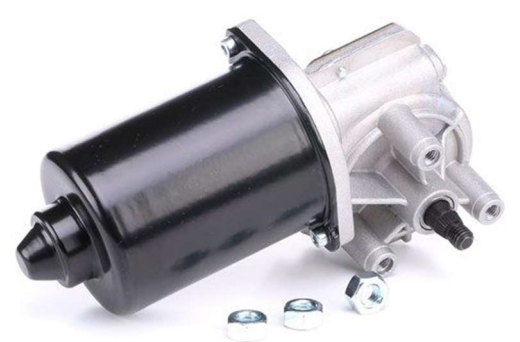

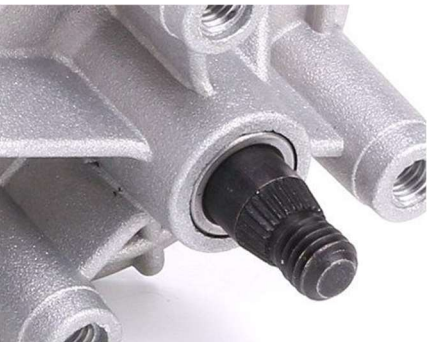

Obrázok 3.20: Stieračový motor [23]. Obrázok 3.21: Detail výstupného hriadeľu [23].

Pohony sťahovania okien môžu byť súčasťou väčšieho pohyblivého mechanizmu s ďalším prevodom ako ukazuje obrázok 3.22. Vďaka veľkému redukčnému prevodu by bol tento mechanizmus vhodný pre pohyb ťažších častí robota. Zároveň už mechanizmus obsahuje rotačnú väzbu dvoch častí, ktorá by sa dala pri konštruovaní končatín využiť.

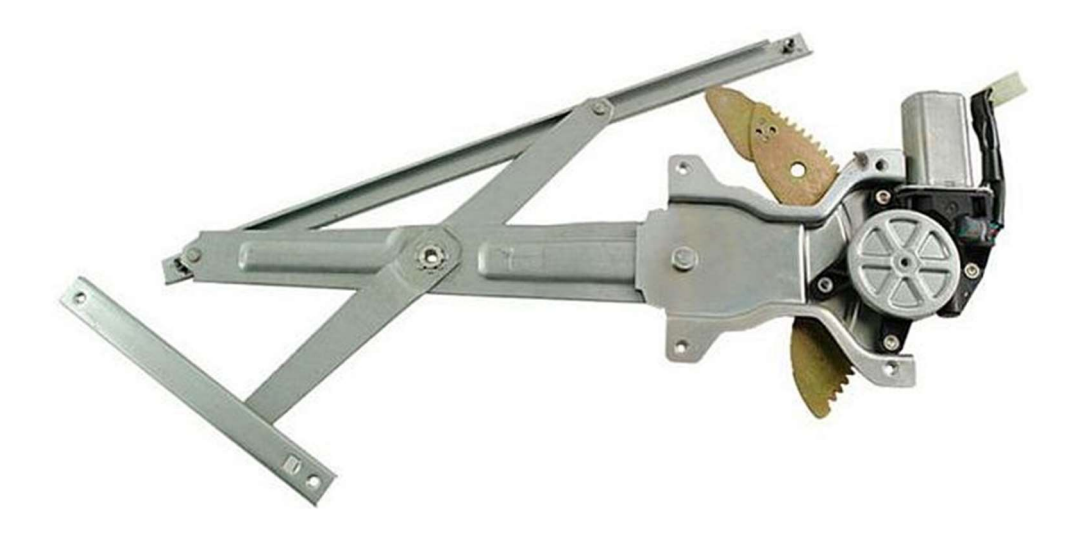

Obrázok 3.22: Mechanizmus sťahovania okien s motorom [24].

Motory sú zväčša konštruované na napájanie z autobatérie 12 V DC. Výhodou je veľká ponuka použitých komponentov za zlomok pôvodnej ceny. Veľký počet použitých motorov z automobilov sa podarilo zadovážiť pomocou rodinného príslušníka jedného z autorov projektu za symbolickú cenu. Ďalší výber pohonov závisel na aktuálnej ponuke rôznych bazárových portálov. Podrobnejší popis parametrov konkrétnych motorov, ktoré boli použité na konštrukcii obsahuje kapitola 5.2.

Do úvahy tiež pripadali použité motory z výrobných liniek. Aktuátory sú podobnej konštrukcie ako pohony v automobiloch. Jedná sa o spojenie jednosmerného motora s redukčnou šnekovou alebo planétovou prevodovkou, pričom sú vždy konštrukčne pripravené k montáži na mechanizmus. Výstupné hriadele sú pre montáž vybavené tesným perom alebo plochou pre dotiahnutie červíkom. Príkladom môžu byť motory od firmy Transmotec zobrazené na obrázkoch 3.23 a 3.24 [22] [25]. Nevýhodou je vyššia cena.

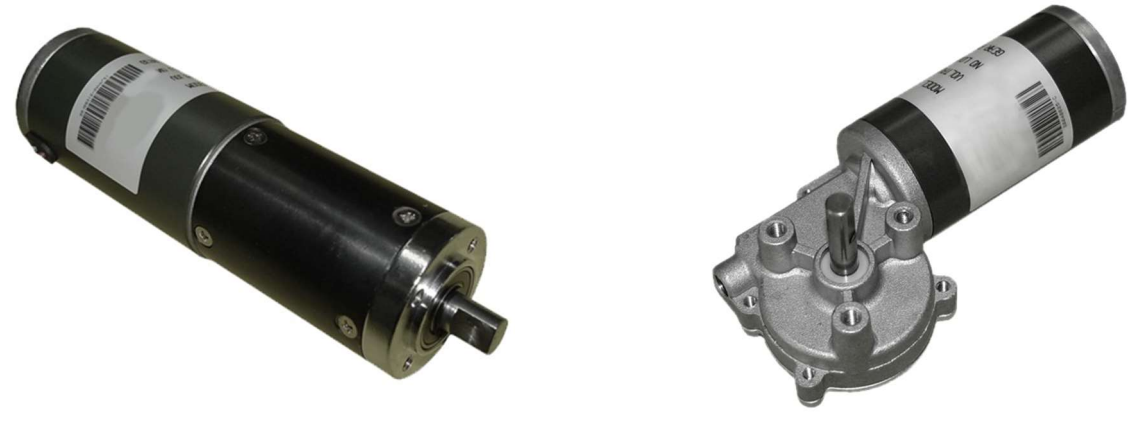

Obrázok 3.23: Motor Trnasmotec s planétovou prevodovkou [22].

Obrázok 3.24: Motor Transmotec so šnekovou prevodovkou [25].

Medzi pohony použité na robotovi patria aj aktuátory koncových efektorov. Na účel uchopovania predmetov by postačovali modelárske servomotory (obrázok 3.25). Sú dimenzované na napájacie napätie 4 – 6 V DC s rozsahom pohybu 180 stupňov [26]. Kapitola 3.2.4 popisuje aj efektory , ktoré sú vhodnejšie pre lineárny aktuátor. Zaujímavou možnosťou sú malé lineárne aktuátory od výrobcu Actuonix (obrázok 3.26) s veľmi kompaktnými rozmermi a dostatočným rozsahom pohybu. Tieto pohony boli zároveň dostupné ako pozostatok z predošlých projektov MechLabu. Výhodou je tiež zabudovaná riadiaca a výkonová elektronika, motor si teda vyžaduje len jeden analógový vstup s hodnotou PWM ovládajúci dĺžku vysunutia aktuátoru a napájanie 6 alebo 12 V DC. Motory sa vyrábajú s rôznym rozsahom vysunutia od 30 do 100 mm. Na výber sú tiež rôzne prevodové pomery [27].

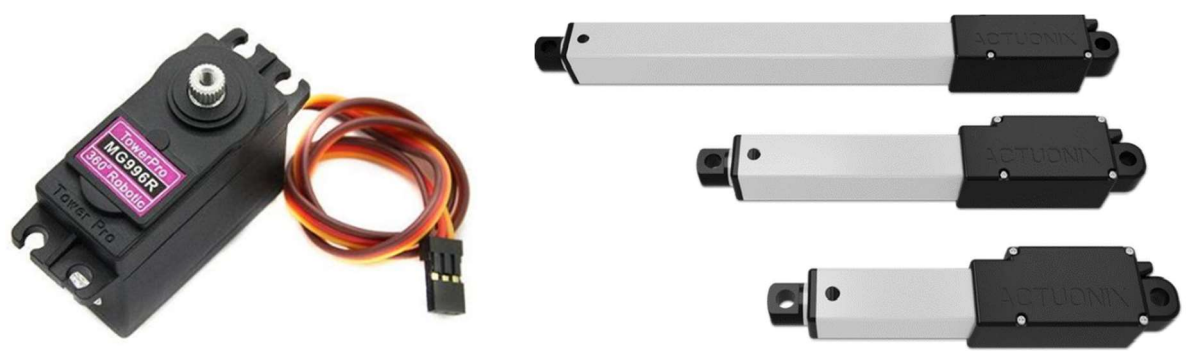

Obrázok 3.25: Modelárske servo TowerPro MG996R [26].

Obrázok 3.26: Lineárne aktuátory Actuonix [27].

## 3.4 Senzory

Primárnou funkciou popisovaného robota bude pohyb. Pre jeho riadenie ale aj pre bezpečnosť okolia je potrebný nepretržitý prístup k informáciám o aktuálnej polohe jeho častí. Kvôli ochrane samotných súčastí robota je tiež dôležité zabrániť pohybu nežiaducemu a nebezpečnému z pohľadu možností konštrukcie a elektroniky. V prípade kritickej situácie ako napríklad dosiahnutie koncovej polohy väzby, musí riadiaca jednotka dostať signál na to aby celý mechanizmus zastavila. Tieto informácie sú získavané a doručené riadiacej jednotke pomocou množstva senzorov osadených na mechanizme.

Výber riadiacej jednotky (ďalej len RJ) je popísaný v diplomovej práci druhého autora mechanizmu [2]. Za najvhodnejšiu možnosť bolo zvolené Arduino Mega 2560, čomu bol prispôsobený aj výber senzorov. Súčasťou RJ je 16 analógových vstupov a 54 vstupno-výstupných digitálnych pinov. Analógový signál je prevedený na digitálny pomocou 10-bitového prevodníku, to je 1024 úrovní rozlíšenia. Napätie 3-5 V na digitálnom pine znamená logickú jednotku, 1,5 V a menej logickú nulu. Okrem toho ponúka výstup pre napájanie niekoľkých senzorov 5 V DC s prúdových obmedzením 200 mA. [28]

Nasledujúca časť obsahuje prehľad najvhodnejších senzorov zvažovaných pre túto prácu. Vo väčšine prípadov sa jedná o lacnejšie senzory určené pre hobby použitie a nie v priemyselnej výrobe. Pri výbere všetkých senzorov boli rozhodujúce nasledujúce vlastnosti:

- Priaznivá cena.
- Vhodné rozlíšenie, merací rozsah.
- Druh výstupného signálu.
- Rozmery.
- Vyhovujúci spôsob upevnenia na konštrukciu.
- Čo najnižší počet obsadených vstupov na RJ, kvôli potrebe väčšie množstva senzorov.
- Možnosť napájania 5V DC priamo z RJ, alebo 12V DC z laboratórneho zdroja.

## 3.4.1 Senzory potrebné pre riadenie pohybu

## Snímanie natočenia väzieb

 Pri riadení uhlu natočenia sa spätná väzba získava rôznymi druhmi rotačných enkodérov, ktoré môžu byť súčasťou motora a snímajú otáčky motora, alebo sú pripevnené na konštrukcii a snímajú natočenie jej častí.

V dobe výberu senzorov, bola väčšia časť konštrukcie postavená a obsahovala pohony bez enkodérov. Pre prácu bolo teda vhodnejšie umiestniť snímače natočenia do väzieb. Kvôli konštrukčným obmedzeniam nemá žiadna rotačná väzba na mechanizme väčší rozsah pohybu ako 200 stupňov. Celkovo bude na konštrukcii použitých 10 snímačov natočenia.

Enkodéry môžu byť napríklad inkrementálne. Na každú otáčku generujú určitý počet pulzov. Udávajú relatívnu polohu od počiatočnej polohy, podľa počtu generovaných pulzov. Poloha je teda dopočítavaná pomocou softwaru a vyžaduje si informáciu o referenčnej polohe. Ich presnosť závisí na počte pulzov na jednu otáčku.

Príkladom môže byť enkodér KY-040 firmy Handson Technology zobrazený na obrázku 3.27. Generuje 30 pulzov na otáčku, to znamená, že pri jednej otáčke (360 stupňov) podá informáciu o zmene polohy až po otočení o 12 stupňov (360/30 = 12). Je konštruovaný na napätie 5V DC. Výstupom sú dva digitálne signály, kvôli rozpoznaniu smeru otáčania. K pripojeniu k RJ sú potrebné dva digitálne piny. Na pevnú časť konštrukcie sa dá upevniť pomocou 2 skrutiek, pohyblivú časť konštrukcie je potrebné spojiť s hriadeľov enkodéru. Konštrukčne podobných inkrementálnych enkodérov je na trhu niekoľko, avšak žiaden nedisponuje presnosťou na jednu otáčku dostačujúcou pre účel práce [29].

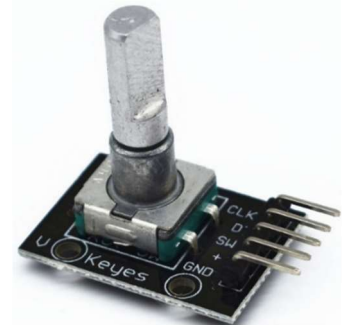

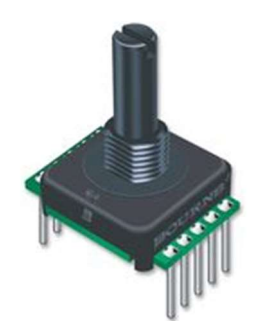

Obrázok 3.27: Enkodér KY-040 [29]. Obrázok 3.28: Enkodér EAW0J-B24AE0128L [30].

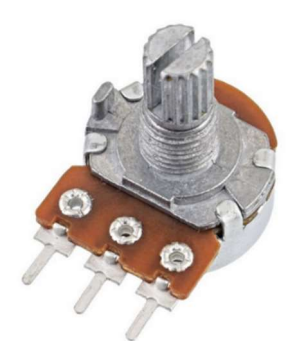

Obrázok 3.29: Rotačný mono potenciometer [31].

 V robotických aplikáciach je vhodnejšie použiť absolútny enkodér priamo vo väzbe. Odpadá tým nutnosť počiatočnej referenčnej polohy a údaje o uhle natočenia sú presnejšie. Absolútny enkodér podáva informáciu o presnej polohe v rámci 360 stupňov na základe unikátnej kombinácie impulzov pre určitý uhlový rozsah. Princípov určenia presnej polohy môže byť niekoľko, avšak v hobby sortimente je výber absolútnych enkodérov veľmi malý.

Ako príklad absolútneho enkodéru môže byť rotačný enkodér EAW0J-B24AE0128L firmy Bourns (obrázok 3.28). Vyhodnocuje 128 rôznych polôh na otáčku. To znamená rozlíšenie približne 2,81 stupňa. Pre každú polohu je generovaný jedinečný 8-bitový výstup. Nevýhodou je teda nutnosť pripojenia 8 digitálnych pinov a možná nedostatočná presnosť. Konštrukčne je enkodér prispôsobený skôr pre PCB dosky ako ovládací prvok než pre montáž na konštrukciu [30].

 Zaujímavým nápadom bolo ako snímač natočenia použiť lineárny rotačný mono potenciometer (obrázok 3.29). Ten funguje ako lineárny delič napätia medzi dvoma kontaktmi pomocou meniaceho sa odporu. Pri napájaní 5 V DC to znamená analógový výstup 0 až 5 V vhodný pre RJ. Rozsah rotácie konkrétneho potenciometru od čínskeho výrobcu Xin Chang zobrazeného na obrázku je 300 stupňov, čo je dostačujúca hodnota. Pri 10-bitovom AD prevodníku to znamená rozlíšenie menšie ako jeden stupeň. Je potrebné počítať s tým, že signál senzoru bude zaťažený šumom a preto je vyžadovaná čo najväčšia teoretická presnosť. Veľkou výhodou je tiež obsadenie len jedného analógového pinu RJ. Potenciometer má na svojom tele valcovú časť so závitom a je možné upevniť ho do otvoru kde sa zaistí matkou. S rotujúcou časťou sa spojí výstupná hriadeľ potenciometru s drážkami [31].

#### Snímanie vzdialenosti predmetu od efektoru

Logickou funkciou končatín robota je uchopovanie predmetov. K tomu potrebuje robot poznať polohu predmetu voči jeho ruke. Bez vizuálnej spätnej väzby je ďalšou možnosťou dostať koncový efektor do bodu kde je očakávaná prítomnosť predmetu a jeho skutočnú prítomnosť v efektore potom zistiť snímaním priestoru medzi článkami efektoru. Na to môžu slúžiť senzory snímania vzdialenosti. Najpodstatnejšou vlastnosťou boli v tomto prípade čo najmenšie rozmery senzoru kvôli umiestneniu do efektoru. Potrebné boli tri senzor, pre dva koncové efektory a reguláciu výšky konštrukcie.

Prvou najzaužívanejšou možnosťou je ultrazvukový senzor HY-SRF05 na obrázku 3.30. Princípom funkcie je vysielanie zvukovej vlny a zachytenia jej odrazu. Vyhodnocovacie obvody určia časový interval medzi vyslaným a zachyteným signálom. Na základe tohto času a známej rýchlosti zvuku je možné dopočítať vzdialenosť od objektu. Merací rozsah je od 3 cm do 450 cm. Napájanie senzoru je 5 V DC. RJ musí spínať vysielanie zvukového signálu a prijímať signál o zachytený odrazeného zvuku, senzor teda obsadí 2 digitálne piny RJ [32].

Kompaktnejšou možnosťou je ToF (z anglického time of flight) laserový senzor Adafruit VL53L0X na obrázku 3.31. Ten využíva podobný princíp vyhodnocovania vzdialenosti ako ultrazvukový senzor, ale namiesto zvukových vĺn používa svetelné lúče. Merací rozsah je od 3 do 200 cm. Vyžaduje si napájanie 3,3 až 5 V DC a s RJ komunikuje pomocou rozhrania I2C. Na RJ senzor obsadí piny SCL a SDA slúžiace na I2C komunikáciu. Ide o obvod, ktorý posiela výslednú informáciu o nameranej vzdialenosti, zároveň na jeho ovládanie existujú knižnice napísane priamo výrobcom [33].

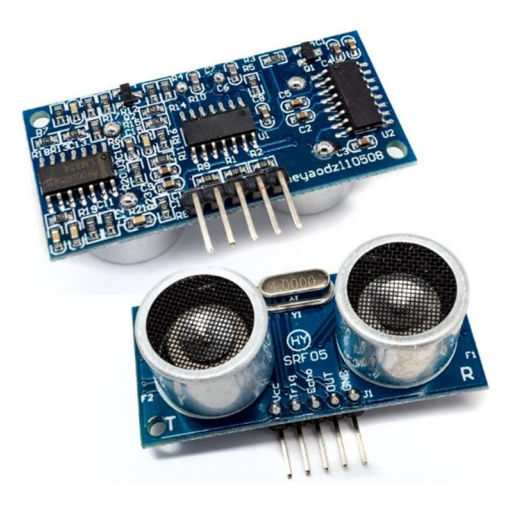

Obrázok 3.30: Ultrazvukový senzor HY-SRF05 [32].

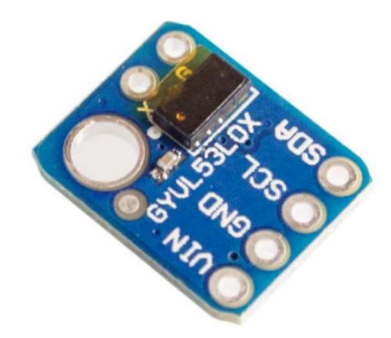

Obrázok 3.31: Laserový senzor VL53LOX [33].

## 3.4.2 Senzory pre bezpečnú prevádzku

Pri bezpečnej prevádzke je potreba myslieť na ochranu okolia ale aj samotných komponentov robota. Potrebné je obmedziť pohyby končatín na bezpečný rozsah. Riešením je do limitných bodov každej väzby umiestniť koncové spínače.

Pri činnosti robota môže tiež nastať situácia, kedy bude nejaký predmet stáť v trajektórii pohybu končatiny. Pri kolízii so zábranou musia motory prekonávať väčšiu záťaž a teda vyvinúť väčší točivý moment, to znamená aj zvýšenie prúdu prechádzajúceho budiacim vynutím. Preto bude robot vybevený prúdovým senzorom na prívodnom vodiči každého motora. Príklady sú uvedené na konci tejto kapitoly. Celkovo bolo potrebných 8 koncových spínačov a 11 prúdových snímačov.

## Mechanický koncový spínač

Najjednoduchšou možnosťou je použitie mechanických koncových spínačov podobných ako na obrázku 3.32. Princíp ich činnosti je triviálny. Pri dojazde pohybujúcej sa súčasti do limitnej polohy dôjde zatlačením na páčku spínača k prepnutiu medzi kontaktmi, čím je riadiaca jednotka a informovaná o stave spínača. Na zapojenie k RJ by postačoval jeden digitálny pin. Nutnosťou je fyzický kontakt pohybujúcej sa časti mechanizmu so spínačom. Výhodou je veľmi nízka cena a relatívna spoľahlivosť vzhľadom na jednoduchý princíp fungovania, avšak keďže sa jedná o mechanický spínač, jeho životnosť je v porovnaní elektrickými spínačmi nižšia.

 Konkrétny spínač ZM-1 od firmy Honeywell na obrázku 3.32 je dimenzovaný na napájanie maximálne 30 V DC a prúdovú zaťažiteľnosť 5 A [34].

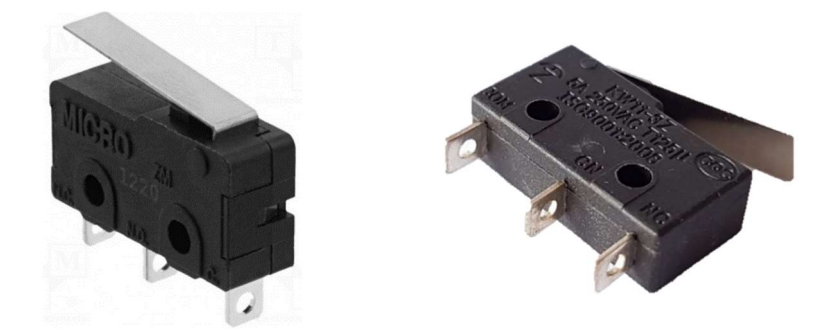

Obrázok 3.32: Mechanický koncový spínač Honeywell ZM-1 [34].

## Indukčný spínač

Ďalším o niečo zložitejším druhom koncového spínača je indukčný spínač. Ten bezdotykovo detektuje prítomnosť predmetu pomocou zmeny magnetického poľa, ktoré sám vytvára. Rezonančný obvod v spínači generuje vysokofrekvenčný prúd, ktorý prechádza cievkou a vytvára magnetické pole. Ak sa k jadru cievky priblíži iný, elektricky vodivý predmet, dôjde k deformácii magnetického poľa, k zmene impedancie cievky a útlmu kmitov rezonančného obvodu. Na základe tejto zmeny sa spínač zopne alebo rozopne. Výstup senzoru je digitálny a existujú senzory so zapojením NPN, ktoré pri detekovaní predmetu posielajú ako signál logickú nulu a PNP, ktoré naopak posielajú logickú jednotku [35].

Indukčné čidlá sú v priemyselnej praxi veľmi rozšírené a prispôsobené jednoduchej montáži. Štandardne sú vyrábané buď vo valcovom púzdre alebo kvádrovom ako je možné vidieť na obrázku 3.33 a 3.34. Púzdra môžu mať v závislosti na výrobcovi a požiadavkách trhu rôzne rozmery. Príkladom môže byť indukčné čidlo LJ12A3-4-Z/BY od čínskeho výrobcu Yueqing Hengwei Electronics vo valcovom obale [36], alebo čidlo TL-W5MC1 od firmy Omron (existujú lacnejšie čínske klony) v kvádrovom prevedení [37].

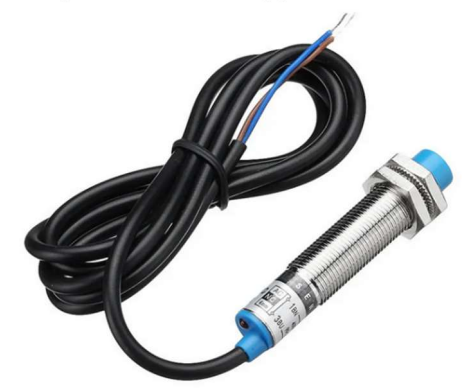

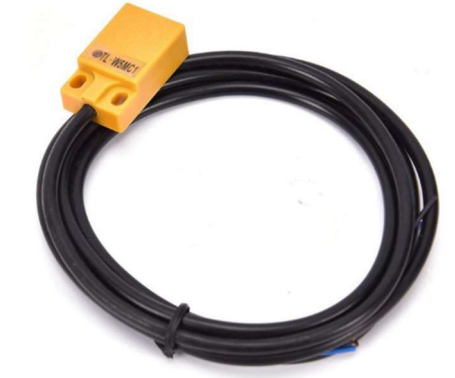

Obrázok 3.33: Valcové indukčné čidlo LJ12A3- 4-Z/BY [36].

Obrázok 3.34: Kvádrové indukčné čidlo TL-W5MC1 [37].

Dôležitým parametrom pri indukčných snímačoch je ich spínacia vzdialenosť, teda vzdialenosť, v ktorej sú schopné vyhodnotiť prítomnosť predmetu. Tá sa vždy pohybuje v jednotkách až desiatkach milimetrov. V prípade uvedených čidiel je to 4 až 5 milimetrov. Čidlá sú bez ohľadu na výrobcu konštruované na napájanie 10 – 30 V DC [36] [37].

Pri indukčných spínačoch je výhodou možnosť bezdotykového snímania a spoľahlivosť overená používaním v priemysle. Sú však schopné vyhodnotiť len elektricky vodivý predmet. Cena snímačov určených pre amatérske účely je taktiež prijateľná.

## Kapacitný spínač

Podobným druhom snímača ako indukčný snímač je kapacitné čidlo. Hlavnou súčasťou sú dve elektródy tvoriace kondenzátor a opäť rezonančný obvod. V prípade priblíženia predmetu dôjde k zmene dielektrika a teda k zmene kapacity kondenzátoru. Tým dôjde k útlmu kmitov oscilátoru, podľa ktorého je vyhodnotený výstup snímača [35]. Snímače sú schopné vyhodnotiť elektricky vodivé ale aj nevodivé predmety. Podobne ako indukčné snímače aj kapacitné čídlá sú najčastejšie pripojené tromi vodičmi. Opäť sa vyrábajú v zapojení sinking aj sourcing s digitálnym výstupom.

Kapacitné snímače sú bežné hlavne v prevedení valcového púzdra, kvádrové sa používajú o niečo menej. Keďže sa rovnako často využívajú v priemysle, bývajú rovnako dimenzované na napájanie 10-30 V DC. Za výhodu sa v niektorých prípadoch dá považovať možnosť rozpoznať aj elektricky nevodivý materiál. Nevýhodou je nižší výber kapacitných snímačov pre hobby použitie, najmä v kvádrovom púzdre. Cena priemyselných senzorov je pre účel práce vysoká. Ako je vidieť na obrázku 3.35, kapacitné čidlo vo valcovom púzdre navonok vyzerá veľmi podobne ako indukčné. Príkladom je indukčné čidlo LJ12A3-4-Z/BX taktiež od firmy Yueqing Hengwei Electronics [38].

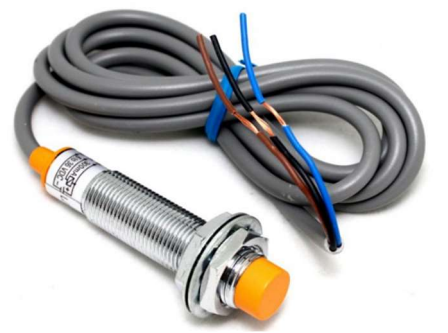

Obrázok 3.35: Kapacitné čidlo LJ12A3-4-Z/BX [38].

## Prúdové čidlá

Najlákavejšou možnosťou merania prúdu sú neinvazívne senzory využívajúce k meraniu Hallov jav. Obsahujú malú polovodičovú doštičku (Hallovu sondu), ktorou prechádza jednosmerný prúd. Pri vložení do magnetického poľa sa na jej protiľahlých stranách tvorí tzv. Hallove napätie. Na základe jeho veľkosti sa vyhodnotí prúd prechádzajúci snímaným vodičom. Snímajú teda magnetické pole vodiča, ktorým preteká prúd [39].

Teleso neinvazívneho snímača prúdu má v sebe otvor, ktorým je vedený snímaný vodič (obrázok 3.36). Čidlo teda nemusí byť súčasťou meraného obvodu. Okrem toho môže mať rôzne tvary a veľkosti v závislosti na aplikácii a priemeru snímaného vodiča. Tieto snímače sa vyrábajú skôr pre použitie v priemysle a teda sú vďaka svojej spoľahlivosti drahšie. Medzi hobby produktami je ich ponuka mizivá.

Príkladom môže byť prúdový senzor CSLA1CD od firmy Honeywell prispôsobený na meranie prúdu v rozsahu ± 57 A jednosmerného aj striedavého prúdu a vyžaduje napájanie 8- 16 V DC [40].

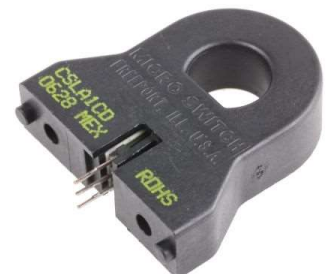

Obrázok 3.36: Neinvazívne prúdové čidlo CSLA1CD [40].

Nasledujúcou podstatne lacnejšou, prístupnejšou možnosťou je použitie snímača ACS712 od výrobcu Allergo MicroSystems. Ten funguje tak isto na princípe Hallovho javu avšak pre svoju funkciu musí byť fyzicky pripojený k prívodnému vodiču záťaže. Vyrába sa s rôznym meracím rozsahom, začínajúc  $\pm$  5 A,  $\pm$  20 A a  $\pm$  30 A. Vyžaduje si napájanie 5 V DC [41].

Podobne dostupný je aj snímač MAX471 vyrábaný firmou Maxim integrated Products. Ten k meraniu prúdu používa zapojenie pomocou bočníka, čím sa zvyšuje merací rozsah, ale znižuje presnosť. Snímač musí byť pripojený na prívodný vodič záťaže, z ktorého je sám napájaný a teda a musí byť spojený aj s uzemňovacím kontaktom záťaže. Nevýhodou je merací rozsah len  $\pm$  3A [42].

Poslednou zvažovanou možnosťou pri výbere prúdových snímačov je senzor ACS758LCB od firmy Allergo MicroSystems, Inc. Opäť využíva k svojej činnosti Hallov jav. Umožňuje merať striedavý aj jednosmerný prúd v rozsahu ± 50A. Napájacie napätie je potrebné v rozmedzí 3-5 V DC [43].

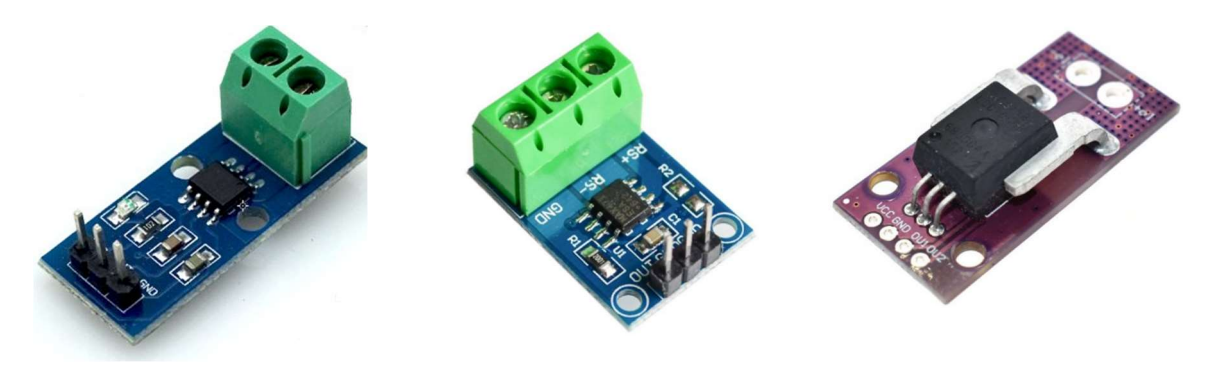

Obrázok 3.37: Prúdové čidlá, zľava: ACS712 [41], MAX471 [42], ACS758LCB [43].
# 3.5 Návrh riadenia a riadiaceho obvodu

Predošlé kapitoly sa zaoberali návrhmi konštrukcie a výberom vhodných hardwarových komponentov pre optimálnu funkčnosť robota. Ich jednotlivé funkcie budú ďalej spojené v riadiacich algoritmoch bežiacom na RJ. Potrebné je spracovávať signály zo senzorov a vstup od užívateľa, ďalej naprogramovať regulátory pohonov, komunikáciu medzi jednotlivými časťami riadiaceho obvodu a vytvoriť kinematický model robota.

## 3.5.1 Komponenty

V rámci diplomovej práce druhého autora projektu [2] bola zvolená riadiaca jednotka a výkonová elektronika pre riadenie pohonov. Prirodzenou súčasťou obvodu budú zvolené senzory. Z požiadaviek v zadaní (ovládanie pomocou PC) zároveň vyplýva aj prítomnosť počítača v obvode. Predbežná štruktúra riadiaceho obvodu je schématicky znázornená na obrázku 3.38. Šípky zároveň ukazujú smer predpokladanej komunikácie v obvode.

Funkcie senzorov a výkonovej elektroniky sú jasné. Riadiaca jednotka by sa mala okrem prijímania a spracovávania signálov zo senzorov a starať aj o reguláciu pohonov. Program v počítači bude slúžiť ako rozhranie pre užívateľa a bude v ňom vytvorený aj kinematický model.

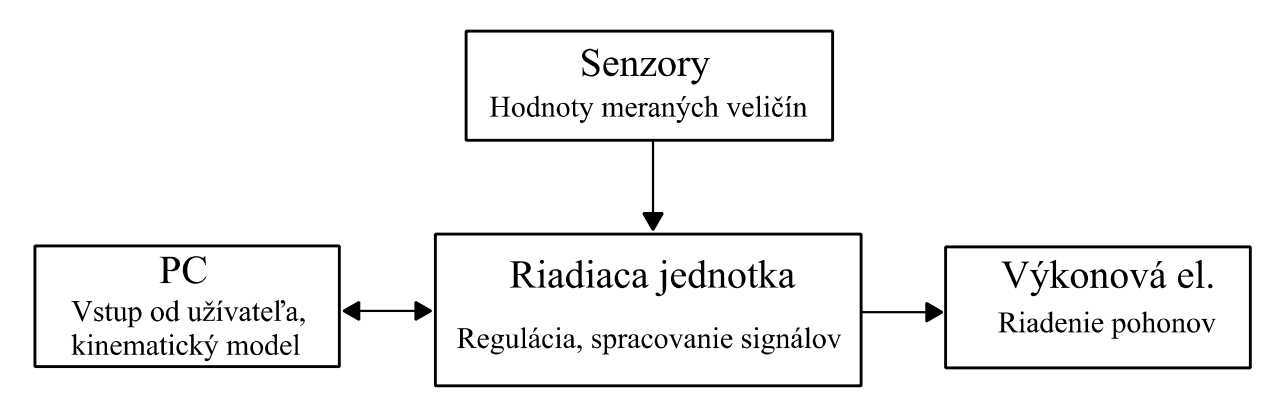

Obrázok 3.38: Predbežný návrh štruktúry riadiaceho obvodu.

#### 3.5.2 Komunikácia komponentov

V nasledujúcich odstavcoch budú uvedené možnosti komunikácie so zvolenou RJ.

### UART

Možnosť ovládania robota v reálnom čase z počítača okrem iného znamená nutnosť naprogramovania komunikácie s RJ. Zvolený mikrokontrolér, má integrovaný prevodník zo sériovej linky na USB, pomocou ktorého komunikuje s počítačom. V počítači sa potom mikrokontrolér javí ako virtuálny sériový port [28].

Mikrokontrolér komunikuje pomocou rozhrania UART. Komunikácia teda nie je synchronizovaná žiadnym časovým signálom. Zariadenia musia poznať konfiguráciu komunikácie aby vedeli správne dekódovať dáta. Medzi zariadeniami podporujúce UART rozhranie prebieha komunikácia pomocou dvoch vodičov Rx (receiver) a Tx (transmitter). Každé zariadenie pomocou vodiča Rx dáta prijíma a pomocou Tx posiela. Komunikácia prebieha v rámcoch, ktorých štruktúra je na obrázku 3.39. Rozhranie UART ponúka možnosť konfigurácie nasledovných parametrov komunikácie [44]:

- Počet data bitov (5 až 8).
- Počet stop bitov (1 až 2).
- Paritný bit (voliteľný).
- Poradie bitov (LSB, MSB).
- Rýchlosť prenosu (baud rate).

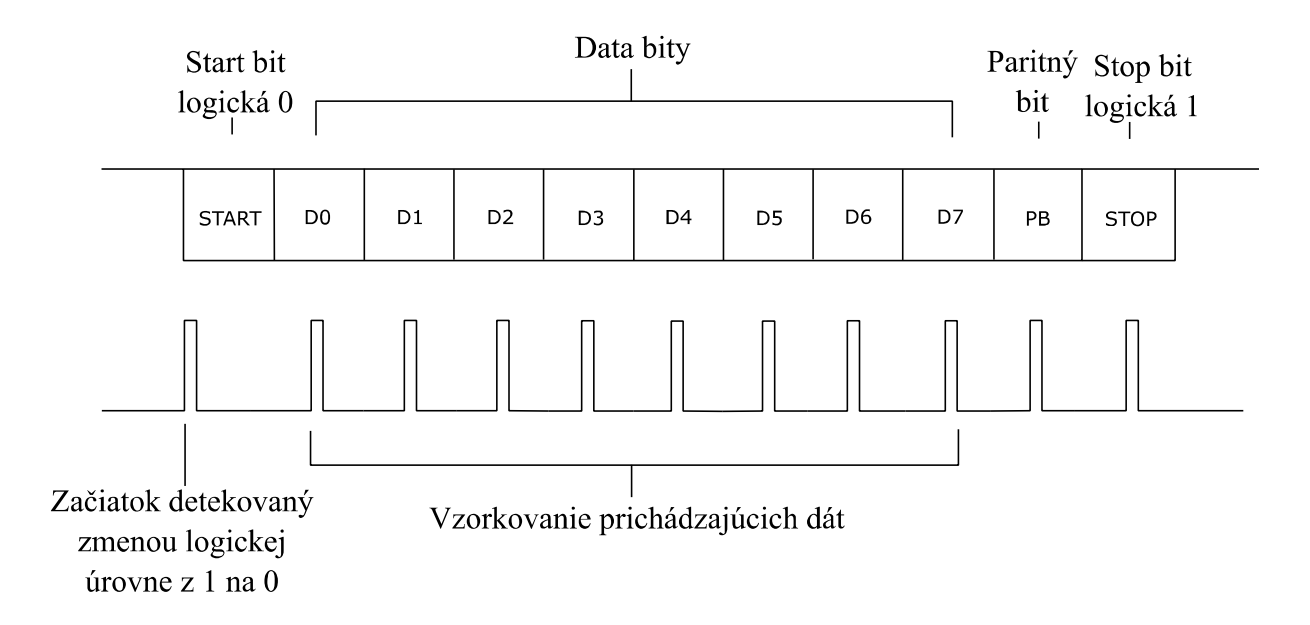

Obrázok 3.39: Rámec správy a princíp vzorkovania sériovej komunikácie rozhrania UART [44].

### I2C

Pre prípadnú komunikáciu s inými zariadeniami disponuje vybraný mikrokontrolér aj I2C zbernicou. Jedná sa o synchrónnu komunikáciu využívajúcu dva vodiče (SDA a SCL). Jeden slúži na prenos dát a druhý na synchronizáciu časového taktu. Zariadenia sa v I2C delia na master a slave. Master vždy generuje časový signál pre synchronizáciu. Pre rozpoznanie zariadení v I2C sa využíva 7 alebo 10 bitová adresa. Komunikácia prebieha opäť v rámcoch, ktorých štruktúra je na obrázku 3.40. Okrem start a stop bitu, adresy a dát obsahuje správa aj bit určujúci či pôjde o zapisovanie alebo čítanie z resp. do vybraného zariadenia. Každých 8 bitov správy

je potvrdených ACK (acknowledge) bitom. Nižšie na obrázku 3.41 je znázornený časový priebeh komunikácie [45].

| Start<br>bit | zariadenia<br>Adresa<br>10 bitov<br>alebo | $1 \vee r$ .<br>Zápis/čítaniel<br>bit | ACK.<br><b>NACK</b><br>bit | Dáta<br><sup>9</sup> bitov | ACK.<br><b>NACK</b><br>bit | Dáta<br><sup>Q</sup> bitov | <b>ACK</b><br><b>NACK</b><br>bit | Stop<br>b <sub>1</sub> t |
|--------------|-------------------------------------------|---------------------------------------|----------------------------|----------------------------|----------------------------|----------------------------|----------------------------------|--------------------------|
|--------------|-------------------------------------------|---------------------------------------|----------------------------|----------------------------|----------------------------|----------------------------|----------------------------------|--------------------------|

Obrázok 3.40: Rámec správy komunikácie I2C [45].

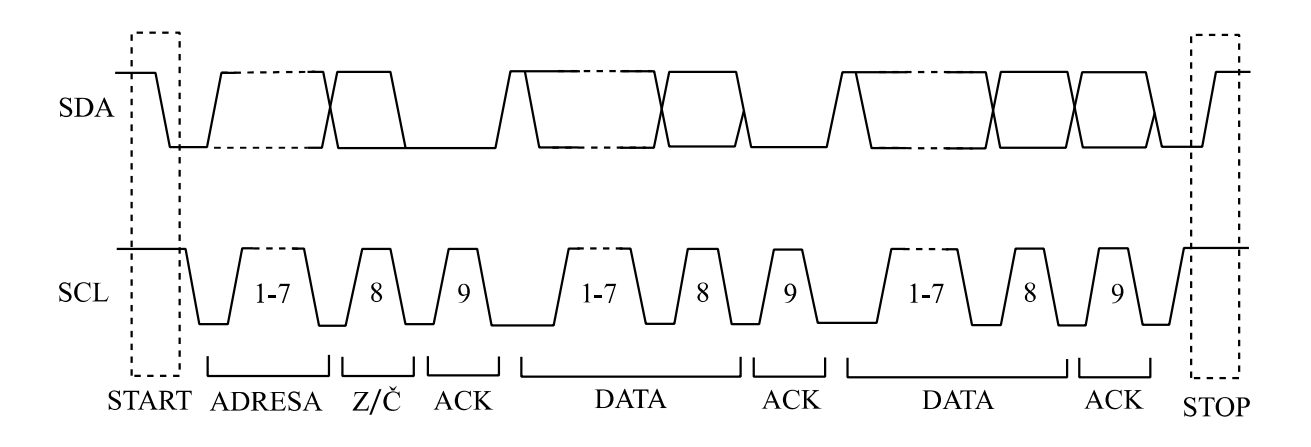

Obrázok 3.41: Časový priebeh komunikácie [45].

#### 3.5.3 Ovládanie z PC

Užívateľ by mal mať možnosť ovládať pohyb robota priamo počas jeho chodu z počítača. Zadanými vstupmi by mali byť kartézske súradnice koncového bodu, ktoré budú pomocou inverznej kinematiky prepočítané na kĺbové alebo priamo kĺbové súradnice končatiny.

Ovládanie RJ z počítača bude realizované v prostredí Matlab/Simulink, kde bude vytvorený aj kinematický model robota. Simulink prináša výhodu v podobe blokov, ktorých parametre je možné meniť aj počas chodu programu. Tým je možné vytvoriť určitú formu užívateľského rozhrania. Veľkou výhodou je ich jednoduchá implementácia.

Programovanie Arduina je najbežnejšie vykonávané v prostredí Arduino IDE. Túto možnosť však ponúka aj Simulink prostredníctvom balíku Simulink Support Package for Arduino obsahujúceho bloky priamo pre Arduino. Vo forme blokov sú implementované základné funkcie používané v Arduino IDE ako napríklad digitalRead, digitalWrite alebo analogRead. Výhodou je možnosť kombinovania bežných funkcií v Simulinku s funkciami Arduina. Možné je naprogramovať aj sériovú komunikáciu s Arduinom. To dáva možnosť real-time zmeny hodnoty rôznych premenných bez nutnosti kompilácie kódu nahratého na Arduine. Pre tento účel musí byť Simulink spustený v externom móde. Nevýhodou je obmedzený prístup k programovaniu pomocou makier. To zabraňuje použitiu priameho zápisu do registrov bez použitia už spomenutých základných funkcií slúžiacich na obsluhu periférií. Vykonanie funkcie v porovnaní so zápisom priamo do registru pomocou makra je omnoho pomalšie [46].

 Druhou je možnosťou je využiť Instrument control toolbox obsahujúci bloky pre naprogramovanie sériovej komunikácie bez ohľadu na druh pripojeného hardwaru (môže ísť o iný mikrokontorlér ako Arduino, ktorý podporuje UART rozhranie). Základom sú bloky Serial Configuration, Serial Receive a Serial Send. V bloku Serial Configuration je možné nastaviť parametre UART komunikácie. Blok Serial Receive slúži na nastavenie formátu správy, ktorú má Simulink očakávať. Serial Send nastavuje znaky ohraničujúce dáta odosielané na pripojené zariadenie. V prípade využitia tohto toolboxu bude riadiaci jednotka naprogramovaná v prostredí Arduino IDE, ktoré ponúka širšie možnosti [47].

#### 3.5.4 Regulácia pohonov

Úlohou regulátoru je udržiavať určitú technologickú veličinu (regulovaná veličina) na požadovanej hodnote. Pri regulácii v uzavretej slučke (schéma na obrázku 3.42) je vstupom do regulátoru regulačná odchýlka e daná rozdielom požadovanej  $(w)$  a okamžitej  $(y)$  hodnoty regulovanej veličiny (rovnica 3.1). Regulačnú odchýlku ďalej spracováva regulátoru a výsledkom je akčný zásah  $u$  [48].

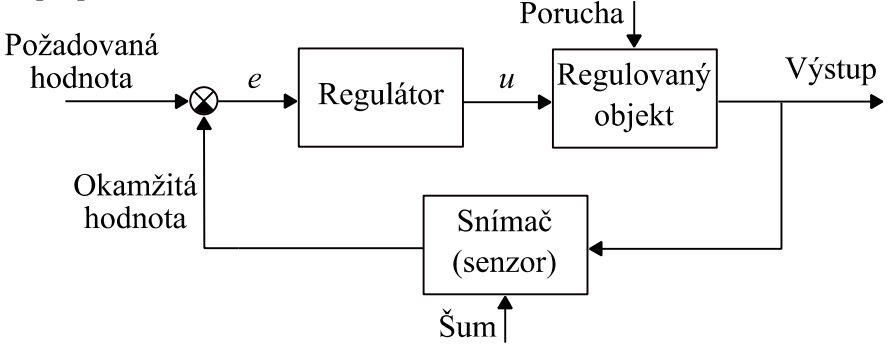

Obrázok 3.42: Schéma regulácie v uzavretej slučke [48].

$$
e = w - y \tag{3.1}
$$

Primárne regulátory existujú v dvoch formách a to spojitej a diskrétnej. Spojitý regulátor je realizovaný pomocou hardwaru (komparátory, operačné zosilovače, pneumatické, hydraulické regulátory) a pracuje so spojitým vstupným signálom. Rovnako aj akčný zásah je určovaný spojito. Číslicový (diskrétny) regulátor je implementovaný do číslicových strojov a pracuje s diskrétnym vstupným signálom. V každej perióde vzorkovania vypočíta na základe aktuálnej hodnoty regulačnej odchýlky akčný zásah, ktorý až to konca periódy nemení. Vhodnou voľbou vzorkovacej frekvencie je dosiahnutý akčný zásah veľmi blízky spojitému regulátoru. Vhodná vzorkovacia frekvencia záleží na charaktere regulovanej sústavy a určuje sa podľa rôznych vzorkovacích teorémov. Napríklad Nyquistov teorém hovorí, že vzorkovacia frekvencia by mala byť minimálne dvojnásobná oproti najvyššej frekvencii obsiahnutej vo vstupnom signály [49].

Najrozšírenejším regulátorom v priemyselnej praxi je bez pochýb PID (proporcionálnointegračno-derivačný) regulátor. Podobne ako v praxi aj v tomto prípade bude použitá jeho diskrétna forma, teda PSD (proporcionálno-sumačne-diferenčný) regulátor. Dôvod je ten, že väčšina sústav v praxi je regulovaných mikropočítačom alebo mikrokontrolérom, ktoré pracujú diskrétne. Rovnako tomu bude aj pri popisovanom robotovi. Úloha číslicového regulátoru je rovnaká ako pri spojitom regulátore. Na základne regulačnej odchýlky e určiť hodnotu akčného zásahu. Číslicový regulátor vznikne zo spojitého PID regulátoru ak sa v jeho rovnici v tvare [48]:

$$
u(t) = k_p \cdot e(t) + k_l \int_0^t e(T) dT + k_p \cdot \frac{de(t)}{dt},
$$
\n(3.2)

kde  $T$  je trvanie periódy,  $t$  je čas, v ktorom je určený akčný zásah,  $k_p$  je proporcionálna konštanta,  $k_I$  je integračná konštanta a  $k_D$  je derivačná konštanta nahradí integrál sumou (3.3) a derivácia diferenciou (3.4) [48].

$$
k_I \int\limits_0^t e(T) dT \to k_I \cdot T \sum_{k=0}^{n-1} e(kT) \tag{3.3}
$$

$$
k_D \cdot \frac{de(t)}{dt} \to k_D \cdot \frac{e(nT) - e((n-1)T)}{T}
$$
 (3.4)

Výsledný vzťah pre číslicový regulátor, kde n je poradie vzorku je potom [48]:

$$
u(nT) = k_p \cdot e(nT) + k_I \cdot T \sum_{k=0}^{n-1} e(kT) + k_D \cdot \frac{e(nT) - e((n-1)T)}{T}.
$$
 (3.5)

Bez ohľadu na vstup zadaný užívateľom budú regulovanými veličinami vždy uhly natočenia väzieb. Akčnou veličinou je napätie na svorkách motorov. Regulačná odchýlka bude daná rozdielom požadovaného uhlu natočenia a jeho okamžitej hodnoty získanej zo zvolených snímačov natočenia.

# 4 Kinematika robotických končatín

Táto kapitola poskytuje teoretický základ pre neskoršie riešenie kinematického modelu postaveného mechanizmu. Model bude využitý pri riadení pohybu pomocou zadaných kartézskych súradníc koncového bodu a natočenia koncového efektoru.

# 4.1 Transformačné matice

## Rotačné matice

Ako základ pre vysvetlenie funkcionality transformačných matíc bude slúžiť odvodenie matice rotácie v rovine. Uvažované je vzájomné natočenie dvoch súradných systémov o uhol  $\varphi$  (obrázok 4.1). Ak sú známe súradnice bodu  $P$  v systéme  $b$ , je možné určiť súradnice v systéme  $a$  ako [50]:

$$
x_{\alpha} = \cos \varphi \cdot x_b - \sin \varphi \cdot y_b \tag{4.1}
$$

$$
y_{\alpha} = \sin \varphi \cdot x_b + \cos \varphi \cdot y_b \tag{4.2}
$$

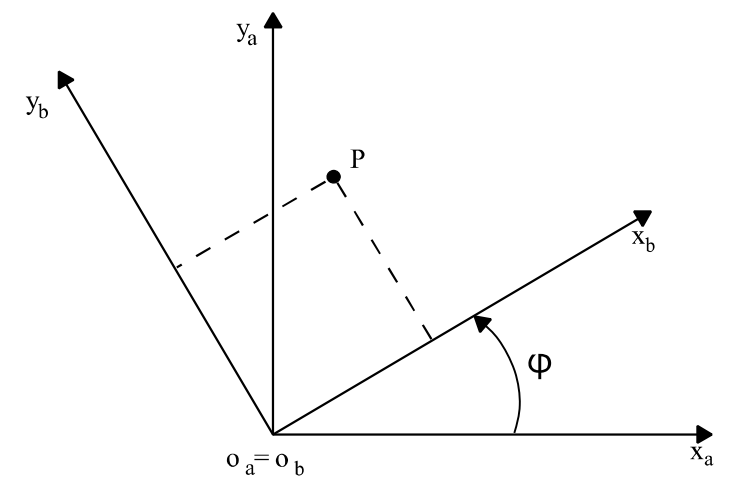

Obrázok 4.1: Natočenie súradnicových systémov a a b o uhol  $\varphi$  [50].

Rovnice 4.1 a 4.2 je možné prepísať do maticového tvaru [50]:

$$
\boldsymbol{r}_a^P = \begin{bmatrix} x_a \\ y_a \end{bmatrix} = \begin{bmatrix} \cos \varphi & -\sin \varphi \\ \sin \varphi & \cos \varphi \end{bmatrix} \begin{bmatrix} x_b \\ y_b \end{bmatrix} = \boldsymbol{R}_{ba} \boldsymbol{r}_b^P, \tag{4.3}
$$

kde  $r^P_a$  a  $r^P_b$  sú polohové vektory bodu  $P$  v súradnicových systémoch  $a$  a  $b$ . Matica  $\bm{R}_{ba}$  je rotačná matica zo systému  $a$  do  $b$  [50].

# Špecialne tvary rotačných matíc v priestore

Rotácia dvoch súradných systémov v rovine je v podstate rotácia okolo osy kolmej na túto rovinu prechádzajúcu spoločným stredom rotovaných systémov, pričom súradnica bodu na tejto osy sa nemení. Ak uvažujeme prípady rotácie v priestore len okolo os rovnobežných s jednotlivých súradnicovými osami, je možné tieto rotácie popísať špeciálnymi rotačnými maticami. Napríklad matica  $R_x$  predstavuje rotáciu súradných systémov o uhol  $\varphi$  okolo osy rovnobežnej s osou x. Analogicky je potom možno chápať aj zvyšné matice [50].

$$
\boldsymbol{R}_{x} = \begin{bmatrix} 1 & 0 & 0 \\ 0 & \cos \varphi & -\sin \varphi \\ 0 & \sin \varphi & \cos \varphi \end{bmatrix}
$$
(4.4)

$$
\boldsymbol{R}_{\mathbf{y}} = \begin{bmatrix} \cos \varphi & 0 & \sin \varphi \\ 0 & 1 & 0 \\ -\sin \varphi & 0 & \cos \varphi \end{bmatrix} \tag{4.5}
$$

$$
\mathbf{R}_{z} = \begin{bmatrix} \cos \varphi & -\sin \varphi & 0\\ \sin \varphi & \cos \varphi & 0\\ 0 & 0 & 1 \end{bmatrix} \tag{4.6}
$$

Nutnosťou je uviesť postup v prípade kombinácie viacerých po sebe idúcich rotácií. Uvažovaný je súradný systém c pevne spojený s bodom P a natočený voči systému b. Ten je natočený voči nehybnému systému a. Z rovnice 4.3 vyplýva, že [50]:

$$
r_a^P = R_{ba} r_b^P \tag{4.7}
$$

$$
r_b^P = R_{cb} r_c^P. \tag{4.8}
$$

Z rovníc 4.7 a 4.8 je ďalej jasné, výsledný vzťah pre kombináciu viacerých rotácií je ich násobenie [50]:

$$
r_a^P = R_{ba}r_b^P = R_{ba}R_{cb}r_c^P = R_{ca}r_c^P,
$$
\n
$$
(4.9)
$$

pričom v tejto operácií záleží na poradí rotačných matíc [50].

#### Homogénna transformácia v priestore

Transformačné matice definujú rotáciu aj transláciu telesa v priestore súčasne. Uvažované sú opäť dva súradné systémy. Tento krát sú však voči sebe pootočené o uhol  $\varphi$  a ich počiatky posunuté o vektor  $r_a^{0b}$ . Prípad je znázornený na obrázku 4.2 [50].

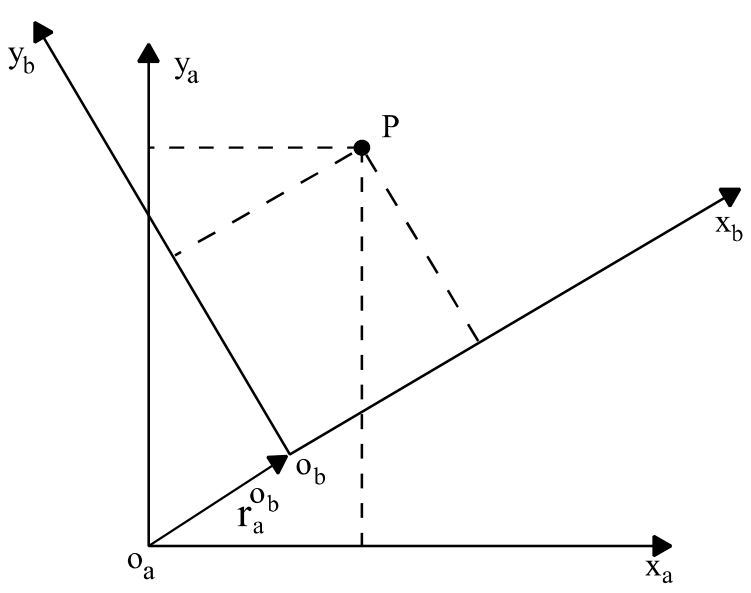

Obrázok 4.2: Natočenie súradnicových systémov *a* a *b* o uhol  $\varphi$  a posunutie o vektor  $r_a^{0b}$  [50].

Vzhľadom na znalosť rotačných matíc je možné súradnice bodu P v systéme a popísať rovnicou [50]:

$$
r_a^P = R_{ba}r_b^P + r_a^{Ob},\tag{4.10}
$$

pričom jednotlivé členy majú tvar [50]:

$$
\begin{bmatrix} x_a^P \\ y_a^P \\ z_a^P \end{bmatrix} = \begin{bmatrix} \cos \varphi & -\sin \varphi & 0 \\ \sin \varphi & \cos \varphi & 0 \\ 0 & 0 & 1 \end{bmatrix} \begin{bmatrix} x_b^P \\ y_b^P \\ z_b^P \end{bmatrix} + \begin{bmatrix} x_a^{Ob} \\ y_a^{ob} \\ z_a^{Ob} \end{bmatrix}
$$
(4.11)

V homogénnych súradniciach je možné túto rovnicu zapísať ako [50]:

$$
\begin{bmatrix} x_a^P \\ y_a^P \\ z_a^P \\ 1 \end{bmatrix} = \begin{bmatrix} \cos \varphi & -\sin \varphi & 0 & x_a^{Ob} \\ \sin \varphi & \cos \varphi & 0 & y_a^{Ob} \\ 0 & 0 & 1 & z_a^{Ob} \\ 0 & 0 & 0 & 1 \end{bmatrix} \begin{bmatrix} x_b^P \\ y_b^P \\ z_b^P \\ 1 \end{bmatrix}
$$
(4.12)

Transformačná matica má teda tvar [50]:

$$
T_{ba} = \begin{bmatrix} R_{ba} & r_a^{Ob} \\ 0 & 0 & 1 \end{bmatrix} \tag{4.13}
$$

Súradnice bodu P v systéme a pootočeného a posunutého oproti systému b, ktorý je pevne spojený s bodom P sú dané vzťahom [50]:

$$
r_a^P = T_{ba} r_b^P \tag{4.14}
$$

### 4.2 Dopredná kinematika

Uvažovaný je otvorený kinematický reťazec pozostávajúci z n rotačných väzieb. Vstupnými údajmi pre úlohu priamej kinematiky sú aktuálne uhly natočenia jednotlivých väzieb, teda kĺbové súradnice  $q_0, \ldots, q_n$ . Na základe nich, známej geometrie a rozmerov mechanizmu je určený vektor kartézskych súradníc koncového bodu x. Priama kinematická úloha je teda funkciou kĺbových súradníc [50]:

$$
\mathbf{x} = f(\mathbf{q}) \tag{4.15}
$$

K tomu sú využité transformačné matice medzi dvoma súradnicovými systémami. Každá väzba manipulátoru znamená jeden súradnicový systém, resp. jednu transformačnú maticu. Ak je známa osa rotácie väzby, uhol natočenia okolo tejto osy a vektor posunutia väzby vzhľadom na predchádzajúcu väzbu tak je možné vytvoriť transformačnú maticu pre každú väzbu. Ich násobením je potom možné vytvoriť celkovú transformačnú maticu manipulátoru (4.16). Tá udáva polohu koncového bodu a orientáciu súradnicového systému, v ktorom sa nachádza vzhľadom na pevný súradnicový systém na základni manipulátoru.

Situácia je znázornená na obrázku 4.3, kde v každom kĺbe je definovaný súradnicový systém  $x_i, y_i, z_i$ . Vzájomné posunutia týchto systémov sú jednoznačne dané vektormi  $L_0,...,L_n$ [50].

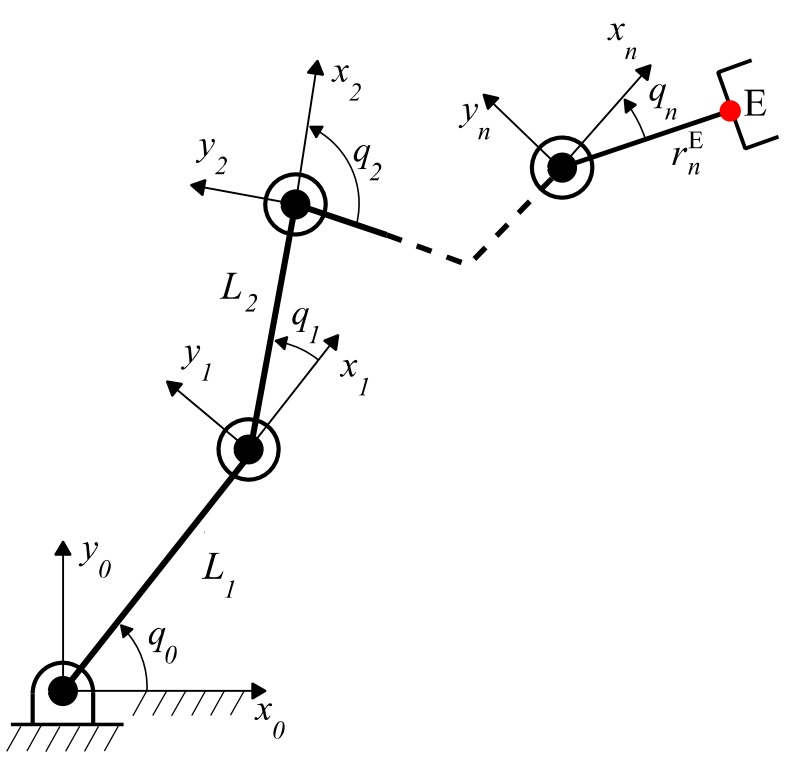

Obrázok 4.3: Otvorený kinematický reťazec s n väzbami v priestore [50].

Transformačná matica manipulátoru sa rovná násobeniu jednotlivých transformačných matíc [50]:

$$
T_{n0}(q_0, ..., q_n, L_0, ..., L_n) = T_{10}(q_0, L_0)T_{21}(q_1, L_1) ... T_{n,n-1}(q_n, L_n) = \prod_{i=1}^{n} T_{i,i-1}
$$
 (4.16)

Poloha bodu E je potom daná výslednou vektorovou funkciou  $r_0^E$  [50]:

$$
r_0^E = T_{n0} r_n^E \tag{4.17}
$$

Orientácia koncového efektoru je daná rotačnou maticou  $R_E$  (4.18), ktorá je submaticou  $T_{n0}$ . Ak touto maticou prenásobíme vektor súradníc koncového efektoru v systéme n  $r_{n}^{E}$ , výsledkom je vektorová funkcia  $\varphi_E$  udávajúca jeho priemety do jednotlivých os súradnicového systému *n* [50]:

$$
\mathbf{R}_E(q_0, \dots, q_n) = \mathbf{T}_{n0}(1..3, 1..3) \tag{4.18}
$$

$$
\varphi_E = R_E r_n^E \tag{4.19}
$$

#### 4.3 Inverzná kinematika

Omnoho častejšie sú však známe požadované kartézske súradnice koncového efektoru manipulátoru. V takom prípade sa jedná o úlohu inverznej kinematiky, ktorá je funkciou kartézskych súradníc, pričom výsledkom sú kĺbové súradnice väzieb [50]:

$$
\mathbf{q} = f^{-1}(\mathbf{x}) \tag{4.20}
$$

Riešením je sústava nelineárnych algebraických rovníc, ktoré vo väčšine prípadov nie je možné riešiť analyticky. Existujú ale numerické riešenia pomocou jakobiánu. Pri riešení inverznej kinematickej úlohy je nutná znalosť transformačnej matice manipulátoru, z ktorej je získaný jakobián [50].

#### Jakobián

Jacobiho matica je matica parciálnych derivácií vektorovej funkcie. V tomto prípade sú výsledné súradnice polohy a natočenia dané vektorovými funkciami  $r^E_0$  a  $\pmb{\varphi}_E$ . Ak je každá zložka vektoru parciálne zderivovaná podľa každej zložky vektoru kĺbových súradníc q, jednotlivé parciálne derivácie sú prvkami matice jakobiánu *J* (4.21). Skonštruovanie jakobiánu môže byť zapísané ako [50]:

$$
J = \begin{bmatrix} J_T \\ J_R \end{bmatrix} = \begin{bmatrix} \frac{\partial r_{0_1}^E(\mathbf{q})}{\partial q_1} & \cdots & \frac{\partial r_{0_1}^E(\mathbf{q})}{\partial q_n} \\ \vdots & \ddots & \vdots \\ \frac{\partial r_{0_m}^E(\mathbf{q})}{\partial q_1} & \cdots & \frac{\partial r_{0_m}^E(\mathbf{q})}{\partial q_n} \\ \frac{\partial \boldsymbol{\varphi}_{E_1}(\mathbf{q})}{\partial q_1} & \cdots & \frac{\partial \boldsymbol{\varphi}_{E_1}(\mathbf{q})}{\partial q_n} \\ \vdots & \ddots & \vdots \\ \frac{\partial \boldsymbol{\varphi}_{E_m}(\mathbf{q})}{\partial q_1} & \cdots & \frac{\partial \boldsymbol{\varphi}_{E_m}(\mathbf{q})}{\partial q_n} \end{bmatrix}
$$
(4.21)

Kde  $J_T$  je matica parciálnych derivácií funkcií polohy a  $J_R$  je matica parciálnych derivácií funkcií natočenia [50].

#### Numerické riešenie

Po zderivovaní podľa času je z rovnice pre priamu kinematiku možné odvodiť rovnicu [50]:

$$
\dot{\mathbf{x}} = J\dot{q} \tag{4.22}
$$

Pri numerickom riešení je totálny diferenciál nahradený diferenciou a kĺbové súradnice určené ako [50]:

$$
\Delta \mathbf{x} = \mathbf{J} \Delta \mathbf{q} \tag{4.23}
$$

$$
\Delta \mathbf{q} = \mathbf{J}^{-1} \Delta \mathbf{x} \tag{4.24}
$$

Pre iteratívny proces bude mať rovnica tvar [50]:

$$
q_{k+1} = q_k J^{-1}(x_d - x_k), \qquad (4.25)
$$

v ktorom  $x_d$  je vektor požadovaných kartézských súradníc.  $x_k$  označuje vektor aktuálnych súradníc získaných pomocou priamej kinematiky. Úlohu inverznej kinematiky je možné riešiť ak je možné previesť inverziu jakobiánu, teda matica jakobiánu je štvorcová. Riešenie v prípade obdĺžnikovej matice sa dá realizovať pseudoinverziou [50].

 Pre nasledujúce riešenie bude použitá metóda DLS (metóda tlmených najmenších štvorcov). Podrobnejší popis metódy DLS a odvodenie jednotlivých vzťahov je možné nájsť v literatúre [51]. Tá hľadá hodnotu  $\Delta q$ , ktorá minimalizuje výraz [50]:

$$
\|\mathbf{J}\Delta\mathbf{q} - \Delta\mathbf{x}\|^2 + \lambda^2 \|\Delta\mathbf{q}\|^2,\tag{4.26}
$$

kde λ je nenulová tlmiaca konštanta. Jej hodnota závisí na vlastnostiach manipulátoru a pozícii koncového bodu. Zároveň musí jej hodnota zabezpečiť dostatočne rýchlu konvergenciu riešenia a prijateľné správanie sústavy v okolí singulárnych polôh. Výsledný vzťah potrebný pre iteratívny proces je možné odvodiť vo forme [50]:

$$
\Delta \mathbf{q} = \mathbf{J}^T (\mathbf{J} \mathbf{J}^T + \lambda^2 \mathbf{I})^{-1} \Delta \mathbf{x}
$$
 (4.27)

Takto získaný prírastok kĺbových súradníc  $\Delta q$  sa pripočíta k aktuálnym súradniciam. Pomocou doprednej kinematiky sa vypočítajú kartézske súradnice a porovnajú sa s požadovanými. Proces sa opakuje dovtedy, kým nie je dosiahnutá požadovaná presnosť [50].

# 5 Stavba humanoidného robota

V kapitole bude popísaná konkrétna konfigurácia zvolených senzorov a konštrukčných riešení robota. Koniec kapitoly je venovaný kinematickému modelu robota.

# 5.1 Mechanická konštrukcia

Postupne bude rozobratá konštrukcia tela robota, končatín a koncových efektorov.

## 5.1.1 Trup a podvozok

Obrázok 5.1 a 5.2 zachytáva kompletnú konštrukciu humanoidného robota. Z obrázku je očividné, že väčšina konštrukcie tela je zhotovená zo stavebnicového systému hliníkových profilov. Pozostáva z podvozku so štyrmi pasívnymi otočnými kolieskami, na ktorom je pripevnená vertikálna stojna alebo aj chrbtica robota.

Na túto stojnu je pripevnený držiak kamery RealSense, ktorá slúži na vizuálnu spätnú väzbu. Na tento účel sú na končatinách pripevnené aj zelené guľaté značky. Podrobnejšie je táto téma popísaná v práci druhého autora [2].

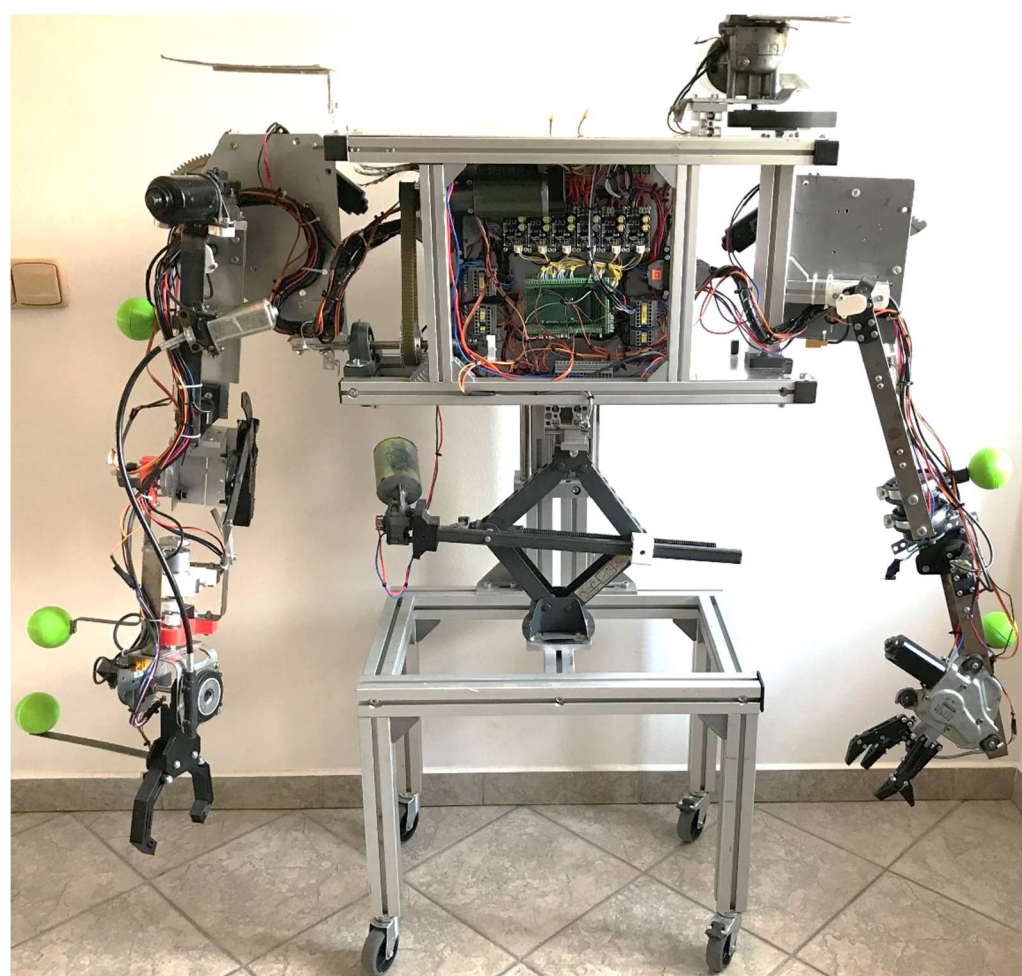

Obrázok 5.1: Homanoidný robot – pohľad spredu.

Trup robota je pohyblivý vo vertikálnom smere a so stojnou je spojený pomocou lineárneho vedenia z vyradeného pneumatického valca. Pohyb trupu po vertikálnej ose zabezpečuje zdvihák z automobilu poháňaný stieračovým elektromotorom. Trup zároveň tvorí základňu pre obe končatiny pripevnené po jeho stranách. Konštrukcii končatín je venovaná samostatná kapitola. Vnútri konštrukcie trupu sa nachádza elektrický rozvádzač obsahujúci výkonovú a riadiacu elektroniku.

Celková výška konštrukcie sa pohybuje od 100 do 125 centimetrov, dosah končatín je približne 90 centimetrov. Dohromady sa na mechanizme nachádza 13 aktuátorov (10 väzby končatín, 2 efektory, 1 zdvihák).

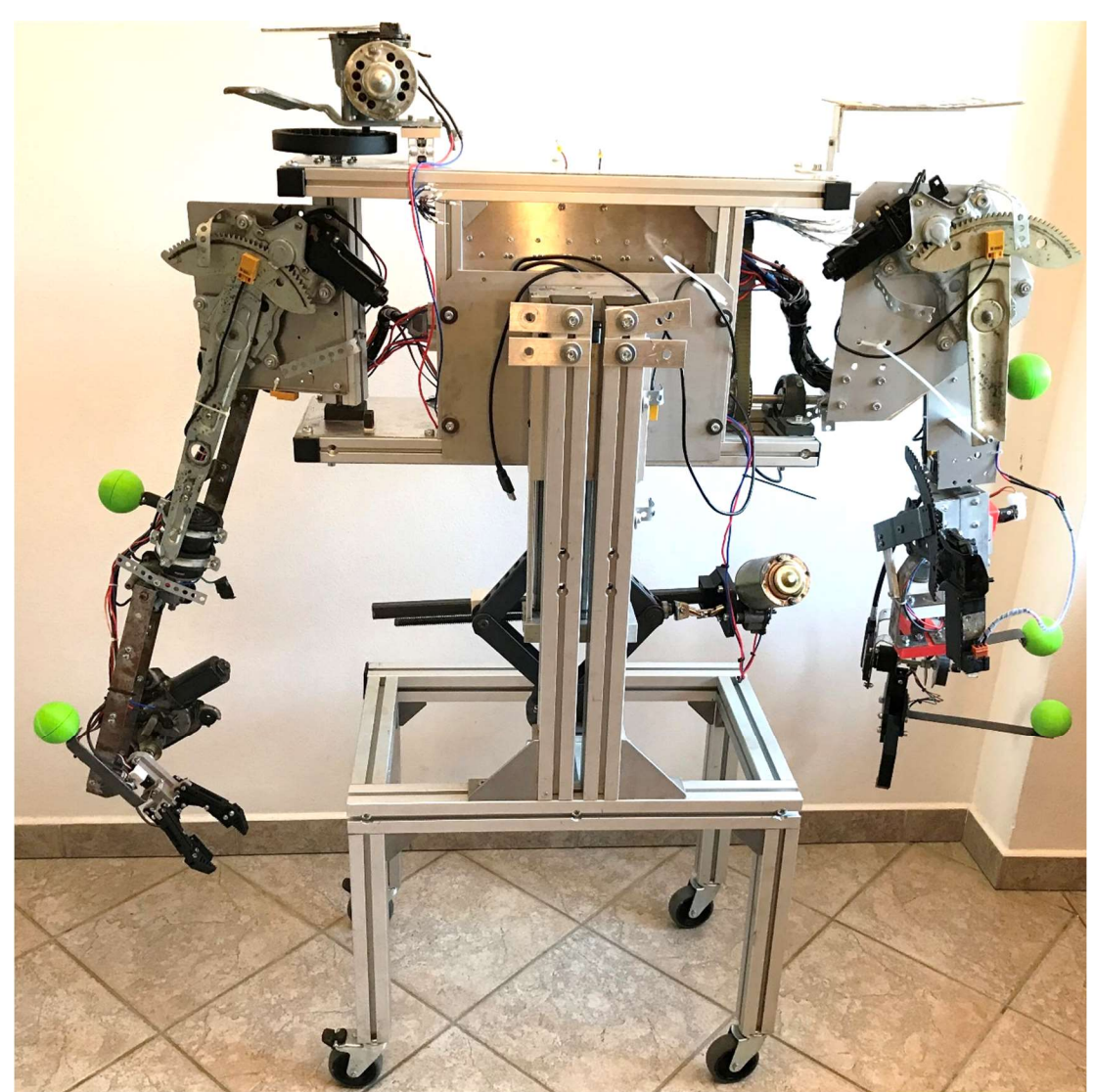

Obrázok 5.2: Humanoidný robot – pohľad zozadu.

# 5.1.2 Končatiny

Robot disponuje dvoma funkčnými končatinami. V rámci vytvorenia odlišných kinematických reťazcov a konštrukcií majú končatiny rozdielny počet stupňov voľnosti a odlišnú orientáciu väzieb. Konštrukčne zložitejšia končatina má šesť stupňov voľnosti (ďalej označovaná ako končatina II) a jednoduchšia štyri (ďalej označovaná ako končatina I). Podrobnejšie bude ďalej popísaná konštrukcia končatiny II, ktorá bola úlohou tejto práce. Uvedené sú aj základné informácie o končatine I potrebné pre vytvorenie kinematického modelu.

# Končatina so šiestimi stupňami voľnosti

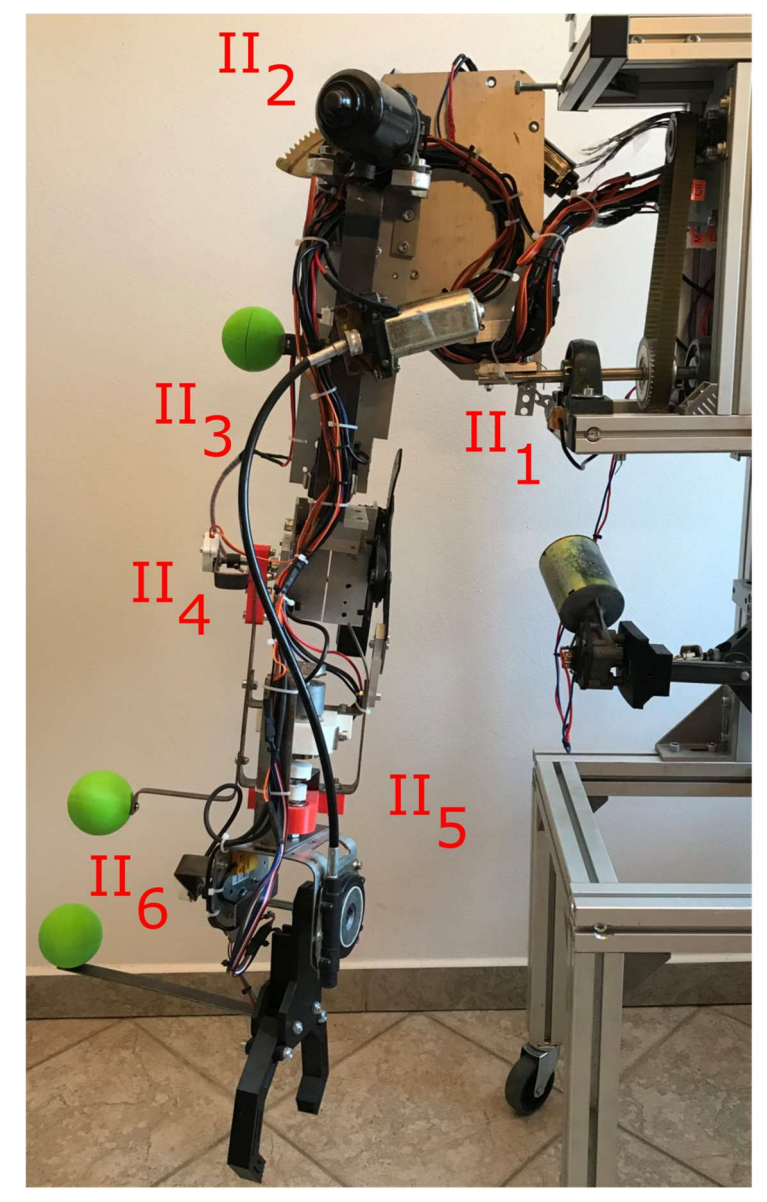

Obrázok 5.3: Končatina II s popisom väzieb.

Na obrázku 5.3 je vidieť kompletne zostrojenú končatinu spolu s popisom jej väzieb. Ďalšie odstavce vysvetľujú konštrukciu každej z nich spolu s názornými fotkami.

Základom väzby II<sub>1</sub> sú ložiskové domčeky pripevnené na trupe, ktorými je vedená hriadeľ s remenicou. Na jednom voľnom konci hriadele je primontovaný zvyšok končatiny. Pohon väzby je uložený v 3D tlačenom lôžku. Realizáciu väzby zobrazuje obrázok 5.4.

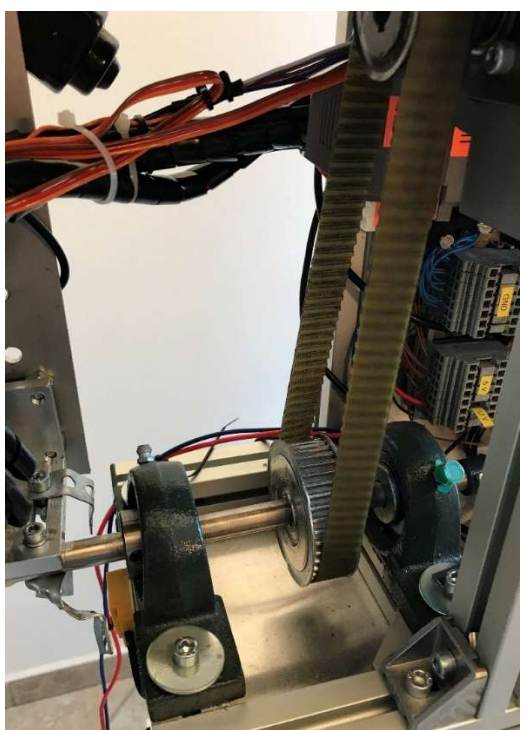

Obrázok 5.4: Väzba II<sub>1.</sub>

 O pohon druhej väzby sa stará mechanizmus sťahovania okien z automobilu (obrázok 5.5). Ten je pripevnený na hliníkovom plate, ktoré je spojené s hriadeľom väzby II<sub>1</sub> pomocou hliníkového dielu. Zároveň je v tomto plate upevnená hriadeľ väzby II2. Hriadeľ je uložená tak, aby jej osa prechádzala stredom rotácie mechanizmu sťahovania okien (obrázok 5.6). Ďalší diel ruky je pomocou ložiskového domčeku uložený na túto hriadeľ a spojený s pákou mechanizmu pohonu okien.

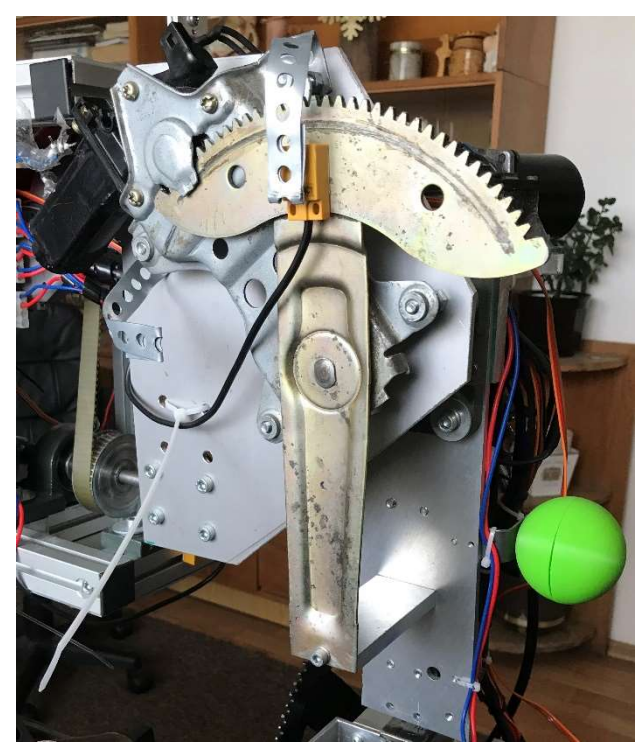

Obrázok 5.5: Väzba II2.

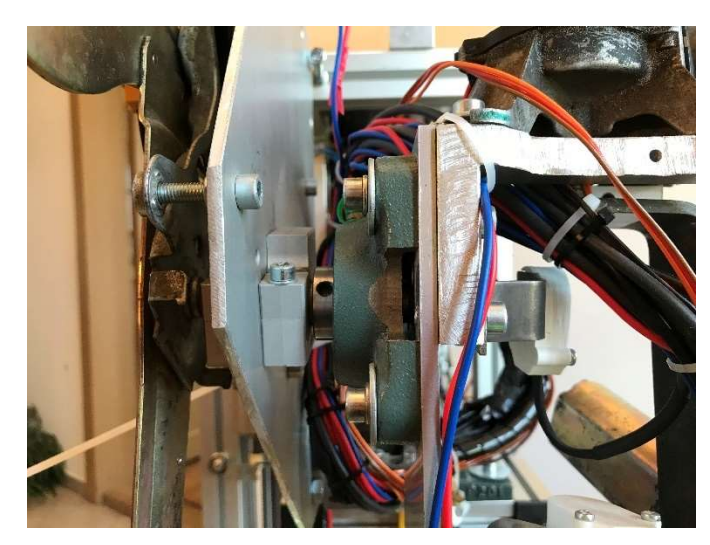

Obrázok 5.6: Detail uloženia hriadeľu väzby II2.

 Pohon väzby II3 je uložený na hliníkových držiakoch. Ďalšia časť končatiny, ktorou pohon pohybuje je uložená v tlačených ložiskových domčekoch pripevnený na rovnakom hliníkovom plate ako držiaky motoru. Ako hriadeľ v tomto prípade slúži dlhá skrutka zaistená matkami. Pohon väzbou pohybuje pomocou dielu v tvare písmena C, slúžiaceho ako páka (obrázok 5.7), vyrobeného z oceľovej pásoviny. Motor je kvôli vyváženiu končatiny zámerne uložený ďalej od samotnej väzby. Cieľom bolo udržať koniec končatiny čo najľahší s ohľadom na výkon motorov.

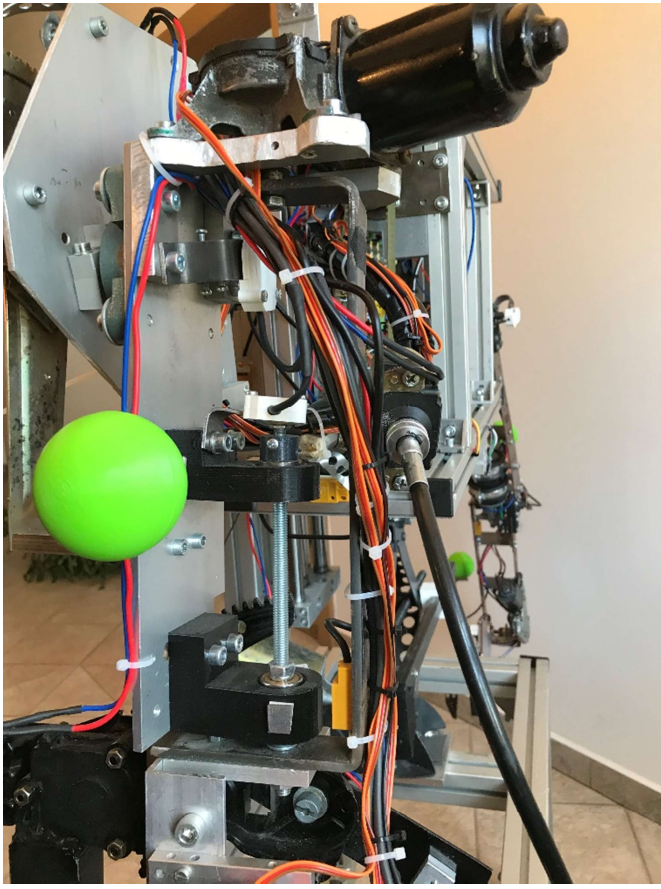

Obrázok 5.7: Väzba II<sup>3</sup>

.

Väzba II4 je opäť aktuovaná mechanizmom sťahovania okien. Pohon je pripevnený na hliníkovom diely a zároveň tvorí jednu časť kĺbu väzby (obrázok 5.8). Páka mechanizmu je spojená s konštrukciou ďalšieho článku končatiny. Druhá časť kĺbu je tvorená 3D tlačeným ložiskovým domčekom v ktorom je uložená skrutka zaistená v hliníkovom diely (obrázok 5.9).

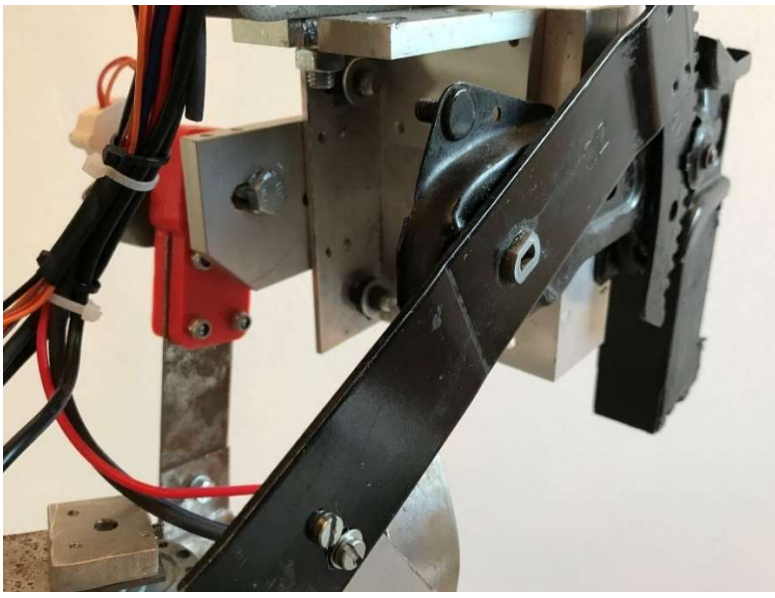

Obrázok 5.8: Väzba II4 – mechanizmus sťahovania okien.

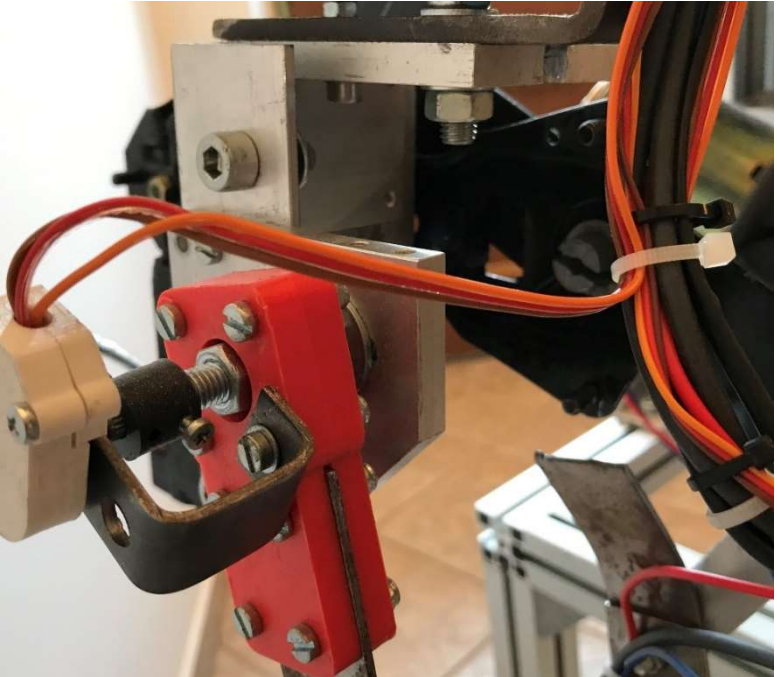

Obrázok 5.9: Väzba II4 – 3D tlačený ložiskový domček.

Predposledný článok končatiny je skonštruovaný z dvoch pásov oceľovej pásoviny (obrázok 5.10). Na nich je pripevnené lôžko motora väzby II<sub>5</sub>. Ten pohybuje posledným článkom končatiny pomocou rovnakého prepákovania ako motor II3. Zároveň je na konštrukcii pripevnený aj ložiskový domček, v ktorom je uložený posledný článok končatiny.

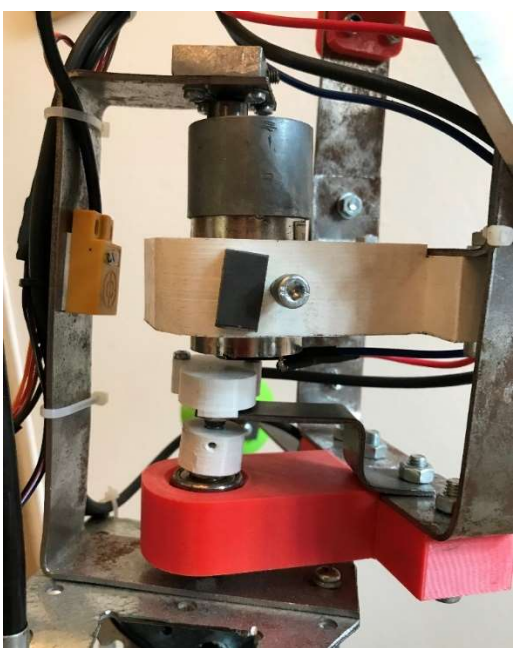

Obrázok 5.10: Väzba II<sub>5</sub>.

Posledný diel ruky obsahujúci koncový efektor je zhotovený z oceľového plechu (obrázok 5.12). Pomocou skrutky je uložený v ložiskovom domčeku. Stredom plechového dielu prechádza skrutka uložená na jednom konci v ložisku. Druhý koniec je cez 3D tlačený diel spojený s efektorom a výstupom prevodovky posledného motoru. Na skrutke je efektor zaistený matkami.

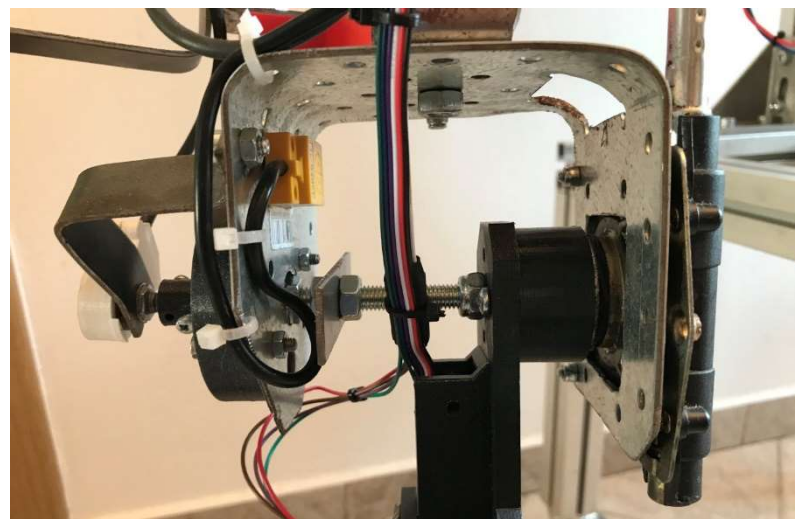

Obrázok 5.12: Väzba II6

## Končatina so štyrmi stupňami voľnosti

Konštrukcia pozostáva najmä z oceľovej pásoviny a 3D tlačených dielov. Kinematické schéma bolo inšpirované paletovacími robotmi používanými v priemysle. Obsahuje štyri rotačné väzby, pričom ich popis je uvedený na obrázku 5.13 [2].

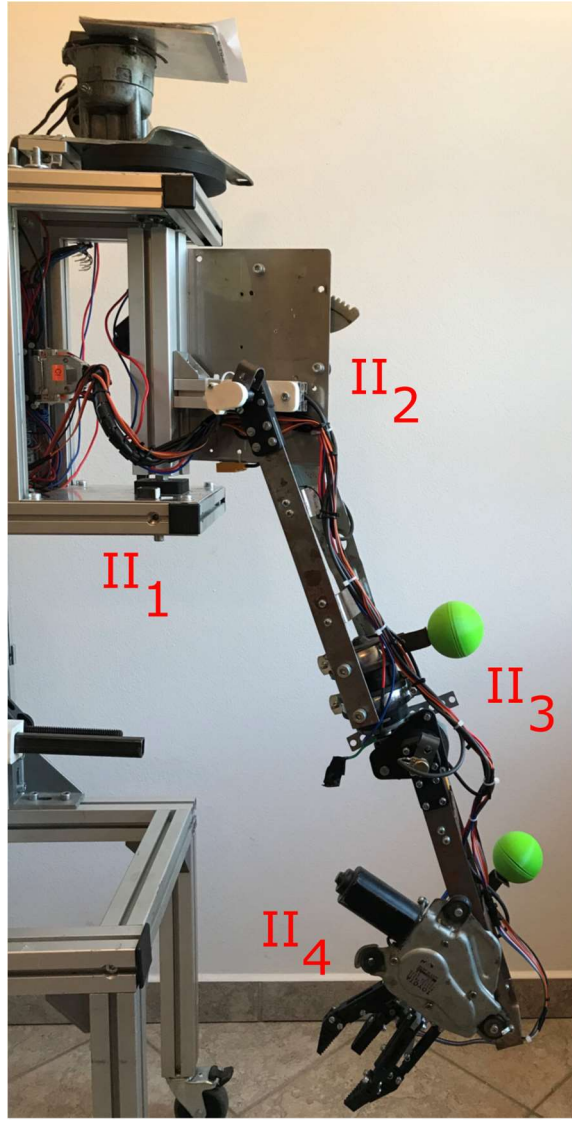

Obrázok 5.13: Končatina I s popisom väzieb.

### 5.1.3 Koncové efektory

Posledný článok oboch končatín je tvorený koncovým efektorom. Efektory boli vymodelované a následne vytlačené na 3D tlačiarni.

Pre jednoduchšiu končatinu I bol zvolený mechanizmus na obrázku 5.14 veľmi podobný efektoru v kapitole 3.2.4. Nutnosťou bolo efektor prispôsobiť pre upevnenie na konštrukciu a pre použitie dostupného aktuátoru. Na zložitejšiu končatinu II bol použitý kinematicky aj konštrukčne jednoduchší efektor zobrazený na obrázku 5.15. Je inšpirovaný efektorom od firmy Blue Robotics z kapitoly 3.2.4. Pozostáva z dvoch článkov pripevnených rotačnou väzbou na základňu, ktorá bude pripevnená na konštrukciu. Základňa zároveň tvorí lôžko aktuátoru. Ten pohybuje telesom, ktorého zmena polohy vyvolá zovretie alebo otvorenie efektoru. Pre názornosť sú uvedené kinematické schémy na obrázku 5.16.

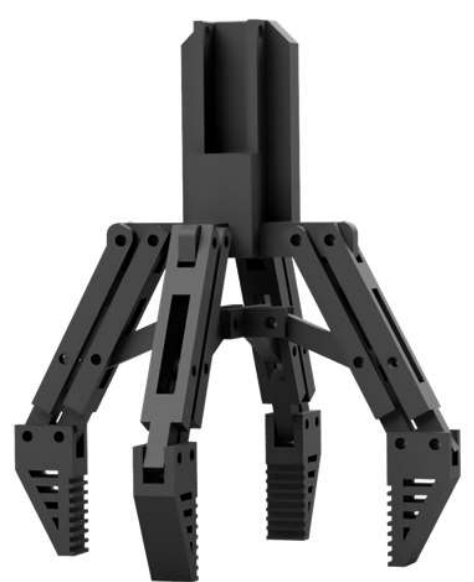

Obrázok 5.14: Efektor končatiny I [2]. Obrázok 5.15: Efektor končatiny II.

![](_page_55_Picture_5.jpeg)

![](_page_55_Figure_7.jpeg)

Obrázok 5.16: Kinematické schémy efektorov.

# 5.2 Pohony

Uvedené budú zvolené pohony pre jednotlivé väzby zložitejšej končatiny II. Vo väčšina prípadov sa jednalo o staré používané motory, ktorých parametre bolo nemožné dohľadať. Preto boli pred finálnou montážou motory podrobené testu točivého momentu. Na základe tohto testu bola zvážená vhodnosť pohonov pre jednotlivé väzby. Motor sa upevnil do zveráku, na výstupný hriadeľ bola pripevnená páka s dĺžkou rovnajúcou sa predpokladanej vzdialenosti hriadeľu od ťažiska časti, ktorou by mal motor hýbať. Do tejto vzdialenosti bolo zavesené závažie s predpokladanou hmotnosťou časti. Motor musel týmto závažím bez problému pohnúť. Týmto testom nebolo možné získať presné výsledky a preto bola hmotnosť závažia predimenzovaná. Všetky zvolené motory sú konštruované na napájanie 12 V DC okrem motoru v prvej väzbe.

Väzba II1 je aktuovaná priemyselným pohonom Transmotec (obrázok 5.17). Jedná sa o motor s planétovou prevodovkou. Je konštruovaný na napájanie 48 V DC , ale aj pri napájaní 12 V DC je schopný vyvinút dostatočný točivý moment. Výstupný hriadeľ je zakončený plochou pre zaistenie červíkom. Motor má pohybovať celou končatinou a preto bol v rámci predimenzovania skombinovaný s vhodným remeňovým prevodom. Navyše jeho hriadeľ je prispôsobený pre montáž remenice. Nevýhodou je nesamosvornosť prevodovky, avšak výsledný redukčný prevod je dosť veľký na to, aby motor udržal končatinu v požadovanej polohe aj pri minimálnej spotrebe prúdu.

![](_page_56_Picture_3.jpeg)

Obrázok 5.17: Pohon väzby II<sub>1</sub>.

V druhej väzbe je použitý motor spolu s mechanizmom sťahovania okien na obrázku 5.18. Kombinácia šnekovej prevodovky motoru a ozubeného ramena mechanizmu vytvára dostatočný moment pre pohyb končatinou. Zároveň tento mechanizmus disponuje rotačnou väzbou, ktorá bola pri konštruovaní využitá. Súčasťou je aj lôžko motoru prispôsobené pre pripevnenie na konštrukciu. Ozubené rameno má obmedzený rozsah pohybu na približne 110 stupňov. Pre prirodzené polohy končatiny je to pre danú väzbu dostatočné.

![](_page_57_Picture_0.jpeg)

Obrázok 5.18: Pohon väzby II2.

Väzba II3 je aktuovaná stieračovým motorom so šnekovou prevodovkou. Obal prevodovky pozostáva aj z držiakov, ktorými je možné motor na konštrukcii zaistiť (obrázok 5.19). Výstupný hriadeľ je zakončený drážkovaním a závitom pre poistnú matku. Páka, ktorou pohybuje je nasadená na drážky hriadeľu a zaistená matkou.

![](_page_57_Picture_3.jpeg)

Obrázok 5.19: Pohon väzby II3.

Pohon vo väzbe II4 (obrázok 5.20) je rovnakej konštrukcie ako pohon II2. Obmedzenie pohybu nie je prekážkou ani v tejto väzbe a pre prirodzený pohyb končatiny je rozsah dostatočný. Pre pohyb zvyškom končatiny je tento pohon dostatočne silný. Výhodou je tiež jednoduché spojenie ozubeného ramena s konštrukciou.

![](_page_58_Picture_0.jpeg)

Obrázok 5.20: Pohon väzby II4.

Vo väzbe II5 je použitý menší modelársky motor s čelnou prevodovkou uložený v plastovom lôžku (obrázok 5.21). Pre pohyb posledného článku ruky má motor dostatočný výkon. Hriadeľ je zakončená plochou pre poistný červík. Pre použitie tohto pohonu bol vyrobený špeciálny diel, ktorý hriadeľ spája s pákou.

![](_page_58_Picture_3.jpeg)

Obrázok 5.21: Pohon väzby II<sub>5</sub>.

V poslednej väzbe je použitý nezvyčajný pohon s flexibilným hriadeľom (obrázok 5.22). Ten spája motor so šnekovou prevodovkou. Výhodou je možnosť umiestnenia motoru ďalej od väzby, čo prispieva k lepšej vyváženosti končatiny. Výstupom prevodovky je plastový šesťhranný diel, na ktorý je pripevnený efektor. Pre rotáciu posledného článku (efektoru) výkon motoru postačuje.

![](_page_59_Picture_0.jpeg)

Obrázok 5.22: Pohon väzby II6.

Oba efektory sú aktuované pohonmi Actuonix L-12 s maximálnou dĺžkou vysunutia 30 mm (obrázok 5.23). Uložené sú v špeciálne navrhnutom lôžku, ktoré je zároveň základňou efektoru.

![](_page_59_Picture_3.jpeg)

Obrázok 5.23: Aktuátor koncových efektorov Actuonix L-12.

# 5.3 Senzorika

Kapitola obsahuje popis zvolených senzorov, ich napájania a umiestnenia na konštrukcii.

# 5.3.1 Snímanie uhlu natočenia väzieb

Informáciu o aktuálnych kĺbových súradniciach budú poskytovať rotačné mono potenciometre s lineárnou charakteristikou. Nachádzajú sa v každej väzbe a na konštrukciu sú pripevnené držiakmi vyrobenými z oceľovej pásoviny. S hriadeľmi jednotlivých väzieb sú spojené pomocou 3D tlačených plastových spojok, v ktorých sú obe časti zaistené skrutkami. Zároveň bol navrhnutý ochranný plastový kryt. Potenciometre budú napájané 5 V DC priamo z RJ. Realizácia je zobrazená na obrázku 5.24.

![](_page_60_Picture_4.jpeg)

Obrázok 5.24: Príklad uloženia potenciometru na konštrukcii.

# 5.3.2 Snímanie koncových polôh

Pre snímanie dosiahnutia koncových polôh väzieb boli zvolené indukčné čidlá TL-W5MC1. Výhodný ja najmä ich kompaktný tvar a malé rozmery. Zakúpená verzia je v zapojení NPN a teda pri zopnutí posiela ako signál logickú nulu. Napájané budú 12 V DC z rovnakého laboratórneho zdroja ako pohony. Ich zopnutie je zabezpečené priblíženým sa k vhodne tvarovaným plechovým pásom. Príklad umiestnenia koncových spínačov je na obrázku 5.25.

![](_page_60_Picture_8.jpeg)

Obrázok 5.25: Príklady uloženia koncových spínačov TL-W5MC1 na konštrukcii.

# 5.3.3 Snímanie prúdu

Sledovanie okamžitej hodnoty prúdu budú mať na starosti prúdové senzory ACS712 s meracím rozsahom ± 30 A. Ich napájanie je realizované 5 V DC z RJ. Umiestnené budú v rozvádzači a napojené na prívodné vodiče pohonov vychádzajúce z h-mostíkov tak, ako to zachytáva obrázok 5.26.

![](_page_61_Picture_2.jpeg)

Obrázok 5.26: Uloženie prúdových senzorov ACS712.

# 5.3.4 Snímanie vzdialenosti predmetu od efektoru

Každý z efektorov bude vybavený kompaktným senzorom VL53LOX. Umiestnené budú v strede fektoru. Tretí senzor bude slúžiť ako spätná väzby pri vertikálnom pohybe trupu. Bude snímať vzdialenosť medzi trupom a základňou podvozku. Napájané budú 5 V DC z RJ. Príklad umiestnenia senzoru je na obrázku 5.27.

![](_page_61_Picture_6.jpeg)

Obrázok 5.27: Uloženie senzoru TOF VL53LOX v efektore končatiny I.

# 5.4 Kinematický model

Kinematický model bol vytvorený podľa postupu popísaného v kapitole 4. Implementovaný bol do modelu v Simulinku, ktorý obsahuje všetky funkcie spomenuté v tejto kapitole.

Obe končatiny obsahujú len rotačné väzby s jedným stupňom voľnosti. Končatina I obsahuje štyri a končatina II šesť. Z finálnej konštrukcie končatín bola známa geometria a rozmery jednotlivých článkov. Následne boli definované výsledné kinematické schémy končatín určujúce osu a zmysel rotácie jednotlivých väzieb. Schémy sú uvedené na obrázku 5.28. Tabuľky 5.1 a 5.2 obsahujú údaje o rozsahu pohybu jednotlivých väzieb a rozmery končatín.

![](_page_62_Figure_3.jpeg)

Obrázok 5.28: Kinematické schémy končatín. Končatina II naľavo, končatina I napravo.

![](_page_63_Picture_426.jpeg)

Na základe týchto znalostí boli vytvorené transformačné matice jednotlivých väzieb a ich súčinom vznikli transformačné matice končatín. Pre končatinu II:

$$
TII_{60} = TII_{1y} \left( qII_{1}, \begin{bmatrix} 0 \\ 0 \\ 0 \end{bmatrix} \right) TII_{2x} \left( qII_{2}, \begin{bmatrix} xII_{1} \\ yII_{1} \\ -zII_{1} \end{bmatrix} \right) TII_{3z} \left( qII_{3}, \begin{bmatrix} 0 \\ 0 \\ zII_{2} \end{bmatrix} \right) TII_{4y} \left( -qII_{4}, \begin{bmatrix} 0 \\ 0 \\ 0 \end{bmatrix} \right)
$$
  

$$
TII_{5z} (qII_{5}, \begin{bmatrix} xII_{3,4} \\ 0 \\ zII_{3,4} \end{bmatrix} ) TII_{6y} (qII_{6}, \begin{bmatrix} 0 \\ 0 \\ 0 \end{bmatrix} )
$$
 (5.1)

Pre súradnice koncového bodu platí:

$$
rII_0^E = TII_{60} \begin{bmatrix} 0 \\ 0 \\ rII_E \\ 0 \end{bmatrix} \tag{5.2}
$$

Výsledné natočenie efektoru je potom dané rotačnou submaticou  $RII_{60}$  matice  $TII_{60}$  ako:

$$
\boldsymbol{\varphi} \boldsymbol{I} \boldsymbol{I}_E = \boldsymbol{R} \boldsymbol{I} \boldsymbol{I}_{60} \begin{bmatrix} 0 \\ 0 \\ rI I_E \\ 0 \end{bmatrix} \tag{5.3}
$$

Jednoznačná poloha efektoru je teda zadaná šiestimi súradnicami, ktoré odoberajú všetkých šesť stupňov voľnosti končatiny II.

Obdobne pre jednoduchšiu končatinu I je poloha koncového bodu zadaná transformačnou maticou a vektorovou funkciou:

$$
T_{40} = T_{1z} \left( qI_1, \begin{bmatrix} 0 \\ 0 \\ 0 \end{bmatrix} \right) T_{2x} \left( -qI_2, \begin{bmatrix} 0 \\ yI_1 \\ 0 \end{bmatrix} \right) T_{3x} \left( qI_3, \begin{bmatrix} 0 \\ yI_2 \\ -zI_2 \end{bmatrix} \right) T_{4x} \left( -qI_4, \begin{bmatrix} -xI_3 \\ -yI_3 \\ -zI_3 \end{bmatrix} \right) \tag{5.4}
$$

$$
rI_0^E = T I_{40} \begin{bmatrix} 0 \\ -rI_E \\ 0 \\ 0 \end{bmatrix} \tag{5.5}
$$

Výsledné natočenie je v tomto prípade získané rovnicou vyplývajúcou z geometrie končatiny I (obrázok 5.29). Väzby  $I_2$ ,  $I_3$ ,  $I_4$  majú zhodnú osu rotácie x. Je možné odvodiť, že uhol natočenia efektoru voči ose z súradnicového systému základne končatiny je daný rovnicou:

$$
\varphi I_E = qI_2 - qI_3 + qI_4 - pi/2 \tag{5.6}
$$

ktorá môže byť použitá pri vytvorení matice jakobiánu. Toto riešenie zároveň dáva možnosť zadať jednoznačnú polohu efektoru pomocou štyroch súradníc, ktoré odoberajú všetky stupne voľnosti končatiny I.

![](_page_64_Figure_4.jpeg)

Obrázok 5.29: Geometria končatiny I – rovina YZ.

Zatiaľ odvodené rovnice postačujú na vyriešenie priamej kinematickej úlohy. Pre numerické riešenie boli matice implementované do Simulinku a bola vytvorená funkcia fkine4dof a fkine6dof, ktorých vstupom sú aktuálne kĺbové súradnice získané zo snímačov natočenia. Výstupom sú skutočné kartézske súradnice efektorov v súradnicových systémoch základní končatín.

Transformačnou maticou a známymi rozsahmi pohybu väzieb bolo možné určiť pracovný priestor každej končatiny. Pracovný priestor končatiny I je znázornený na obrázkoch 5.30 a 5.31. Vzhľadom na orientáciu väzieb končatiny I sa jedná o množinu bodov v rovine rotovanú okolo osy z. Bez väzby I1 by sa v podstate jednalo o rovinný manipulátor. Pracovný priestor končatiny II je zobrazený na obrázkoch 5.32,5.33 a 5.34. Končatina II disponuje väčšou manipulovateľnosťou vďaka väčšiemu počtu väzieb a ich vzájomnej orientácii. Z toho vyplýva aj tvar pracovného priestoru. Jedná sa o množinu bodov v priestore pripomínajúcu guľu. Zároveň je vidieť, že maximálny dosah končatín je približne 90 centimetrov.

![](_page_65_Figure_0.jpeg)

![](_page_65_Figure_1.jpeg)

![](_page_65_Figure_2.jpeg)

Obrázok 5.31: Pracovný priestor končatiny I – rovina XY.

![](_page_66_Figure_0.jpeg)

Obrázok 5.32: Pracovný priestor končatiny II – rovina YZ.

![](_page_66_Figure_2.jpeg)

Obrázok 5.33: Pracovný priestor končatiny II – rovina XY.

![](_page_67_Figure_0.jpeg)

Obrázok 5.34: Pracovný priestor končatiny II – izometrický pohľad.

Z výsledných vektorových funkcií bol ďalej pomocou Symbolic toolboxu v Matlabe vygenerovaný jakobián pre každú končatinu podľa postupu v kapitole 4.3.

Pre končatinu II:

$$
J_{II} = \begin{bmatrix} \frac{\partial rII_{0_1}^E(\mathbf{q})}{\partial q_1} & \cdots & \frac{\partial rII_{0_1}^E(\mathbf{q})}{\partial q_6} \\ \vdots & \ddots & \vdots \\ \frac{\partial rII_{0_3}^E(\mathbf{q})}{\partial q_1} & \cdots & \frac{\partial r_{0_3}^E(\mathbf{q})}{\partial q_6} \\ \frac{\partial \boldsymbol{\varphi}II_{E_1}(\mathbf{q})}{\partial q_1} & \cdots & \frac{\partial \boldsymbol{\varphi}II_{E_1}(\mathbf{q})}{\partial q_6} \\ \vdots & \ddots & \vdots \\ \frac{\partial \boldsymbol{\varphi}II_{E_3}(\mathbf{q})}{\partial q_1} & \cdots & \frac{\partial \boldsymbol{\varphi}II_{E_3}(\mathbf{q})}{\partial q_6} \end{bmatrix}
$$
(4.6)

Pre končatinu I:

$$
J_{I} = \begin{bmatrix} \frac{\partial rI_{0_{1}}^{E}(\mathbf{q})}{\partial q_{1}} & \cdots & \frac{\partial rI_{0_{1}}^{E}(\mathbf{q})}{\partial q_{6}} \\ \vdots & \ddots & \vdots \\ \frac{\partial rI_{0_{3}}^{E}(\mathbf{q})}{\partial q_{1}} & \cdots & \frac{\partial rI_{0_{3}}^{E}(\mathbf{q})}{\partial q_{6}} \\ \frac{\partial \varphi I_{E_{1}}(\mathbf{q})}{\partial q_{1}} & \cdots & \frac{\partial \varphi I_{E_{1}}(\mathbf{q})}{\partial q_{6}} \end{bmatrix}
$$
(4.6)

Jakobiány spolu s funkciami fkine sú použité v iteratívnom procese výpočtu inverznej kinematickej úlohy. Na to slúžia funkcie ikine6dof pre končatinu II a ikine4dof pre končatinu I zostrojené podľa pseudokódu na obrázku 5.35. Pre jednoznačné zadanie polohy a natočenia efektoru končatiny I je treba zadať súradnice polohy koncového bodu a požadované natočenie efektoru voči zvislej ose z základne končatiny. Pri končatine II sú to súradnice koncového bodu a priemety efektoru do jednotlivých os súradného systému základne. Počet zadaných súradníc vyplýva z počtu stupňov voľnosti končatín, ktoré treba končatinám odobrať. Výstupom je konfigurácia kĺbových súradníc odpovedajúca požadovaným kartézským súradniciam.

Hodnota tlmiacej konštanty lambda bola naladená manuálne pri testovaní chovania končatín pri zmene požadovaných súradníc.

```
while x chyba > pozadovana presnost && i < max iteraci
x iterace = fkine(q iterace)
dx = x pozadovane – x iterace
dq = J' * (J * J' + lambda^2 * eye(4))^(-1) * dx;
q iterace = q aktual + dqx chyba = norm(dx)i = i + 1
```
end

Obrázok 5.35: Pseudokód algoritmu iteratívneho riešenia inverznej kinematickej úlohy. [50]

# 6 Riadenie

Úlohou kapitoly je vysvetliť fungovanie riadiaceho obvodu. Uviesť zapojenie komponentov, podstatu vzájomnej komunikácie komponentov, spracovanie signálov zo senzorov, ovládanie výkonovej elektroniky, princíp naprogramovania a naladenia regulácie a možnosti ovládania pre užívateľa.

# 6.1 Riadiaci obvod a ovládanie robota

Predbežný návrh riadiaceho obvodu bol uvedený v kapitole 3.5.1. Výsledný obvod bude pozostávať z nasledujúcich komponentov:

- Riadiaca jednotka Arduino Mega2560.
- 12 h-mostíkov Cytron MD13S.
- Počítač so softwarom Matlab/Simulink.
- 10 indukčných čiediel TL-W5MC1.
- 10 rotačných lineárnych mono potenciometrov.
- 11 prúdových senzorov ACS712.
- 3 TOF senzor VL53L0X.
- 1 Analógový multiplexer CD74HC4067.
- 1 I2C multiplexer TCA9548A.

### 6.1.1 Riadiaca jednotka

Hlavnou časťou riadiaceho obvodu je riadiaca jednotka Arduino Mega 2560 zobrazená na obrázku 6.1. Obrázok 6.2 zároveň znázorňuje rozvrhnutie O/I pinov. Jej podstatné parametre už boli popísané v kapitole 3.4. Programovanie prebiehalo v prostredí Arduino IDE. Pre väčšinu potrieb boli využité základné knižnice pre ovládanie periférií a nastavenia parametrov komunikácie. V rámci ušetrenia času vykonávania celého programu bolo využité aj programovanie pomocou makier na priami zápis do registrov. Dôležitou úlohou RJ je regulácia pohonov popísaná v kapitole 6.3.

![](_page_69_Picture_15.jpeg)

Obrázok 6.1: Arduino Mega 2560 [28].

![](_page_70_Figure_0.jpeg)

Obrázok 6.2: Arduino Mega 2560 – rozvrhnutie pinov [28].

# 6.1.2 Zapojenie senzorov a spracovanie signálov

Zapojenie senzorov a výkonovej elektroniky na piny RJ zobrazuje tabuľka 6.3 a zároveň je okomentované v príslušných odstavcoch. Signály zo senzorov sú ďalej spracovávané s ohľadom na to, či sa jedná o analógový alebo digitálny signál.

### Snímače natočenia

Snímače natočenia v podobe potenciometrov sú zapojené na analógové piny A0 až A9. Po prechode zabudovaným 10-bitovým AD prevodníkom sa zo vstupného signálu 0 až 5 V stáva hodnota 0 až 1024. Experimentálne bolo zistené, že rozsah otáčania zvolených potenciometrov je 270 stupňov. Vstupná 10-bitová hodnota bola teda prepočítaná na stupne a následne na radiány, ktoré sú vstupom do regulátorov. V závislosti na väzbe bol potenciometer pred montážou nastavený do takej polohy, aby jeho rozsah pohybu v oboch smeroch pokrýval rozsah pohybu väzby. Ak uvažujeme väzbu s rozsahom pohybu -135 až 135 stupňov, potenciometer by musel byť nastavený do polovice svojho rozsahu a teda by posielal hodnotu približne 511. Aby bola táto poloha definovaná ako nula, musela byť od signálu odpočítaná nulovacia konštanta 511. Pre každý potenciometer bola takto definovaná nulovacia konštanta. Signál je spracovaný v Arduine pred vstupom do regulátorov a rovnako aj v Simulinku pred vstupom do funkcií.

### Koncové spínače

Koncové indukčné snímače sú zapojené na digitálne piny D40 až D48. Výstupný signál ďalej nie je potrebné spracovávať. Hodnoty na pinoch sa kontrolujú v jednom cykle, ak dôjde k zopnutiu aspoň jedného vynuluje sa akčný zásah regulátorov a pohony sa okamžite zastavia. Kontrola prebieha v Arduine a Simulink dostáva len informáciu o zastavení.

## Prúdové senzory

Prúdové senzory opäť posielajú analógový signál s hodnotou 0 až 1024 ktorý musí byť ďalej prepočítaný na hodnotu prúdu v ampéroch podľa meracieho rozsahu snímača. Keďže rozsah snímaču je  $\pm$  30 A, teda je schopný merať prúd v oboch smeroch, v prípade nulového prúdu posiela signál s hodnotou 511. Pre správne meranie jednosmerného prúdu bola táto konštanta odčítaná od vstupného signálu. Prúdové senzory sú k RJ pripojené prostredníctvom externého analógového multiplexeru CD74HC4067 (obrázok 6.3) z dôvodu nedostatku analógových pinov na RJ [52]. Multiplexer je k RJ pripojený cez 4 výstupné digitálne piny D34 až D37, ktorými je ovládané prepínanie kanálov. Ďalej je to jeden analógový vstup do RJ A10, ktorý posiela hodnotu signálu zvoleného kanálu. K spracovaniu signálu dochádza až v Simulinku. Zapojenie senzorov na multiplexer je uvedené v tabuľke 6.1.

### Time of flight senzory

Poslednými použitými senzormi sú senzory ToF. Tie na RJ obsadzujú piny SDA a SCL slúžiace na I2C komunikáciu. Keďže sú použité tri senzory, sú k RJ pripojené cez externý I2C multiplexer TCA9548A (obrázok 6.4) [53]. K I2C multiplexeru aj ToF senzorom existujú knižnice priamo od výrobcu obsahujúce príkazy na ovládanie. Pomocou nich je možné prepínať kanály multiplexeru a získať údaj o senzorom nameranej vzdialenosti. Hodnota putuje rovno do Simulinku, kde je využitá k riadeniu. Zapojenie senzorov na multiplexer je uvedené v tabuľke 6.2. Ako bude neskôr vysvetlené v podkapitole 6.1.4, použitie týchto senzorov sa ukázalo ako nevhodné.

![](_page_71_Figure_5.jpeg)

Obrázok 6.3: Analógový multiplexer CD74HC4067 [52].

![](_page_71_Picture_7.jpeg)

Obrázok 6.3: I2C multiplexer TCA9548A [53].

![](_page_71_Picture_128.jpeg)

|  |  |  |  |  | Pohon I <sub>1</sub> I <sub>2</sub> I <sub>3</sub> I <sub>4</sub> II <sub>1</sub> II <sub>2</sub> II <sub>3</sub> II <sub>4</sub> II <sub>5</sub> II <sub>6</sub> zdvihák |
|--|--|--|--|--|----------------------------------------------------------------------------------------------------|
|  |  |  |  |  | Pin C0 C1 C2 C3 C4 C5 C6 C7 C8 C9 C10                                                                                                    |

Tabuľka 6.2: Zapojenie TOF senzorov na I2C multiplexer [2].

![](_page_71_Picture_129.jpeg)
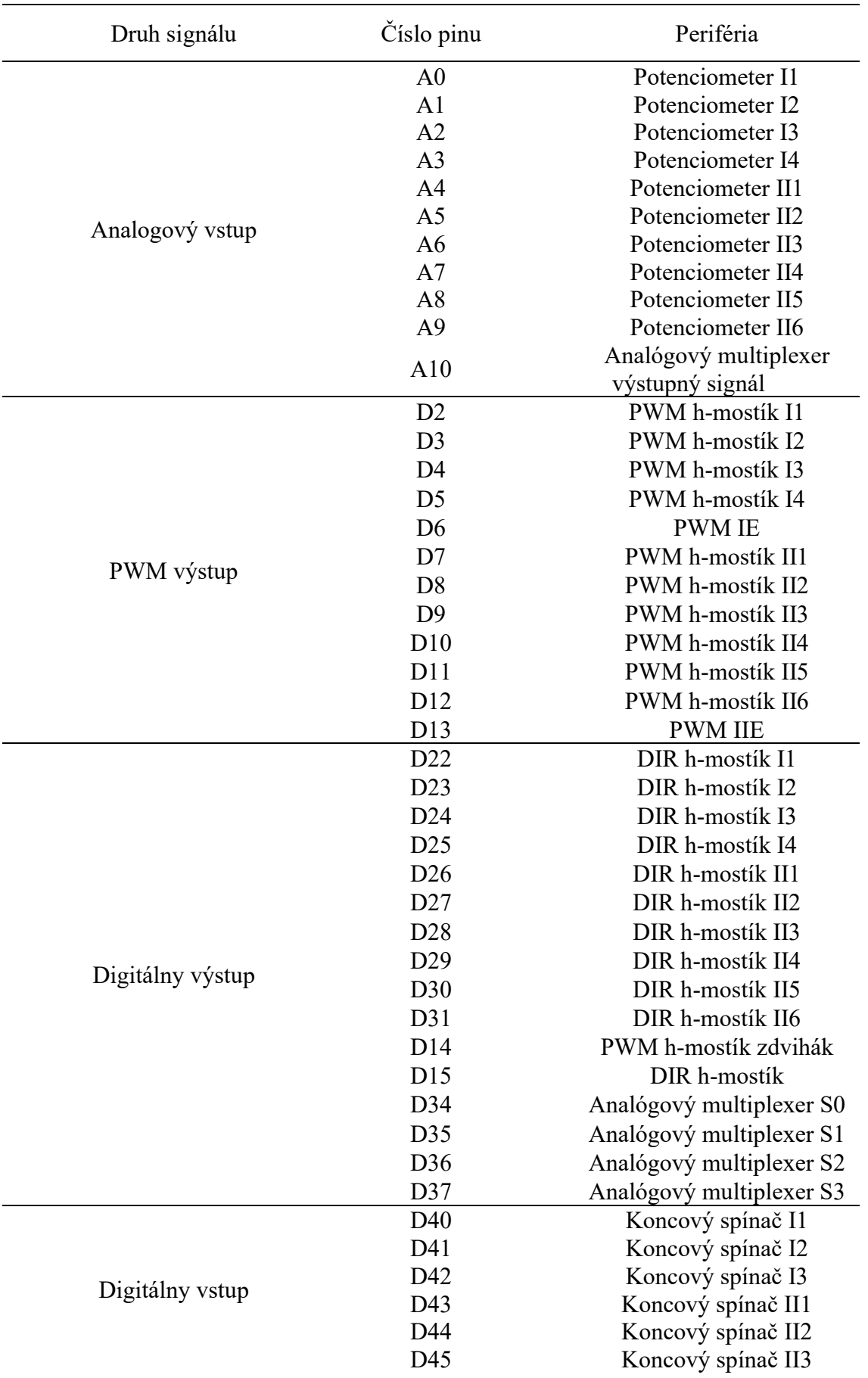

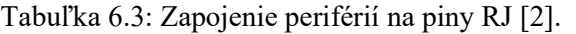

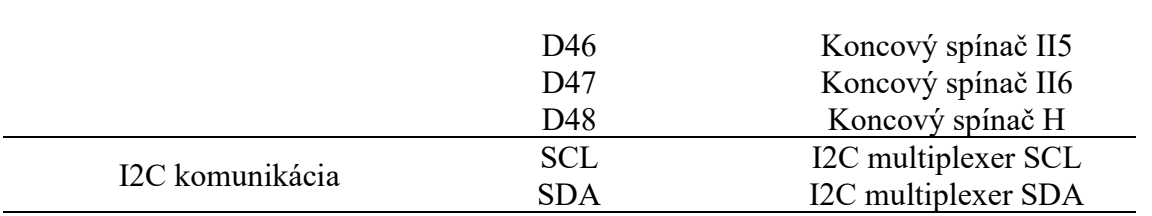

#### 6.1.3 Výkonová elektronika a jej ovládanie

Pre riadenie pohonov boli vybraté h-mostíky Cytron MD13S. Tie vedia trvalo prenášať prúd až 13 A, sú dimenzované pre napätie 6 až 30 V a sú tiež vybavené ochranou proti nadprúdu. Výhodou sú aj integrované tlačidlá, ktorými je možné pohybovať motormi bez potreby riadiacej elektroniky [54].

Pre riadenie musia byť na h-mostík privedené dva signály – PWM a DIR. Zároveň musí byť mostík uzemnený na rovnakom potenciály ako RJ. Signály PWM budú napojené na digitálne piny D2 až D12, ktoré je možno použiť pre generovanie PWM. Hodnota signálu PWM je v RJ nastavená 8-bitovou hodnotou 0 až 255, pre h-mostík to znamená 0 až 5 V na vstupe PWM signálu. Signály DIR nadobúdajú hodnotu 0 alebo 5 V a ovládajú polaritu napätia na motore, sú napojené na digitálne piny D22 až D31. Výnimkou je h-mostík riadiaci pohon zdviháku. Jeho PWM signál je napojený na obyčajný digitálny D14 a nadobúda len hodnotu plného alebo nulového napätia. Signál DIR pre zdvihák je na pine D15. Zdôvodnenie je na konci kapitoly 6.3.

H-mostíky nie sú potrebné na riadenie aktuátorov efektorov, ktoré obsahujú vlastný výkonový obvod. Vstupom je len PWM signál ovládajúci dĺžku vysunutia aktuátoru. Pripojené sú na digitálne piny D6 a D13.

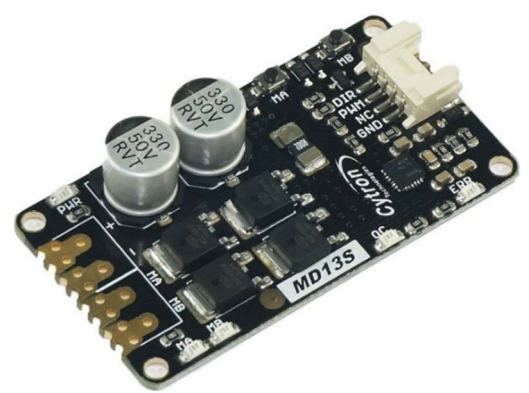

Obrázok 6.4: H-mostík Cytron MD13S [54].

#### 6.1.4 Komunikácia medzi RJ a PC

Ako bolo spomenuté v kapitola 3.5.2 komunikácia prebieha po sériovej linke. Pre naprogramovanie komunikácie v Simulinku bol zvolený Instrument control toolbox popísaný v kapitole 3.5.3. Nastavené boli rovnaké parametre komunikácie v Simulinku aj v Arduine:

- Počet data bitov 8
- Počet stop bitov  $-1$
- Paritný bit none
- Poradie bitov LSB
- Baud rate 500 000

Z počítaču sa do RJ posielajú informácie uvedené v zozname vo formáte uint8 (hodnota 0-255 pre daná údaje postačuje):

- Hlavička "<" 1 bajt.
- Požadované uhly natočenia väzieb 10 bajtov.
- Požadovanú dĺžku vysunutia pohonov v efektoroch 2bajty.
- Hodnotu PWM zdviháku a tiež 1 bajt.
- Signál DIR pre zdvihák 1 bajt.

Pohony efektorov a zdviháku nie sú regulované naprogramovaným PSD regulátorom a preto sú ich vstupné hodnoty posielane zvlášť.

Prvým znakom správy je "<", ktorý slúži na to aby RJ rozpoznala začiatok novej správy a začala čítať dáta. Tým je zabezpečené, že sa robot bude pohybovať len na povel užívateľa a zároveň správne prečítanie správy.

RJ posiela počítaču údaje vo formáte uint16 kvôli vyššej presnosti (posielajú sa hodnoty 0-1024), pretože signály sa spracovávajú v Simulinku. Každý údaj je zapísaný v dvoch bajtoch:

- $\bullet$  Hlavička "<" 1 bajt.
- Aktuálne kĺbové súradnice 20 bajtov.
- Informáciu o zastavení pohonov na základe zopnutia koncového spínača 2 bajty.
- Hodnoty vzdialeností nameraných TOF senzormi 6bajty.
- Hodnoty prúdov prechádzajúce jednotlivými motormi 22 bajtov.
- Zakončenie správy " $\geq$ " 1 bajt.

Práve pri snahe o čo najrýchlejšiu komunikáciu sa ako veľmi neefektívne prejavilo použitie ToF senzorov. Odčítanie hodnoty jedného senzoru trvá podobne dlhý čas ako čas vykonania zvyšku algoritmu RJ. To spomaľuje komunikáciu na hodnotu, ktorá sa ukázala pre plynulú reguláciu pohonov nedostačujúca. Čas vykonania programu s použitím a bez použitia senzorov ToF je v tabuľke 6.4 spolu s približnou frekvenciou komunikácie. Testovaním bolo zistené, že je to maximálna hodnota, na ktorú bolo možné sa s použitou konfiguráciou hardwaru a softwaru dostať.

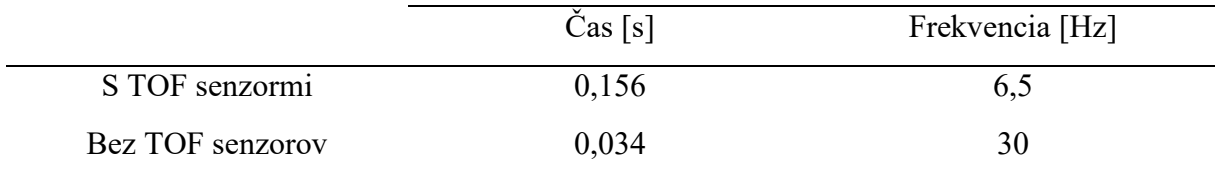

Tabuľka 6.4: Porovnanie frekvencie vykonávania algoritmu.

Tento problém bol vyriešení čítaním správy od ToF senzorov s nižšou frekvenciou než je frekvencia vykonávania riadiaceho algoritmu.

#### 6.1.5 Ovládanie v simulinku

Program na obrázku 6.5 slúži na zadávanie požadovaných kartézských alebo kĺbových súradníc končatín a obsahuje tiež funkcie na výpočet doprednej a inverznej kinematickej úlohy spomenuté v kapitole 5.4. Okrem ovládania pohybu končatín a komunikácie s RJ obsahuje riadenie zovretia efektorov a pohybu zdviháku. Povel na zovretie efektoru je vydaný na základe spätnej väzby ToF senzoru. Výšku trupu je možné nastaviť zadaním požadovanej hodnoty v milimetroch. Skutočná hodnota je opäť sledovaná senzorom ToF. Na vytvorenie ovládania boli použité bloky zo základných knižníc Simulinku.

Zadávanie kĺbových súradníc v radiánoch je realizované pomocou blokov slider gain obmedzenými na rozsah príslušnej väzby. Požadovaná hodnota je pre potreby komunikácie prepočítaná na kladnú 8-bitovú hodnotu a poslaná do RJ kde je opäť prepočítaná späť na radiány a vstupuje do regulátoru. Zároveň je cez naprogramovanú komunikáciu možné posielať len dátové typy uint, preto boli požadované hodnoty natočenia pred odoslaním posunuté do kladných hodnôt a v RJ znovu prepočítané.

Požadované kartézske súradnice sú zadávané rovno do funkcií ikine4dof a ikine6dof. Pomocou manual switchu je možné prepnúť vstup do komunikácie na uhly určené týmito funkciami, zvyšok procesu je rovnaký ako v prvom prípade. Obrázok 6.6 ilustruje ovládanie v Simulinku. Funkcie fkine4dof a fkine6dof podávajú informáciu o okamžitých skutočných kartézských súradniciach.

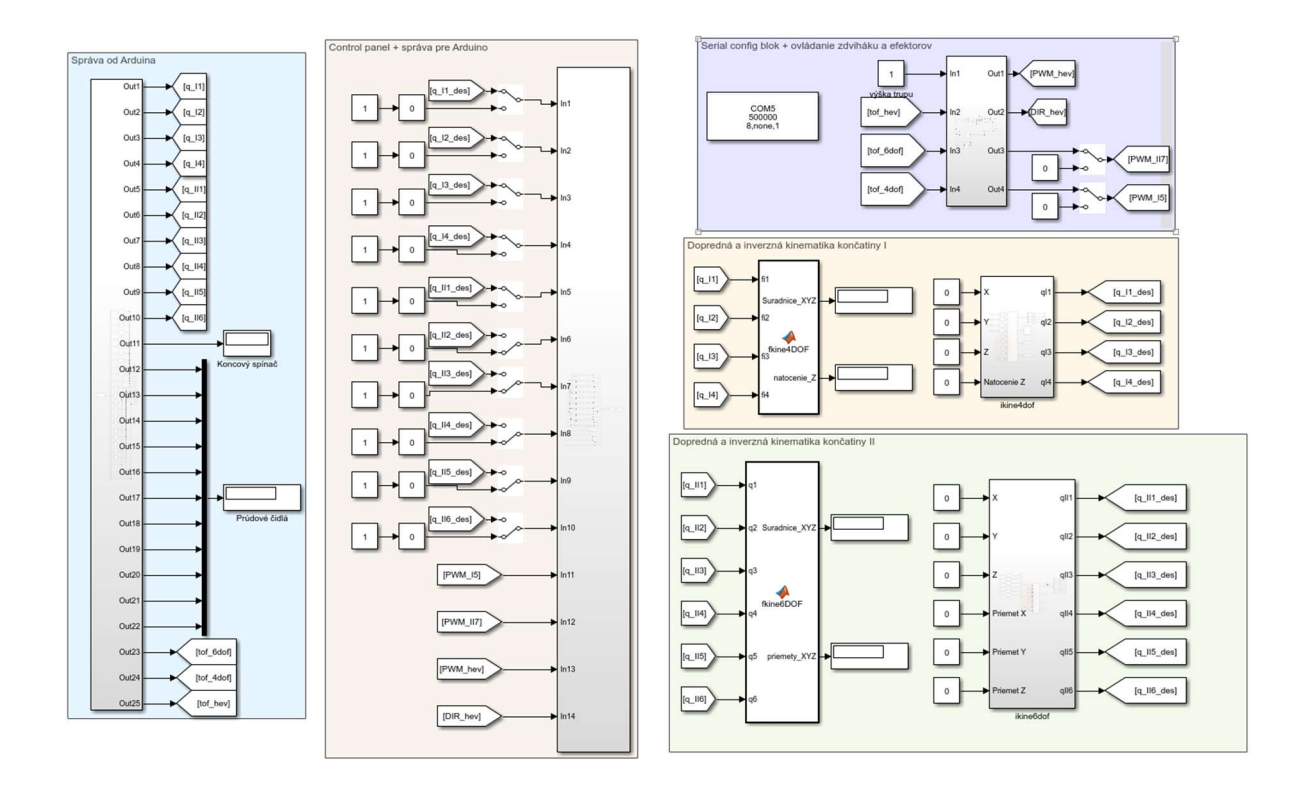

Obrázok 6.5: Ovládanie robota v Simulinku spolu s funkciami výpočtu kinematiky.

#### 6.1.6 Riadiaci algoritmus na RJ

Uvedený vývojový diagram na obrázku 6.6 ukazuje štruktúru riadiaceho algoritmu. V prvom kroku musí RJ odoslať správu s počiatočnými hodnotami pre zahájenie komunikácie, následne čaká na odpoveď Simulinku. V prípade, že kedykoľvek počas behu programu nedostane RJ správu za čas dlhší ako 0,5 s, vynuluje akčný zásah regulátorov vrátane sumy regulačnej odchýlky. Tá závisí od času a s konštantou regulačnou odchýlkou by sa každým cyklom zvyšovala. Po prijatí odpovede si dáta zapíše a skontroluje koncové spínače. Ak je aspoň jeden zopnutý, opäť dôjde k vynulovaniu akčného zásahu a je potrebné manuálne dostať pohon z koncovej polohy. Vstupné hodnoty požadovaného natočenia sú limitované podľa rozsahu konkrétnej väzby. Koncový spínač môže zopnúť len v prípade zlyhania konštrukcie alebo snímačov natočenia. V ďalšom kroku RJ prečíta hodnoty zo snímačov natočenia a prúdových čidiel a prechádza k regulácii pohonov. Následne odošle obnovené dáta Simulinku.

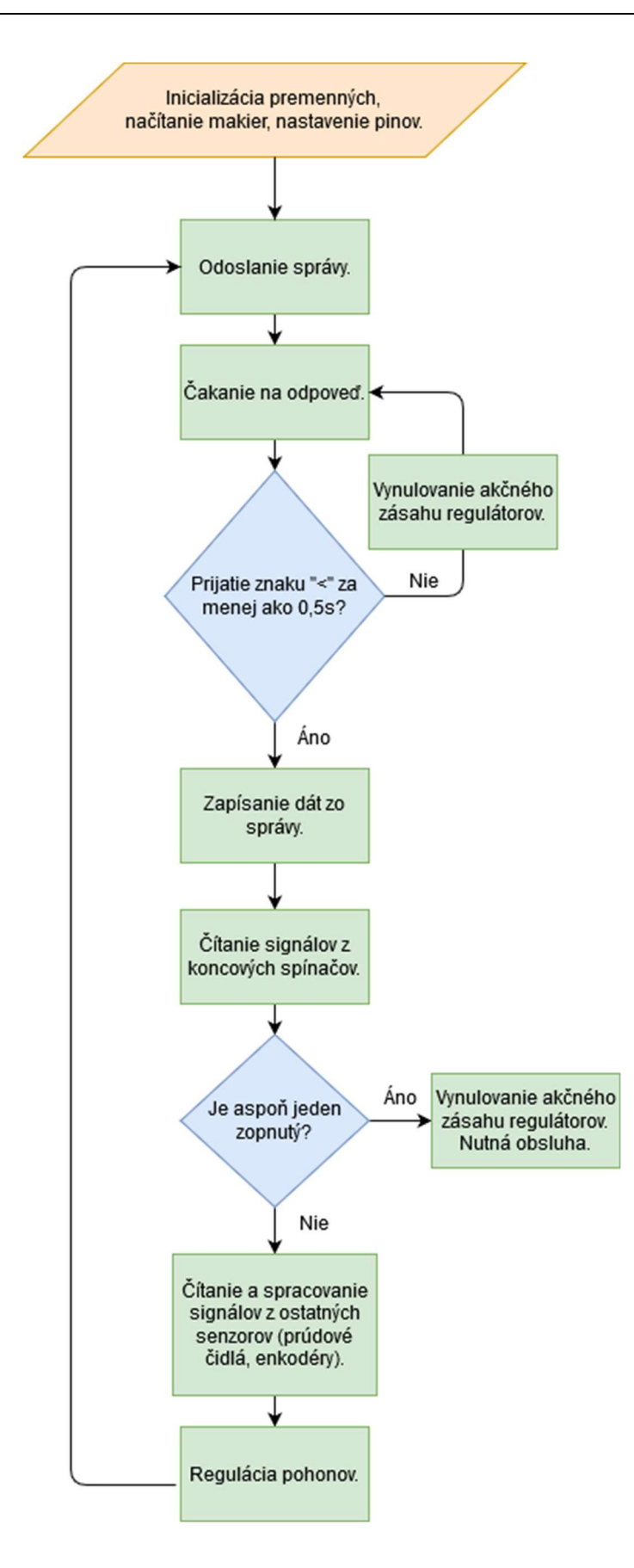

Obrázok 6.6: Vývojový diagram riadiaceho algoritmu RJ.

# 6.2 Celkové zapojenie obvodu

Obrázok 6.7 schématicky znázorňuje komponenty riadiaceho a výkonového obvodu. Šípky znázorňujú smer komunikácie. Spojenie končatín s rozvádzačom je realizované cez odpojiteľné konektory pre možnosť demontovania končatín.

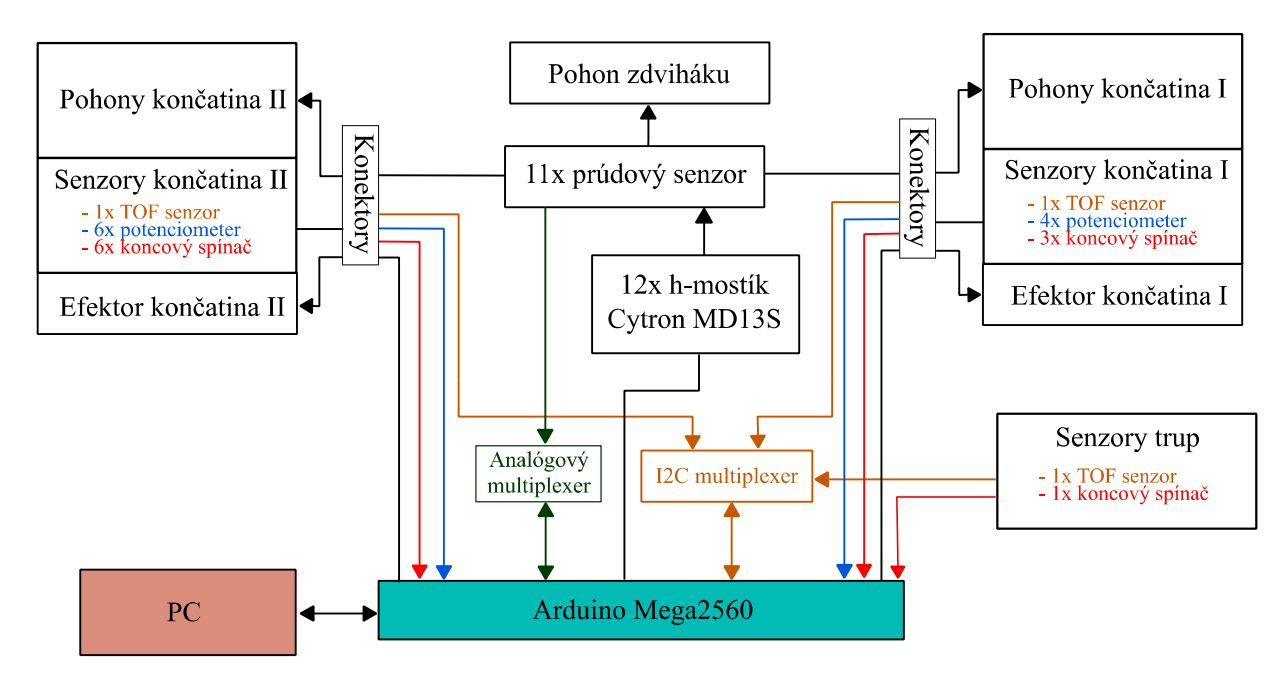

Obrázok 6.7: Výsledné zapojenie riadiaceho a výkonového obvodu.

# 6.3 Regulácia

Pre reguláciu všetkých pohonov na končatinách bol použitý diskrétny PI regulátor naprogramovaný podľa rovníc v podkapitole 3.5.4. Z dôvodu použitia pohonov s redukčnými samosvornými prevodovkami je pohyb pohonov dostatočne utlmený a pomalý. Použitie D zložky regulátoru by neprinieslo zlepšenie presnosti pohybu. Preto na jeho reguláciu postačuje PI regulátor.

Naprogramovaná bola vlastná funkcia v Arduine PSregulator. Regulácia prebieha v cykloch, kedy sú vždy načítané údaje pre konkrétny motor a vypočítaný akčný zásah podľa rovnice 3.5. Medzi údaje patria naladené koeficienty regulátoru, hodnota požadovaného a aktuálneho natočenia, aktuálna suma regulačnej odchýlky, a čas, ktorý ubehol od vypočítania posledného akčného zásadu pre daný motor (pre integračnú zložku). Ich hodnoty sú uložené v premenných pre konkrétny motor.

 Koeficienty boli naladené experimentálnou iteračnou metódou, kedy bol pozmenený formát správy pre RJ. Súčasťou správy boli aj hodnoty koeficientov ladené v Simulinku pomocou slider gain blokov. Pri ladení boli do regulátorov zadávané požadované kĺbové súradnice vo forme náhodných skokov s vhodnou filtráciou. Grafy výslednej regulácie sa nachádzajú v prílohe A spolu s tabuľku uvádzajúcou hodnoty koeficientov regulátoru pre jednotlivé pohony.

 Pohony v efektoroch majú vlastný spätnoväzobný riadiaci obvod a preto boli z regulácie vynechané. Vynechaný bol aj motor poháňajúci zdvihák. Vďaka kombinácii šnekovej prevodovky a závitovej tyče zdviháku spomaľuje výsledný prevod tento pohon na toľko, že ho postačuje regulovať ON/OFF reguláciou.

# 7 Ukážka funkcií

Ukážková úloha prezentuje funkčnosť všetkých častí diplomovej práce. Funkčnosť konštrukcie, správne zapojenie senzorov a odčítanie veličín, funkčnosť spätnoväzobného riadenia a správnosť výpočtu inverznej kinematiky .

# 7.1 Pohyb končatín

#### Zadanie a realizácia

Splnenie cieľov zadania sa dá prezentovať aj na jednoduchej úlohe, kedy končatiny robota prejdú po zadanej trajektórii definovanej niekoľkými bodmi v rámci ich pracovného priestoru. Pre každú končatinu boli zvolené body pričom v každom bode bola jednoznačne určená aj orientácia efektoru. Potrebná konfigurácia kĺbových súradníc končatín bola určená inverznou kinematikou. Prechod daným bodom je overený hodnotou rozdielu medzi požadovanými a skutočnými súradnicami. Súradnice nasledujúceho bodu sú ruke predložené až potom, čo rozdiel klesne pod zvolenú hodnotu. Rozdiel súradníc je určený ako norma rozdielu vektorov skutočných a požadovaných súradníc. Každá končatina mala prejsť celkom štyrmi bodmi, pričom vždy začala a skončila v bode 1.

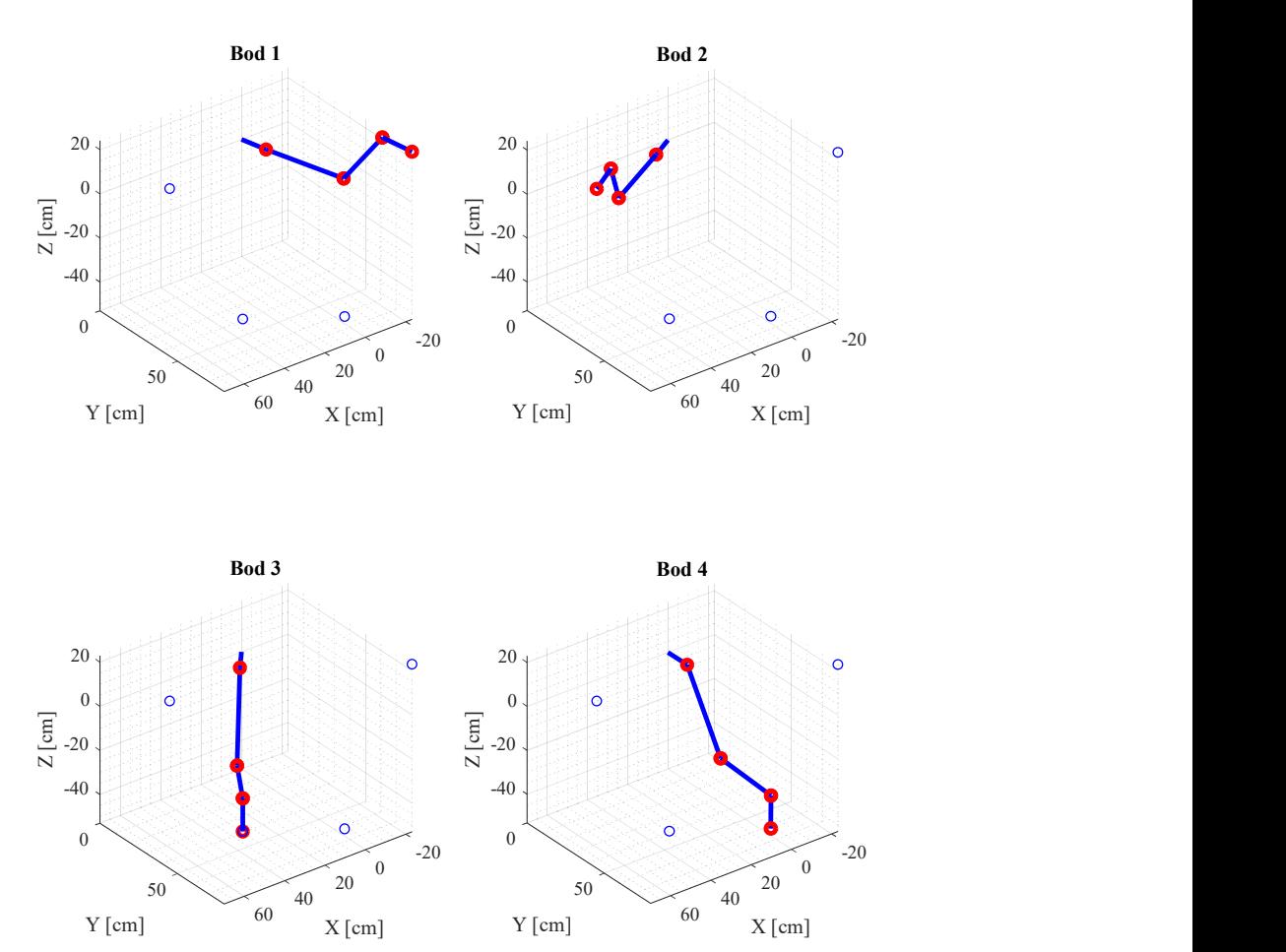

#### Obrázok 7.1: Body trajektórie končatiny I spolu so získanou konfiguráciou kĺbových súradníc.

Obrázok 7.1 znázorňuje konfiguráciu končatiny I v jednotlivých bodoch. Rovnaký význam pre končatinu II má obrázok 7.2. Tabuľky 7.1 a 7.2 obsahujú požadované kartézske súradnice požadovaných bodov.

 Trajektória končatiny I môže simulovať manipulačnú úlohu, kedy je potrebné z bodu 1 do bodu 2 premiestniť predmet v polohe kolmo k ose Z. Z bodu 3 do bodu 4 potom rovnobežne s osou Z a vrátiť sa do bodu 1.

Bod 1 je pre končatinu II zároveň základnou polohou, v ktorej sa nachádza pri nulových kĺbových súradniciach. Pred zadaním súradníc sa končatina nachádzala v tejto polohe. Úlohou bolo vyštartovať z tejto pozície, prejsť troma zadanými bodmi s požadovaným natočením efektoru a vrátiť sa do základnej pozície.

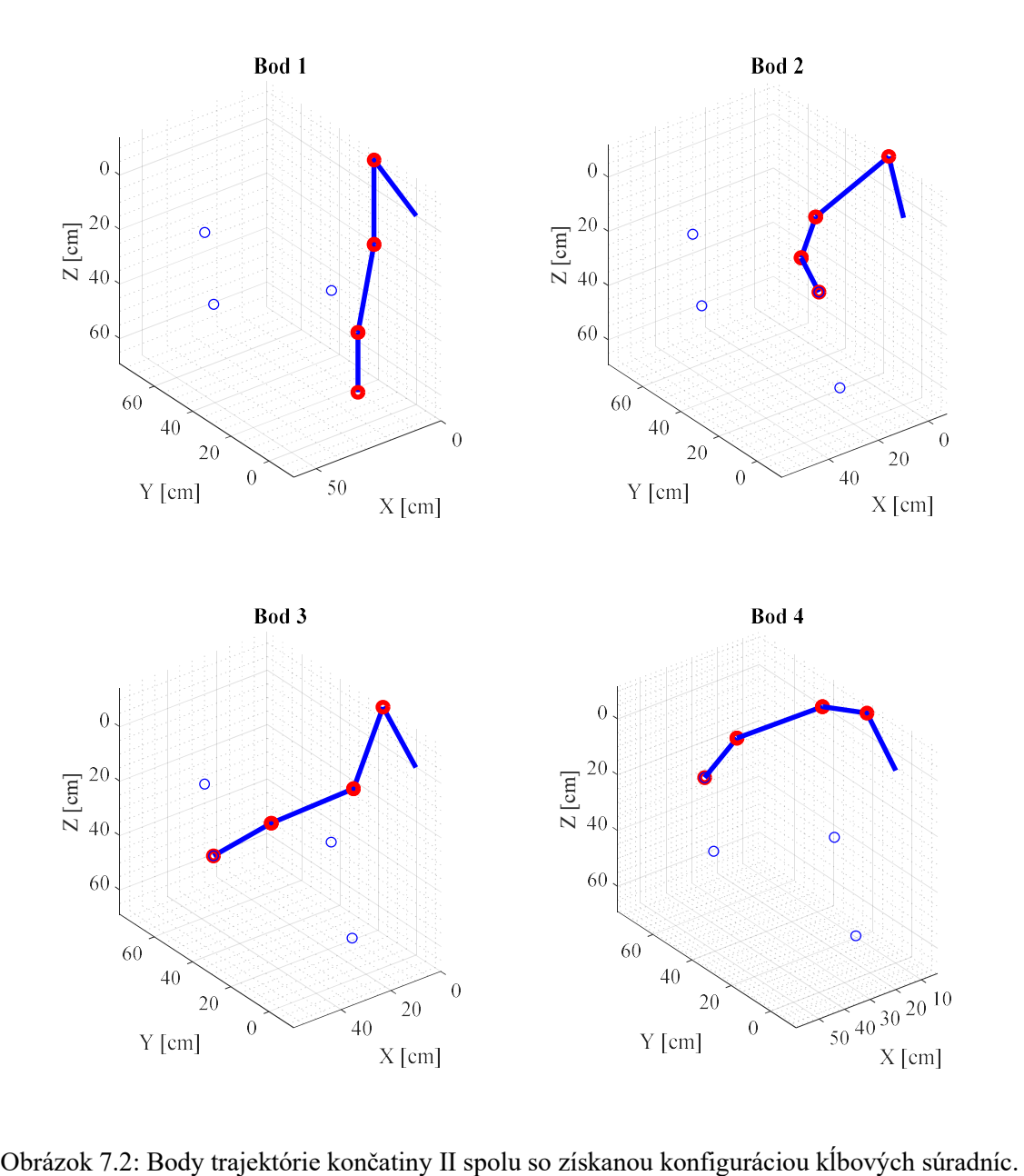

| Požadované súradnice - Končatina I |               |                     |               |  |  |
|------------------------------------|---------------|---------------------|---------------|--|--|
| Bod 1                              |               | Bod 2               |               |  |  |
| Súradnica polohy                   | Hodnota [cm]  | Súradnica polohy    | Hodnota [cm]  |  |  |
| X                                  | $-23$         | X                   | 70            |  |  |
|                                    | 80            |                     | 45            |  |  |
|                                    | 23            | Z                   | 23            |  |  |
| Súradnica natočenia                | Hodnota [rad] | Súradnica natočenia | Hodnota [rad] |  |  |
| Natočeni voči ose Z                | 1,5           | Natočeni voči ose Z | 1,5           |  |  |
| Bod 3                              |               | Bod 4               |               |  |  |
| Súradnica polohy                   | Hodnota [cm]  | Súradnica polohy    | Hodnota [cm]  |  |  |
| X                                  | 40            | X                   | $-3.5$        |  |  |
|                                    | 53            |                     | 62            |  |  |
| 7.                                 | $-43$         | Z                   | $-53$         |  |  |
| Súradnica natočenia                | Hodnota [rad] | Súradnica natočenia | Hodnota [rad] |  |  |
| Natočeni voči ose Z                |               | Natočeni voči ose Z |               |  |  |

Tabuľka 7.1: Kartézske súradnice požadovaných bodov končatiny I.

Tabuľka 7.2: Kartézske súradnice požadovaných bodov končatiny II.

| Požadované súradnice - Končatina II |              |                     |              |  |  |
|-------------------------------------|--------------|---------------------|--------------|--|--|
| Bod 1                               |              | Bod 2               |              |  |  |
| Súradnica polohy                    | Hodnota [cm] | Súradnica polohy    | Hodnota [cm] |  |  |
| X                                   | 9,5          | X                   | 44           |  |  |
|                                     | 21           |                     | $-13$        |  |  |
|                                     | 69           | 7.                  | 6            |  |  |
| Súradnica natočenia                 | Hodnota [cm] | Súradnica natočenia | Hodnota [cm] |  |  |
| Priemet y ose X                     |              | Priemet y ose X     | 8            |  |  |
| Priemet y ose Y                     |              | Priemet y ose Y     | $-21$        |  |  |
| Priemet y ose Z                     | 22           | Priemet y ose Z     |              |  |  |
| Bod 3                               |              | Bod 4               |              |  |  |
| Súradnica polohy                    | Hodnota [cm] | Súradnica polohy    | Hodnota [cm] |  |  |
| X                                   | 59           | X                   | 25           |  |  |
|                                     | 29           |                     | 78           |  |  |
|                                     | 25           | 7.                  | 33           |  |  |
| Súradnica natočenia                 | Hodnota [cm] | Súradnica natočenia | Hodnota [cm] |  |  |
| Priemet v ose X                     | 21           | Priemet y ose X     | 3            |  |  |
| Priemet y ose Y                     | 3            | Priemet y ose Y     | 11           |  |  |
| Priemet y ose Z                     |              | Priemet y ose Z     | 18           |  |  |

#### Výsledky

Nasledujúce grafy slúžia na vyhodnotenie úspešnosti zvládnutia úlohy končatiny I. Graf 1 na obrázku 7.3 porovnáva požadovanú kartézsku súradnicu polohy koncového bodu v ose X s okamžitou skutočnou súradnicou X danou skutočnými kĺbovými súradnicami a súradnicou X určenou kĺbovými súradnicami danými inverznou kinematikou (ikine X). Grafy 2 a 3 uvádzajú porovnanie rovnakých súradníc v osách Y a Z. Graf 4 na obrázku 7.4 rovnakým spôsobom porovnáva súradnicu natočenia koncového efektoru voči ose Z. Graf 5 ukazuje hodnotu rozdielu medzi požadovanými a reálnymi súradnicami.

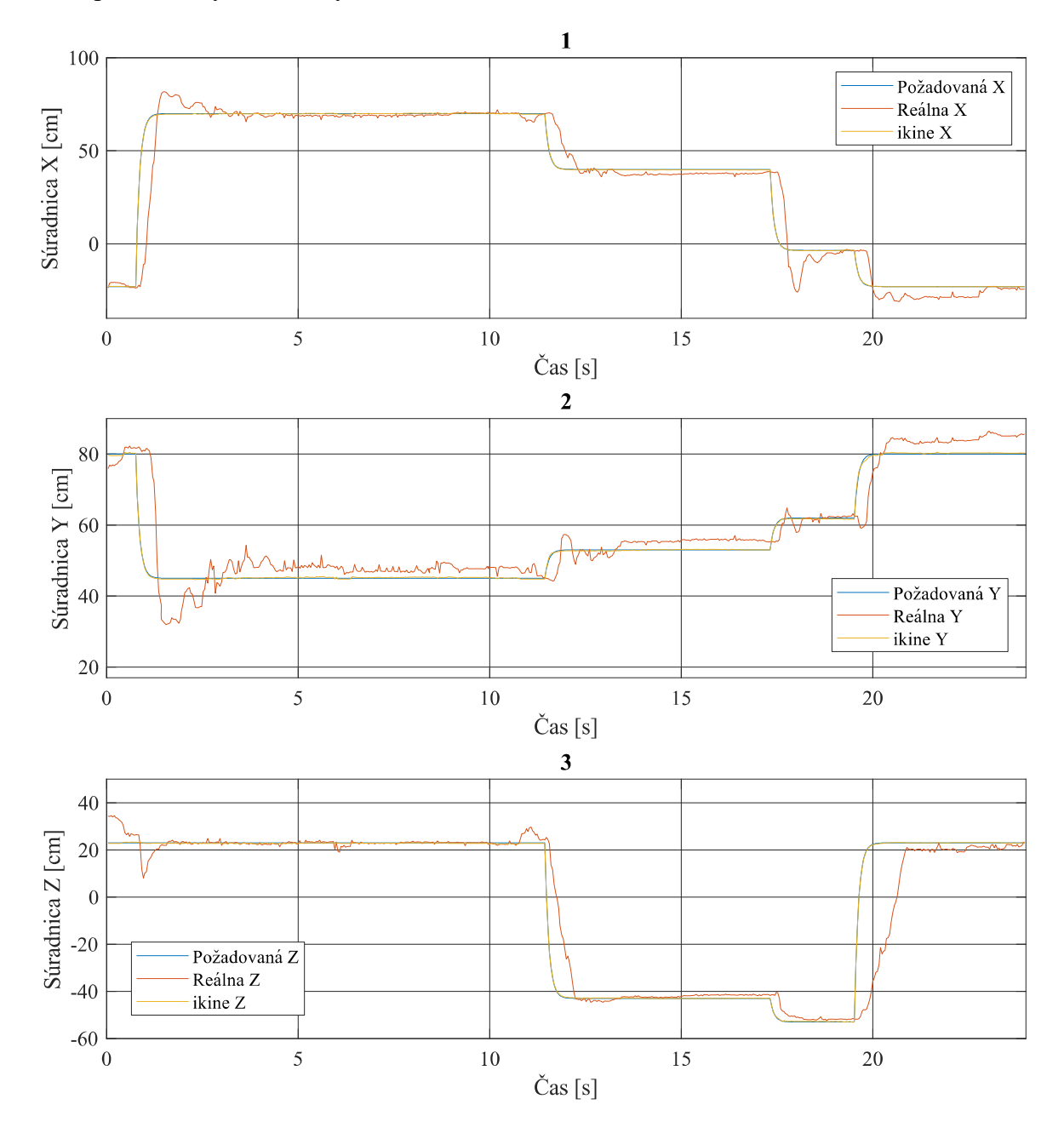

Obrázok 7.3: Priebehy kartézských súradníc polohy koncového bodu končatiny I – graf 1 osa X, graf 2 osa Y, graf3 osa Z.

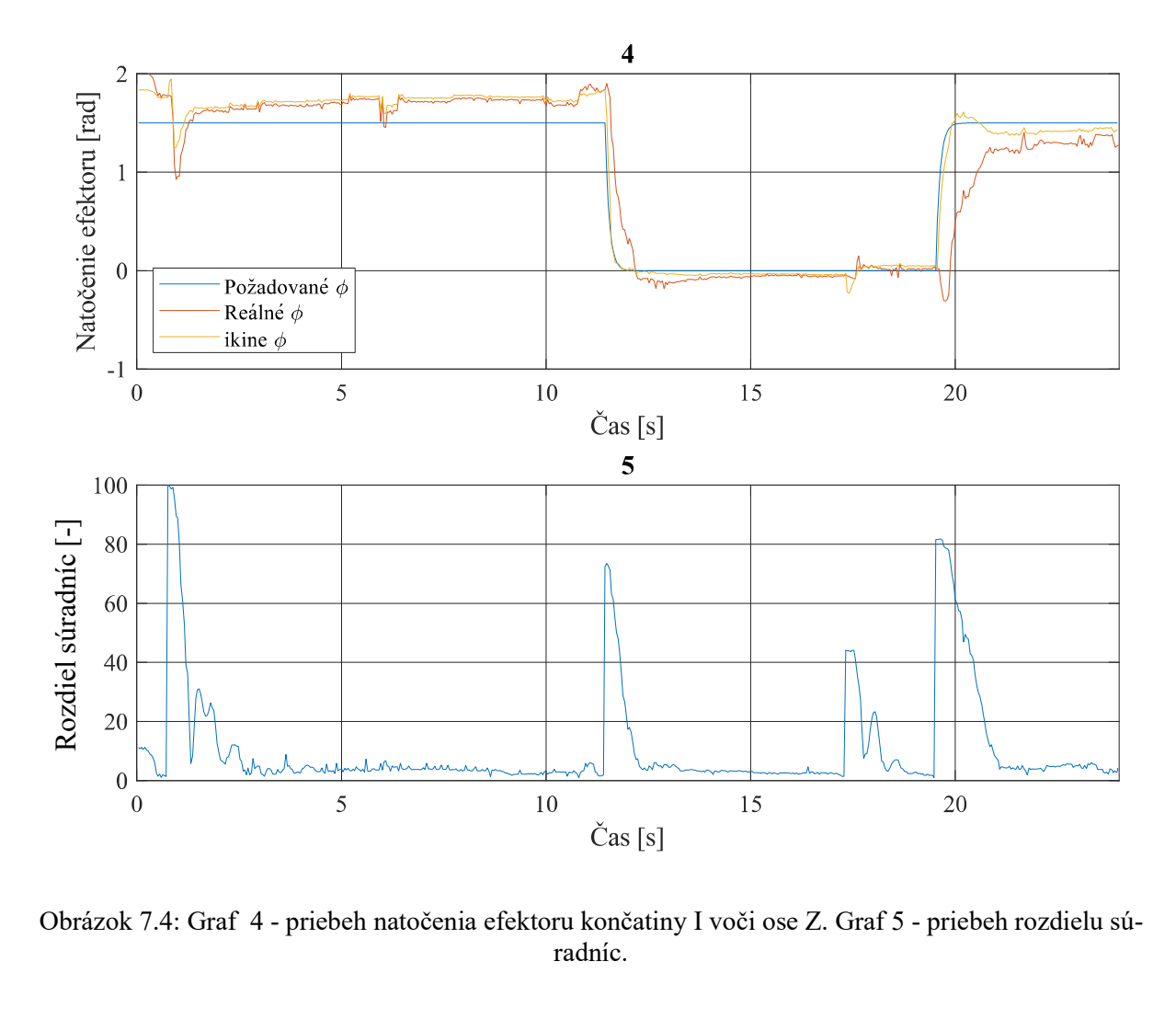

Obrázok 7.4: Graf 4 - priebeh natočenia efektoru končatiny I voči ose Z. Graf 5 - priebeh rozdielu súradníc.

Rovnako je možné vysvetliť aj grafy zostrojené z dát nameraných na končatine II. Grafy 1 až 3 na obrázku 7.5 porovnávajú súradnice v osiach X, Y a Z. Grafy 4 až 6 na obrázku 7.6 porovnávajú súradnice natočenia koncového efektoru daného priemetmi do súradnicových os. Graf 7 ukazuje hodnotu rozdielu medzi požadovanými a reálnymi súradnicami.

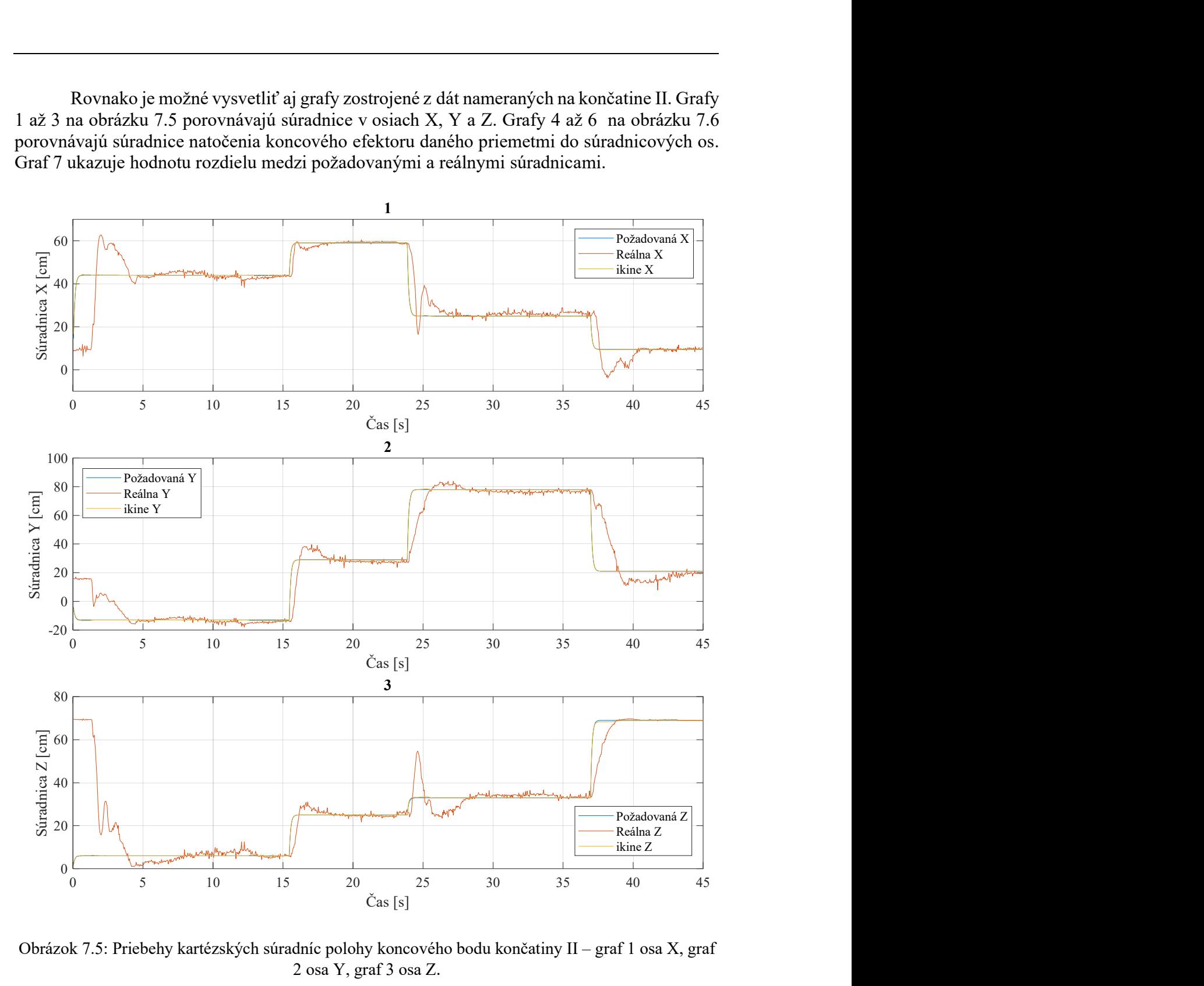

Obrázok 7.5: Priebehy kartézských súradníc polohy koncového bodu končatiny II – graf 1 osa X, graf 2 osa Y, graf 3 osa Z.

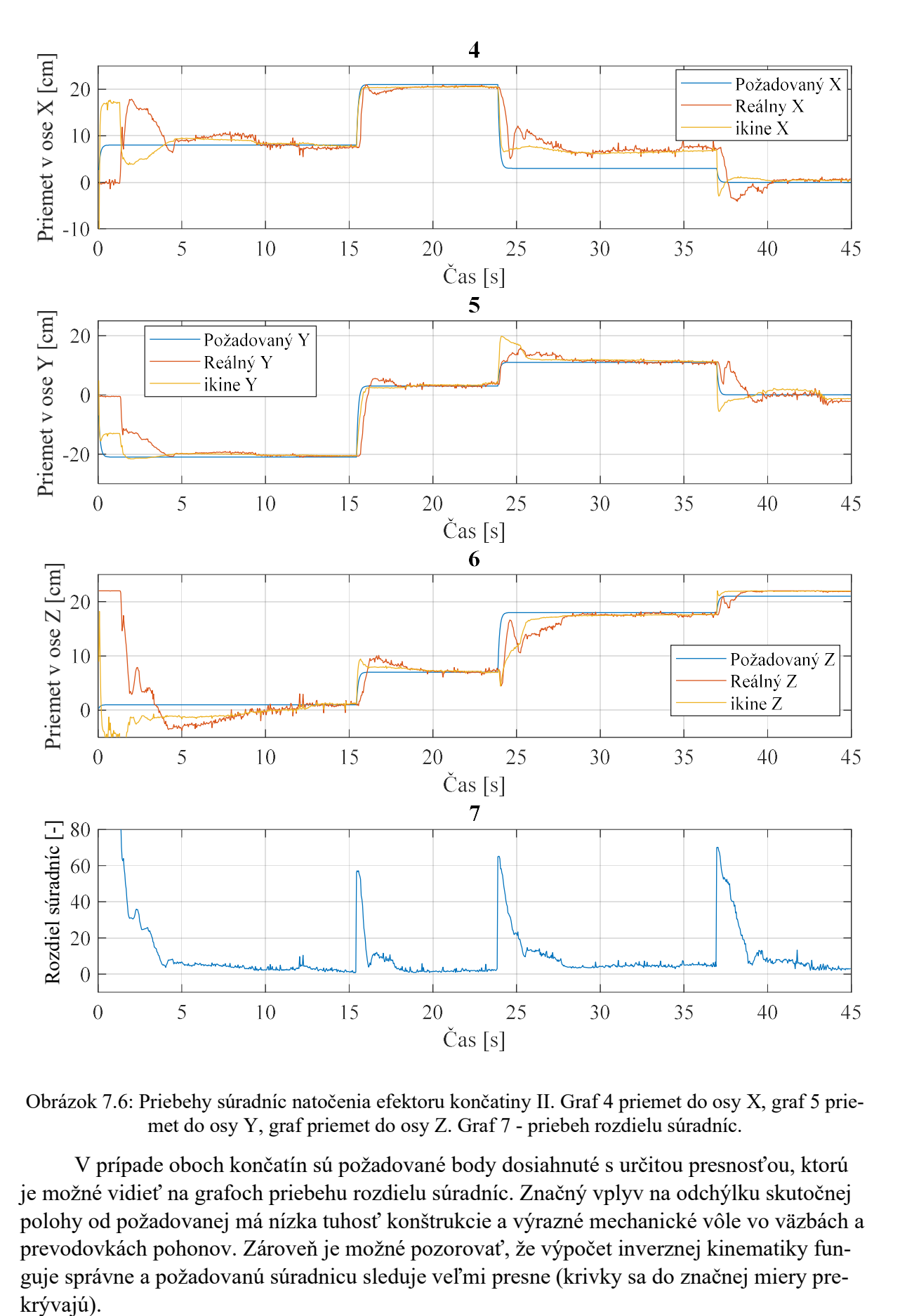

Obrázok 7.6: Priebehy súradníc natočenia efektoru končatiny II. Graf 4 priemet do osy X, graf 5 priemet do osy Y, graf priemet do osy Z. Graf 7 - priebeh rozdielu súradníc.

V prípade oboch končatín sú požadované body dosiahnuté s určitou presnosťou, ktorú je možné vidieť na grafoch priebehu rozdielu súradníc. Značný vplyv na odchýlku skutočnej polohy od požadovanej má nízka tuhosť konštrukcie a výrazné mechanické vôle vo väzbách a prevodovkách pohonov. Zároveň je možné pozorovať, že výpočet inverznej kinematiky funguje správne a požadovanú súradnicu sleduje veľmi presne (krivky sa do značnej miery prekrývajú).

### 7.2 Zovretie/otvorenie efektoru

V tejto kapitole je demonštrovaná funkčnosť senzorov ToF. Graf na obrázku 7.7 zobrazuje vzdialenosť meranú ToF senzorom v efektore končatiny I. Pri klesnutí pod hodnotu 100 mm dôjde k zovretiu efektoru. Následné otvorenie efektoru musí byť vykonané manuálne prepnutím hodnoty PWM pohonu efektoru.

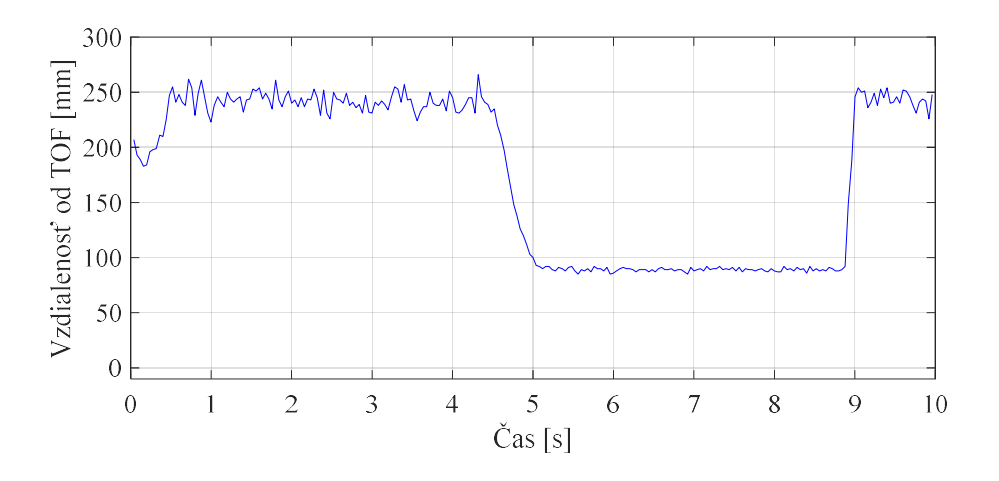

Obrázok 7.7: Priebeh vzdialenosti meranej TOF senzorom v efektore končatiny I.

### 7.3 Regulácia výšky trupu

Výšku trupu je možné nastaviť zadaním požadovanej hodnoty v milimetroch. Graf na obrázku 7.8 porovnáva požadovanú výšku s reálnou. Reálna výška je snímaná ToF senzorom a dosiahnutá pomocou zdviháku poháňaného elektromotorom, ktorý je regulovaný len ON/OFF reguláciou.

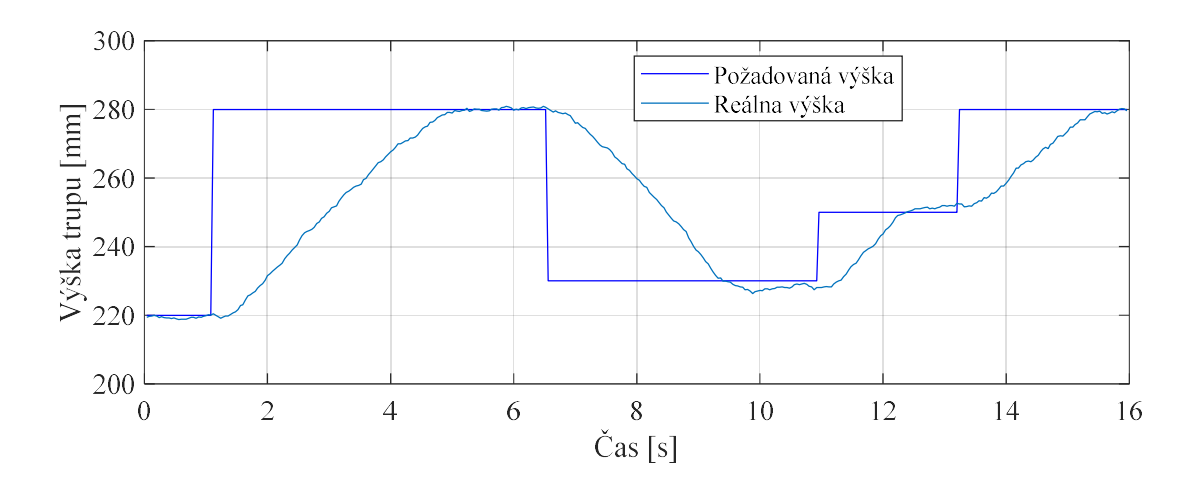

Obrázok 7.8: Priebeh regulácie výšky trupu.

### 7.4 Snímanie prúdu prechádzajúceho pohonmi

Graf na obrázku 7.9 ukazuje nárast prúdu v prípade nadmerného zaťaženia alebo kolízie článku končatiny s prekážkou. Hodnoty boli získané pohybom väzby I<sub>3</sub>. Požadovaná bola zmena natočenia väzby. Pohyb je najprv vykonaný bez záťaže a následne bol v oboch smeroch do trajektórie vložená prekážka. Je vidieť nárast prúdu v prípade kolízie oproti pohybu bez záťaže.

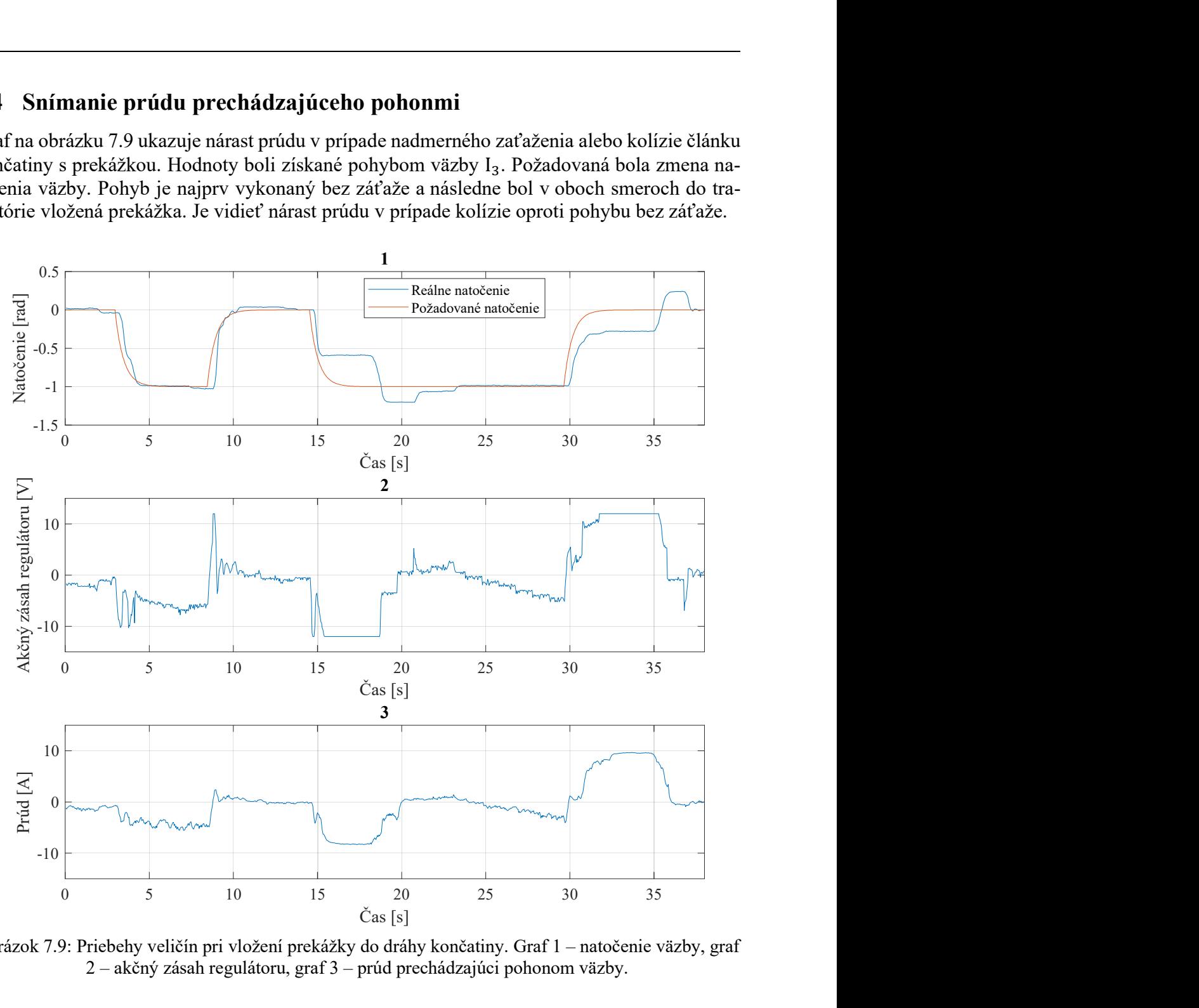

Obrázok 7.9: Priebehy veličín pri vložení prekážky do dráhy končatiny. Graf 1 – natočenie väzby, graf 2 – akčný zásah regulátoru, graf 3 – prúd prechádzajúci pohonom väzby.

# 7.5 Zopnutie koncového spínaču

Graf 1 na obrázku 7.10 zachytáva pohyb väzby I<sub>3</sub>. V priebehu pohybu bol umelo zopnutý náhodný koncový spínač. Je vidieť, že akčný zásah regulátoru na grafe 2 klesol na nulu a natočenie väzby sa ďalej nemení.

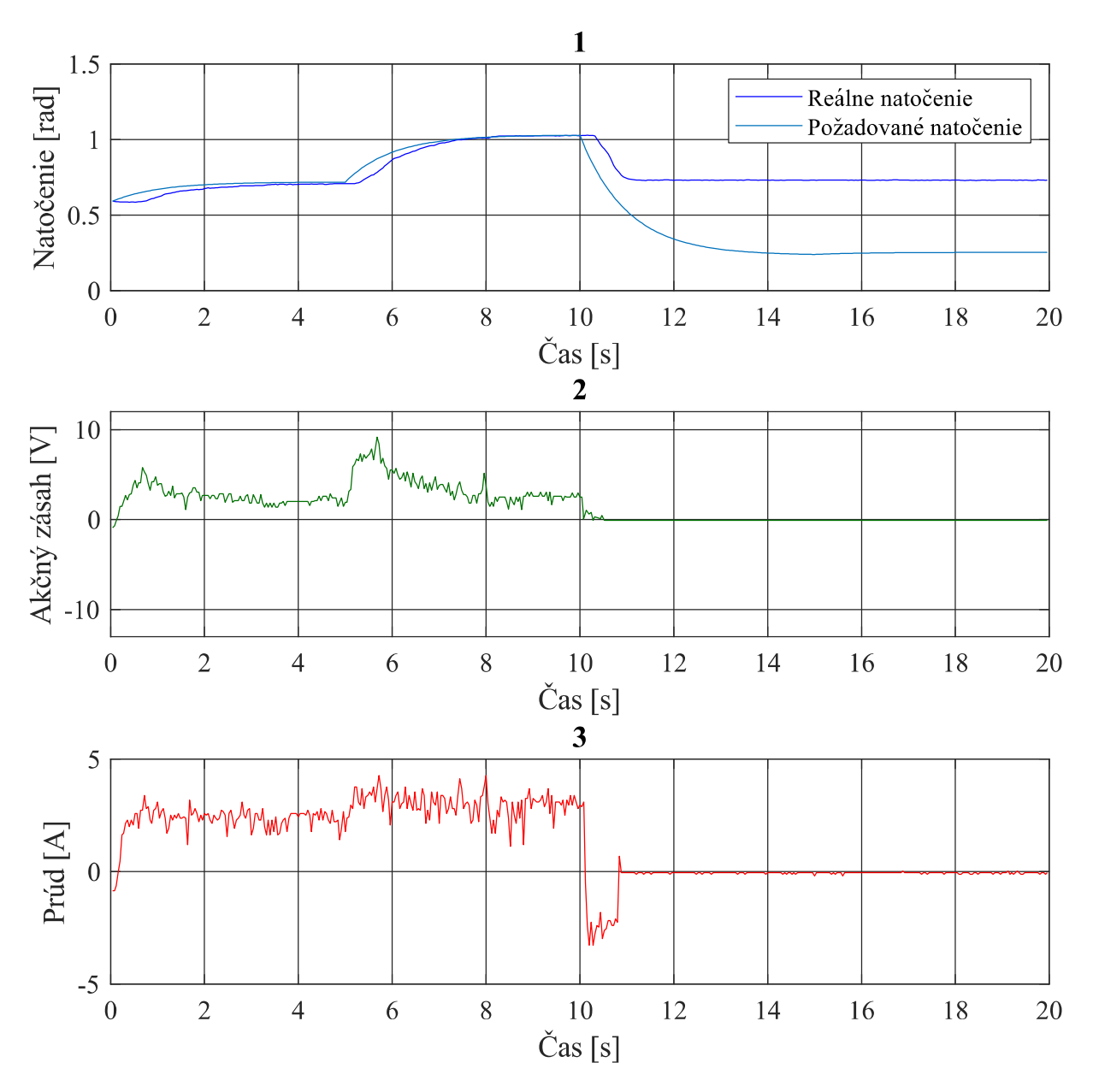

Obrázok 7.10: Priebehy veličín počas vypnutia pohonov po zopnutí koncového spínača. Graf 1 – natočenie väzby, graf 2 – akčný zásah regulátoru, graf 3 – prúd prechádzajúci pohonom väzby.

# 8 ZÁVER

Obsah diplomovej práce postupne naplňuje jednotlivé ciele vyplývajúce zo zadania. Hlavnou náplňou práce bolo skonštruovanie humanoidného robota slúžiaceho ako výuková alebo testovacia pomôcka prípadne ako exponát pri verejných akciách ústavu. Samotnej praktickej činnosti na mechanizme predchádzajú návrhy možných technických riešení jednotlivých funkčných celkov. Zároveň sú v práci uvedené aj teoretické základy potrebné pri tvorbe ovládania robota požadovaným spôsobom.

 V časti venovanej návrhom konštrukcie sú uvedené mechanizmy, ktoré boli najväčšou inšpiráciou pri tvorbe celého tela robota a končatín. Najprínosnejšími boli roboty bez dolných končatín stojace na pevnom statickom trupe alebo kolesovom podvozku. Finálna konštrukcia obsahuje trup pohyblivý vo zvislom smere položený na podvozku s pasívnymi otočnými kolieskami. V súčasnom stave je robota možné premiestniť len manuálne a nie je schopný autonómneho pohybu. Konštrukcia je však pripravená na prípadné doplnenie tejto funkcie napríklad v podobe riadeného kolesového podvozku.

Konštrukcie končatín boli rozdelené medzi členov tímu, čoho výsledkom je rozdielna konštrukcia a kinematika končatín. Končatina I pripomína svojou kinematikou 4-osé manipulátory rešeršované v práci druhého člena [2]. Kinematika končatiny II je inšpirovaná ramenom robota, ktorého kinematika sa najviac blížila ľudskej končatine. Obe končatiny sú vybavené funkčnými koncovými efektormi navrhnutými jednotlivými členmi tímu.

 Pri výbere senzorov bola rozhodujúcom faktorom cena a tiež kompatibilita s vybranou riadiacou jednotkou. Robot bol vybavený senzormi natočenia jednotlivých väzieb, snímania prúdu pohonov, koncovými spínačmi pre zamedzenie kolízie konštrukcie a senzormi detekujúcimi prítomnosť predmetu v efektore. Funkčnosť senzorov je predvedená v kapitole 7. Ako nie príliš vhodné sa ukázalo použitie senzorov ToF z dôvodu spomaľovania chodu riadiaceho algoritmu, čo malo negatívny vplyv na reguláciou pohonov. Tento problém bol odstránený nižšou frekvenciou čítania správ od ToF senzorov. V prípade nutnosti väčšej frekvencie čítania správ môže byť ďalším riešením použitie iných senzorov alebo druhej riadiacej jednotky len pre čítanie ToF senzorov.

 Súčasťou práce bolo vytvorenie spätnoväzobného riadenia pohonov väzieb končatín. Na tento účel bol použitý diskrétny PI regulátor implementovaný na riadiacu jednotku. Následne prebehlo naladenie koeficientov regulátoru pre každý pohon. Riadiaca jednotka okrem toho slúži aj na získavanie signálov zo všetkých senzorov.

 Podstatná časť práce je venovaná tvorbe kinematického modelu končatín podľa teoretického postupu v kapitole 4. Model dovoľuje užívateľovi zadávať polohu končatín kartézskými súradnicami. Pohybovať končatinami je možné aj pomocou zadávanie kĺbových súradníc.

 Pre potrebu riadenia robota z počítača bol vytvorený model v Simulinku slúžiaci ako užívateľské rozhranie. Zároveň bola pomocou vhodného toolboxu naprogramovaná komunikácia medzi riadiacou jednotkou a počítačom.

 Na záver práce boli prezentované jednotlivé funkcie robota. Tou najpodstatnejšou je dosiahnutie požadovanej polohy končatín zadaním kartézských súradníc. Z grafov na obrázkoch 7.3 až 7.6 je očividné, že končatiny požadované body dosiahli s presnosťou uspokojivou s prihliadnutím na spracovanie konštrukcie. Úspešne bola prezentovaná aj funkčnosť ostatných celkov. Robota je možné ovládať z počítača, pričom sa dá pohybovať oboma končatinami zadaním kĺbových alebo kartézských súradníc. Končatiny sú schopné uchopovať predmety. Detekované je aj dosiahnutie koncových polôh väzieb. Pozorovať je možné aj priebeh elektrického prúdu prechádzajúceho pohonmi.

# 9 POUŽITÁ LITERATÚRA

- [1] RealSense overview. *Intel.com* [online]. Santa Clara: Intel, 2020 [cit. 2020-06-24]. Dostupné z: https://www.intel.com/content/www/us/en/architectureand-technology/realsense-overview.html
- [2] NEDVĚDICKÝ, Pavel. Vizuální zpětnovazební řízení pro humanoidního robota. Brno, 2020.. Diplomová práce. Vysoké učení technické v Brně, Fakulta strojního inženýrství, Ústav mechaniky těles, mechatroniky a biomechaniky. Vedoucí práce Jan Najman.
- [3] Atlas. Bostondynamics.com/atlas [online]. Boston: Boston Dynamics, 2020 [cit. 2020-06-24]. Dostupné z: https://www.bostondynamics.com/atlas
- [4] H20 Robot. *Irobotec.com* [online]. Dubai: iRobotec, 2015 [cit. 2020-06-24]. Dostupné z: https://irobotec.com/shop/humanoid/h20-robot/
- [5] RIDGEBACK\_Data\_Sheet\_2020.pdf. In: Clearpathrobotics.com [online]. Strasburg: Claerpath Robotics, 2020 [cit. 2020-06-24]. Dostupné z: https://clearpathrobotics.com/ridgeback-indoor-robot-platform/
- [6] Baxter Robot. Rethinkrobotics.com [online]. Bochum: Rethink Robotics, 2019 [cit. 2020-06-24]. Dostupné z: https://www.rethinkrobotics.com/sawyer
- [7] IRB 14 000 YUMI. New.abb.com [online]. Zurich: ABB, 2020 [cit. 2020- 06-24]. Dostupné z: https://new.abb.com/products/robotics/cs/prumysloveroboty/yumi
- [8] DSCR5 Dual Arm Collaborative Robot. Www.siasun-in.com [online]. Shanghai: Siasun, 2019 [cit. 2020-06-24]. Dostupné z: http://www.siasunin.com/en/goods/pro\_detail/cid/2.html
- [9] T.MCCONVILLE, John. Relationships of Body and Body Segments Moments of Inertia. 1. Ohio: Anthropology Research Project, Inc., 1980, s. 12-80. ISBN AF AMRL-TR-180-119.
- [10] IRB 6600 R US 02 05.pdf. In: *Library ABB* [online]. Zurich: ABB, 2005 [cit. 2020-06-24]. Dostupné https://library.e.abb.com/public/b93e2726298314b3c1257b130056d10a/IR B%206600%20R%20%20US%2002\_05.pdf
- [11] HAMILTON, Nancy, Wendi WEIMAR a Kathryn LUTTGENS. Kinesiology: Scientific Basis of Human Motion. 1. New York: Mcgraw-hill Education, 2011. ISBN 9780078022548.
- [12] Tyč plochá nerez 1.4301. In: Kutil [online]. Pardubice: Kutil, 2016 [cit. 2020-06-24]. Dostupné z: https://www.kutil.cz/zelezarstvi/hutnimaterial/nerezovy/tyc-plocha-nerez-1-4301/
- [13] Tyč 24in, 6026-T9 (slitina hliníku). In: RS components [online]. Varšava: RS components Sp. z o.o., 2020 [cit. 2020-06-24]. Dostupné z: https://cz.rsonline.com/web/p/hlinikove-tyce-a-pruty/8183184?cm\_mmc=CZ-PLA-DS3A-\_-
- [14] Strut profiles. In: Boschrexroth [online]. Lohr am Main: Bosch, 2014 [cit. 2020-06-24]. Dostupné z: https://www.boschrexroth.com/en/xc/products/product-groups/assemblytechnology/basic-mechanic-elements/strut-profiles/strut-profiles-slot-6 modular-dimensions-20
- [15] Ložisková jednotka UCP 209 FK. In: Prumex [online]. Hrušovany nad Jevišovkou: Prumex, 2019 [cit. 2020-06-24]. Dostupné z: https://www.prumex.cz/loziskova-jednotka-ucp-209 fk/?gclid=EAIaIQobChMIpt6Izuua6gIVyfhRCh3- SwGmEAQYASABEgIptvD\_BwE
- [16] ZKL UCF 205 litinové čtvercové těleso s ložiskem zajištěným na červíka. In: Arkov [online]. Slatiňany: Arkov, 2019 [cit. 2020-06-24]. Dostupné z: https://www.arkov.cz/p/ucf-205-litinove-ctvercove-teleso-s-loziskemzajistenym-na-cervika-zkl-2
- [17] SC8UU lineárne ložisko. In: Tlač v 3D [online]. https://www.tlacv3d.sk/: Ing. Peter Náhori - 3D Technológie, 2020 [cit. 2020-06-24]. Dostupné z: https://www.tlacv3d.sk/sc8uu-linearne-lozisko
- [18] Niryo One. Niryo [online]. Niryo, 2016 [cit. 2020-06-24]. Dostupné z: https://niryo.com/product/niryo-one/
- [19] Robotpark X4M Plastic Gripper Kit 25mm DC Motor. In: Robotpark [online]. Newark Delaware: Robotpark, 2015 [cit. 2020-06-24]. Dostupné z: http://www.robotpark.com/Robotpark-X4M-Plastic-Gripper-Kit-25mm-DC-Motor
- [20] Newton Subsea Gripper. Blue robotics [online]. Torrance, California: Blue robotics, 2020 [cit. 2020-06-24]. Dostupné z: https://bluerobotics.com/store/rov/bluerov2-accessories/newton-gripperasm-r1-rp/
- [21] Stejnosměrný motor s převodovkou DC 6V 10 RPM. In: Arduino-shop [online]. [cit. 2020-06-24]. Dostupné z: https://arduinoshop.cz/arduino/3195-stejnosmerny-motor-s-prevodovkou-dc-6v-10 rpm.html
- [22] DC motor Série SD3757 s čelní převodovkou. In: Transmotec [online]. [cit. 2020-06-24]. Dostupné z: http://www.transmotec.cz/dc-motoryprevodovka-predloha/serie-sd3757.html
- [23] TOPRAN Motor stěračů [online]. In: . [cit. 2020-06-24]. Dostupné z: https://www.automobilovedily24.cz/topran/2724592?gshp=1&gclid=EAIaI QobChMIoJPrzpPr6QIViIXVCh0Nnwb2EAQYAiABEgISHvD\_BwE
- [24] Mechanismus stahování okna. In: Mega garáž [online]. [cit. 2020-06-24]. Dostupné z: https://www.megagaraz.cz/Autodily-TOYOTA/COROLLA-- E12-/Stahovacky-oken/
- [25] DC motor Série WLD4383 se šnekovou převodovkou. In: Transmotec [online]. 2008 [cit. 2020-06-24]. Dostupné z: http://www.transmotec.cz/dcmotory-prevodovka-snekova/serie-wld4383.html
- [26] 1501489948.pdf. In: Arduino-shop [online]. [cit. 2020-06-24]. Dostupné z: https://arduino-shop.cz/docs/produkty/0/725/1501489948.pdf
- [27] L12-I Micro Linear Actuator with Internal Controller. Actuonix [online]. 2020 [cit. 2020-06-24]. Dostupné z: https://www.actuonix.com/L12-I-Micro-Linear-Actuator-Internal-Controller-p/l12-i.htm
- [28] Arduino Mega2560. Arduino [online]. 2020 [cit. 2020-06-24]. Dostupné z: https://www.arduino.cc/en/Guide/ArduinoMega2560
- [29] Rotary Encoder.pdf. Handsontec [online]. [cit. 2020-06-24]. Dostupné z: https://www.handsontec.com/dataspecs/module/Rotary%20Encoder.pdf
- [30] EAW0J-B24-AE0128L ace.pdf. In: Bourns [online]. [cit. 2020-06-24]. Dostupné z: https://www.bourns.com/docs/Product-Datasheets/ace.pdf
- [31] Xin Chang WH148-1A-5115 B10K 20/13 [online]. In: . 2013 [cit. 2020-06-24]. Dostupné z: https://www.svetsoucastek.cz/potenciometr-uhlikovy-xinchang-wh148-1a-5115-b10k-20-13-p56530/
- [32] Měřič vzdálenosti ultrazvukový 5Pin HY-SRF05 pro Arduino [online]. In: . [cit. 2020-06-24]. Dostupné z: https://arduino-shop.cz/arduino/1735-mericvzdalenosti-ultrazvukovy-5pin-hy-srf05-pro-arduino.html
- [33] Adafruit VL53L0X Time of Flight Distance Sensor. In: Adafruit [online]. [cit. 2020-06-24]. Dostupné z: https://www.adafruit.com/product/3317
- [34] ZM-ZM1-series. In: *Honeywell* [online]. Fort Mill, 2016 [cit. 2020-06-24]. Dostupné z: https://sensing.honeywell.com/honeywell-micro-switch-zmzm1-basic-product-sheet-004991-3-en.pdf
- [35] WINNCY Y., Du. Resistive, Capacitive, Inductive, and Magnetic Sensor Technologies. CRC Press, 2014. ISBN 1439812446.
- [36] Dsh.775-128.1.pdf [online]. In: . Yueqing Hengwei Electronics CO., LTD [cit. 2020-06-24]. Dostupné z: https://www.gme.cz/data/attachments/dsh.775-128.1.pdf
- [37] E221 tl-w standard flat inductive proximity sensors datasheet en.pdf. In: Omron [online]. 2019 [cit. 2020-06-24]. Dostupné z: https://assets.omron.eu/downloads/datasheet/en/v4/e221\_tlw standard flat inductive proximity sensors datasheet en.pdf
- [38] Kapacitný snímač pre 3D Tlačiarne LJ12A3-4-Z/BX [online]. In: . [cit. 2020- 06-24]. Dostupné z: https://wmart.eu/sk/pocitace-a-notebooky/tlaciarne-aprislusenstvo/kapacitny-snimac-pre-3d-tlaciarne-lj12a3-4-z-bx/
- [39] HALL, Edwin. On a New Action of the Magnet on Electric Currents. American Journal of Mathematics. 1879, , 287-292.
- [40] Honeywell-sensing-current-csla-series-catalog-pages.pdf. In: Honeywell [online]. [cit. 2020-06-24]. Dostupné z: https://sensing.honeywell.com/honeywell-sensing-current-csla-seriescatalog-pages.pdf
- [41] ACS712-Datasheet.pdf. In: Allegromicro [online]. 2019 [cit. 2020-06-24]. Dostupné z: https://www.allegromicro.com/en/products/sense/currentsensor-ics/zero-to-fifty-amp-integrated-conductor-sensor-ics/acs712
- [42] MAX471-MAX472.pdf. In: *Maxim integrated* [online]. [cit. 2020-06-24]. Dostupné z: https://pdfserv.maximintegrated.com/en/ds/MAX471- MAX472.pdf
- [43] ACS758-Datasheet.pdf. In: *Allergo micro* [online]. [cit. 2020-06-24]. Dostupné z: https://www.allegromicro.com/en/products/sense/currentsensor-ics/fifty-to-two-hundred-amp-integrated-conductor-sensor-ics
- [44] Uart communication working applications. *Microcontrollerslab* [online]. [cit. 2020-06-24]. Dostupné z: https://microcontrollerslab.com/uartcommunication-working-applications/
- [45] Implementation of MCU Invariant I2C Slave Driver Using Bit Banging. Conference: ICONS 2011, The Sixth International Conference on Systems [online]. 2011, 1-5 [cit. 2020-06-24]. Dostupné z: https://www.researchgate.net/publication/235891893 Implementation of MCU Invariant I2C Slave Driver Using Bit Banging
- [46] Simulink Support Package for Arduino Hardware. In: *Mathworks* [online]. 2020 **[cit.** 2020-06-24]. Dostupné https://www.mathworks.com/matlabcentral/fileexchange/40312-simulinksupport-package-for-arduino-hardware
- [47] Instrument Control Toolbox. In: Mathworks [online]. 2020 [cit. 2020-06-24]. Dostupné z: https://www.mathworks.com/products/instrument.html
- [48] SKALICKÝ, Jiří. Teorie řízení. Druhé. Brno: vysoké učení technické v Brne, Fakulta elektrotechniky a komunikačních technologií, Ústav výkonové elektrotechniky a elektroniky, 2002.
- [49] NYQUIST, H. Certain Topics in Telegraph Transmission Theory. 47. Transactions A.I.E.E., 1928, 617-644 s.
- [50] GREPL, Robert. Kinematika a dynamika mechatronických systémů. Brno: Akademické nakladatelství CERM, 2007. ISBN 978-80-214-3530-8.
- [51] NELLES, Oliver. Nonlinear System Identification. 1. Berlin: Springer-Verlag Berlin Heidelberg, 2001. ISBN 978-3-662-04323-3.
- [52] CD74HC4067. In: Texas Instruments [online]. [cit. 2020-06-25]. Dostupné z: https://www.ti.com/lit/ds/symlink/cd74hc4067.pdf?ts=1593077276402&ref url=https%253A%252F%252Fwww.ti.com%252Fproduct%252FCD74H C4067
- [53] Adafruit-tca9548a-1-to-8-i2c-multiplexer-breakout. In: Adafruit [online]. [cit. 2020-06-25]. Dostupné z: https://learn.adafruit.com/adafruit-tca9548a-1-to-8-i2c-multiplexer-breakout
- [54] Cytron MD13S. Cytron [online]. [cit. 2020-06-25]. Dostupné z: https://www.cytron.io/p-13amp-6v-30v-dc-motor-driver
- [55] Dagu 2DOF Arm with Gripper and Servos. In: Robosavvy [online]. London: Robosavvy, 2019 [cit. 2020-06-24]. Dostupné z: https://robosavvy.com/store/dagu-2dof-robot-arm-with-gripper-and-servos-13cm.html
- [56] Robot Gripper Extra Width. In: Core-electronics [online]. 2020 [cit. 2020- 06-24]. Dostupné z: https://core-electronics.com.au/robot-gripper-extrawidth.html

# 10 PRÍLOHY

## 10.1 Zoznam elektronických príloh

Spolu s prácou sú odovzdávané nasledujúce súbory:

- TrashBot\_ovladanie.slx model v Simulinku obsahujúci komunikáciu s RJ a funkcie na výpočet doprednej a inverznej kinematickej úlohy.
- fkine4dof.m funkcia na výpočet doprednej kinematiky končatiny I.
- fkine6dof.m funkcia na výpočet doprednej kinematiky končatiny I.
- riadiaci\_algoritmu.ino riadiaci algoritmus RJ.
- diely.rar 3D modely navrhovaných súčiastok.

# 10.2 Grafy PI regulácie

| Pohon           | $K_{p}$ | $K_i$ |
|-----------------|---------|-------|
| $I_1$           | 20      | 13    |
| I <sub>2</sub>  | 100     | 20    |
| I <sub>3</sub>  | 30      | 23    |
| $I_4$           | 70      | 20    |
| $\mathrm{II}_1$ | 30      | 15    |
| II <sub>2</sub> | 100     | 60    |
| $\prod_{3}$     | 25      | 20    |
| $\prod_{4}$     | 100     | 60    |
| II <sub>5</sub> | 50      | 20    |
| II <sub>6</sub> | 30      | 15    |

Tabuľka 10.1: Koeficienty regulátorov.

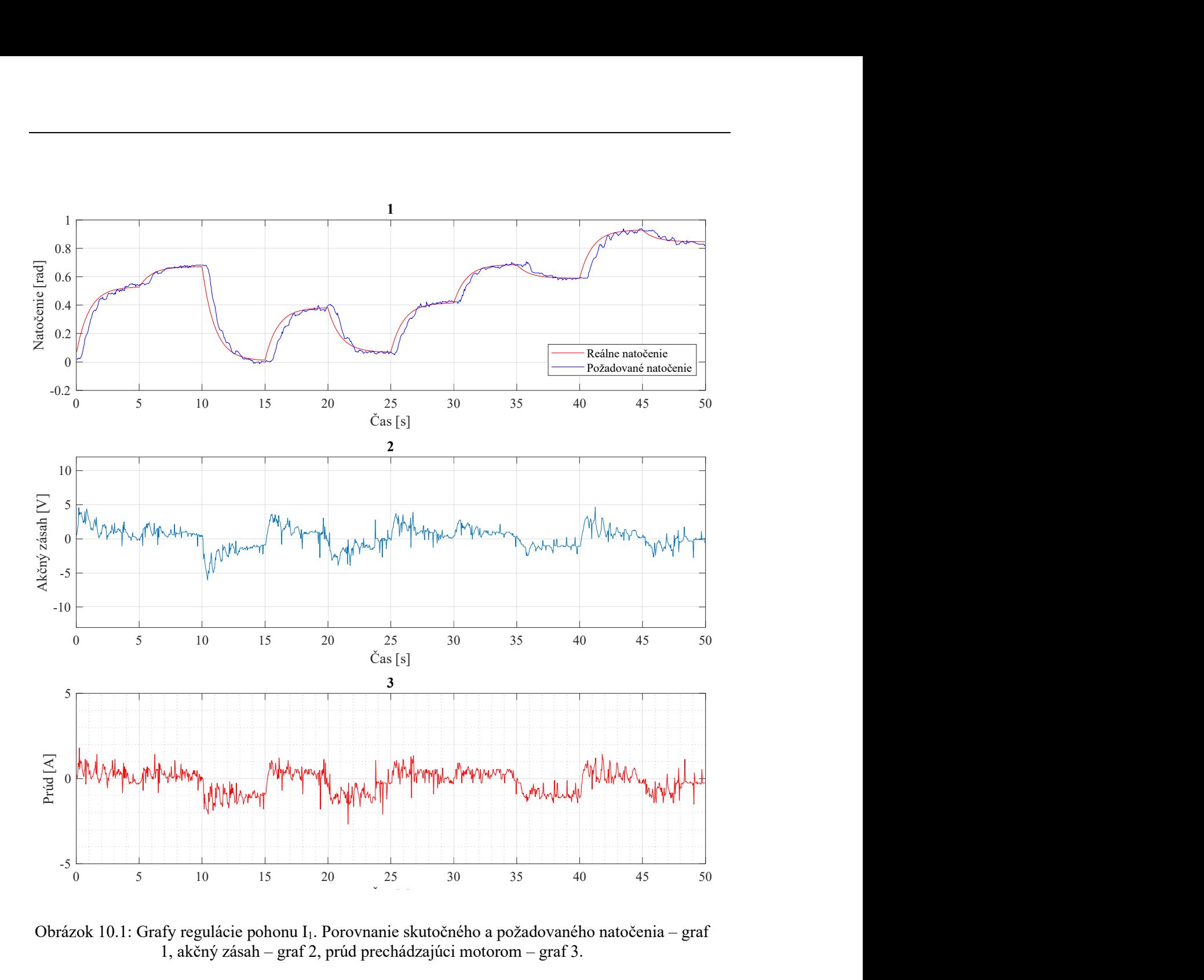

Obrázok 10.1: Grafy regulácie pohonu I<sub>1</sub>. Porovnanie skutočného a požadovaného natočenia – graf 1, akčný zásah – graf 2, prúd prechádzajúci motorom – graf 3.

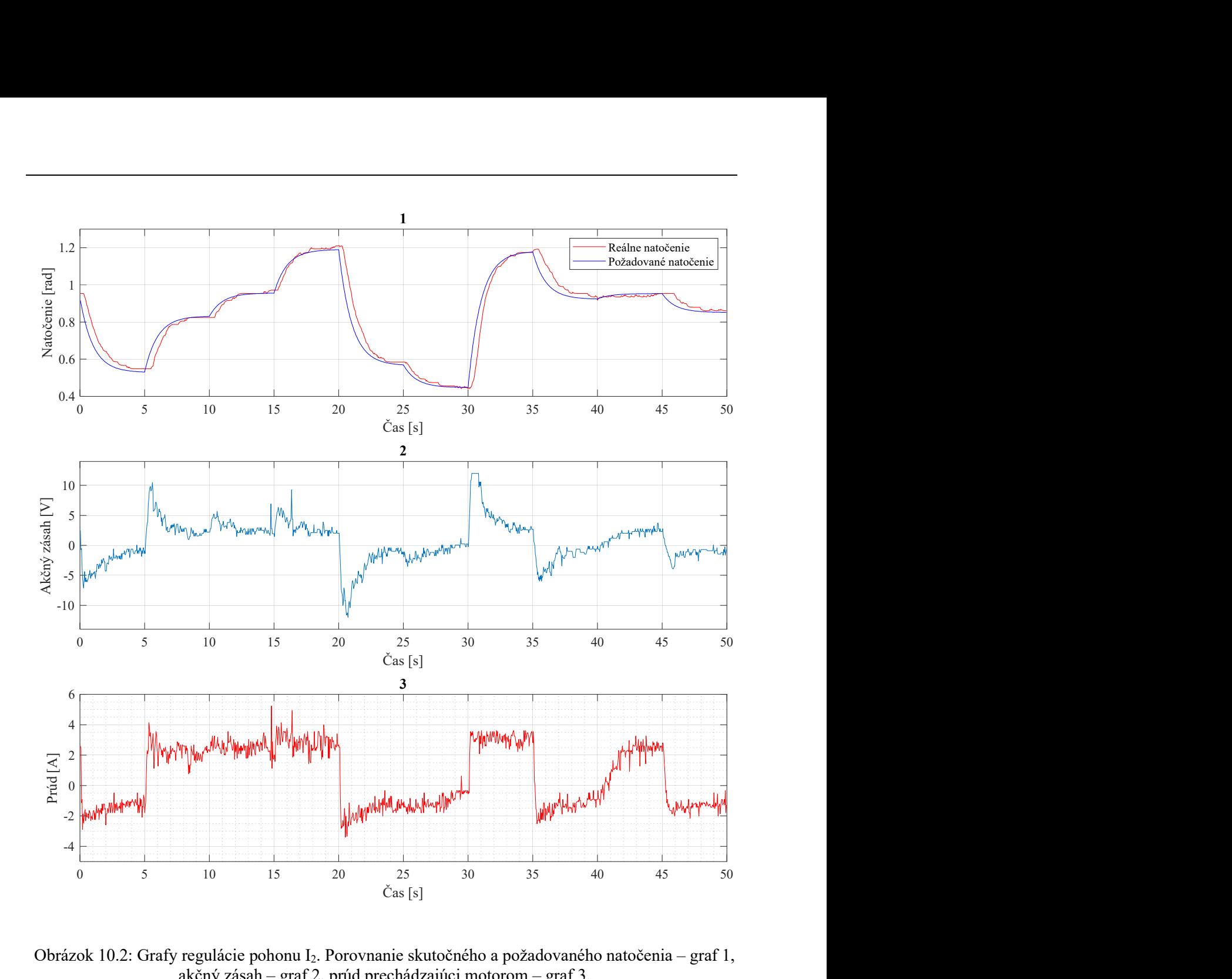

Obrázok 10.2: Grafy regulácie pohonu I2. Porovnanie skutočného a požadovaného natočenia – graf 1, akčný zásah – graf 2, prúd prechádzajúci motorom – graf 3.

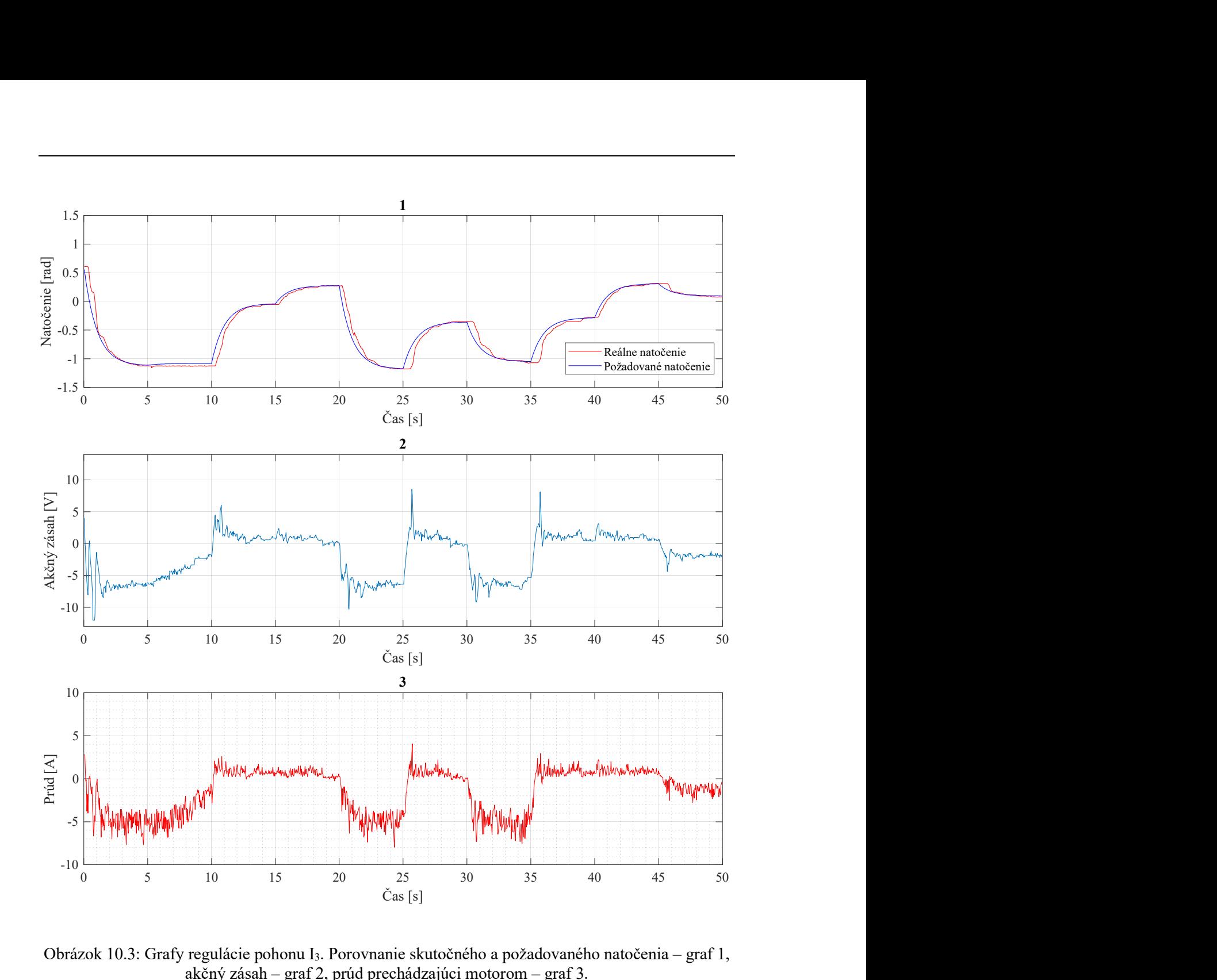

Obrázok 10.3: Grafy regulácie pohonu I3. Porovnanie skutočného a požadovaného natočenia – graf 1, akčný zásah – graf 2, prúd prechádzajúci motorom – graf 3.

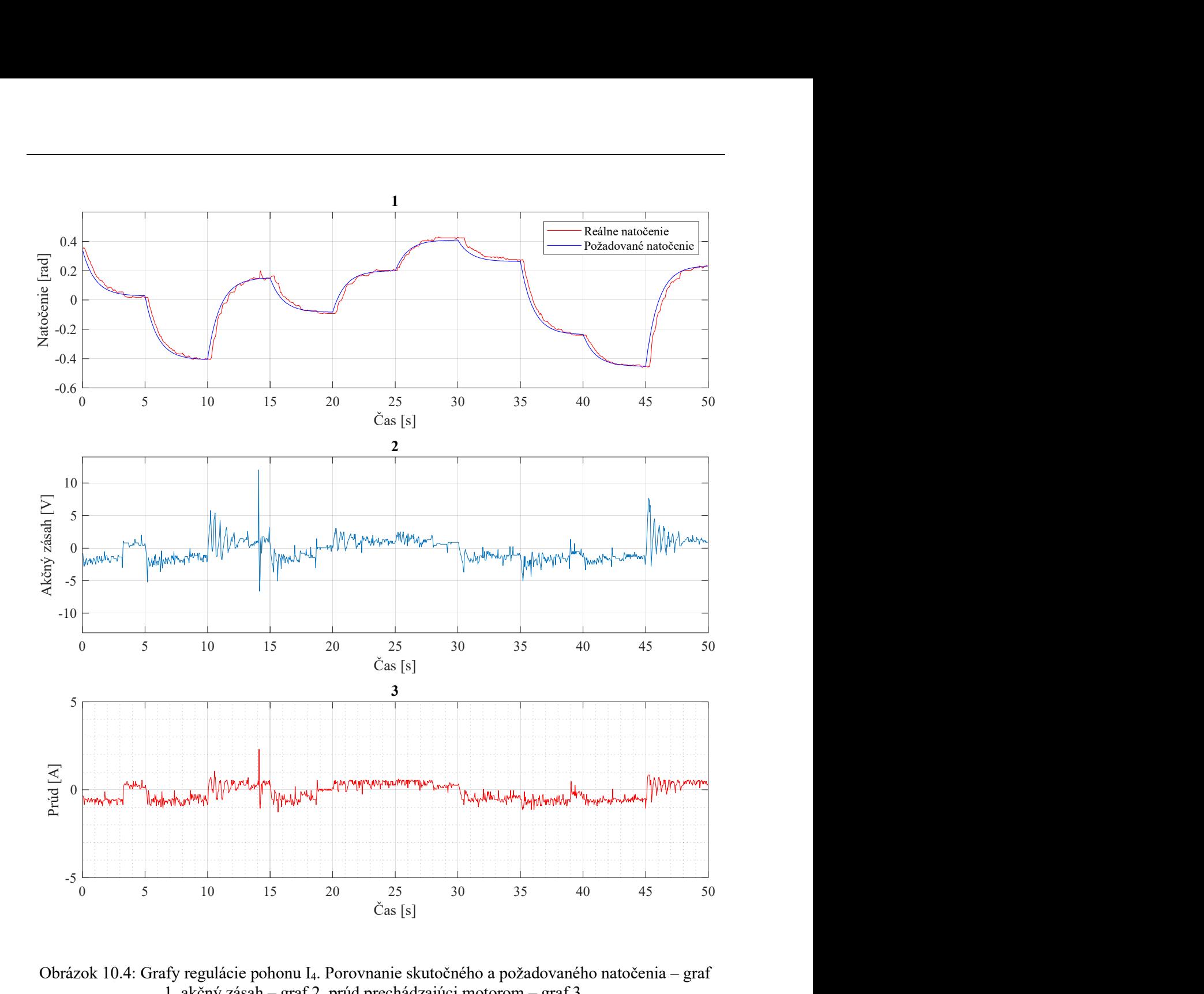

Obrázok 10.4: Grafy regulácie pohonu I4. Porovnanie skutočného a požadovaného natočenia – graf 1, akčný zásah – graf 2, prúd prechádzajúci motorom – graf 3.

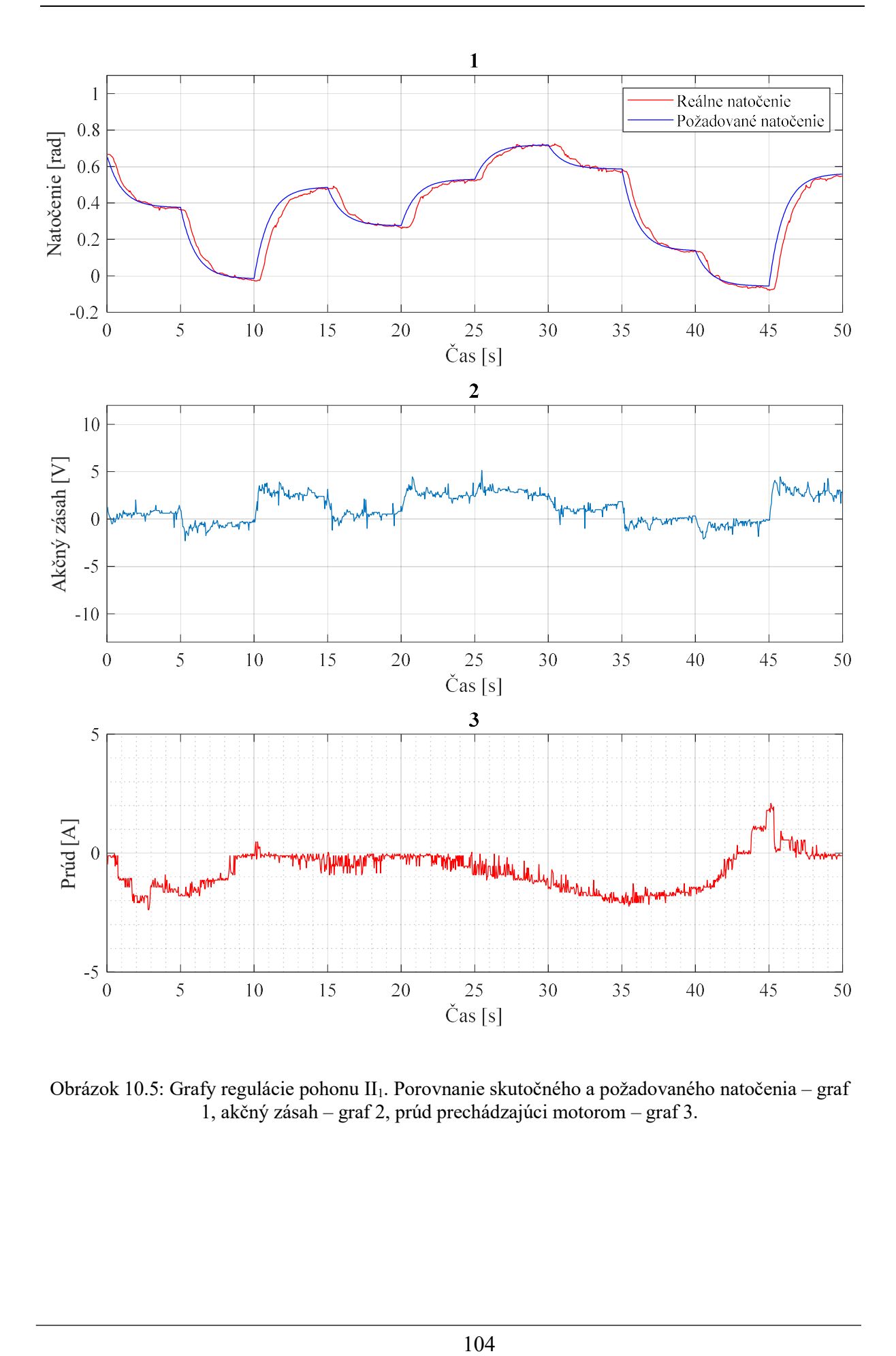

Obrázok 10.5: Grafy regulácie pohonu II<sub>1</sub>. Porovnanie skutočného a požadovaného natočenia – graf 1, akčný zásah – graf 2, prúd prechádzajúci motorom – graf 3.

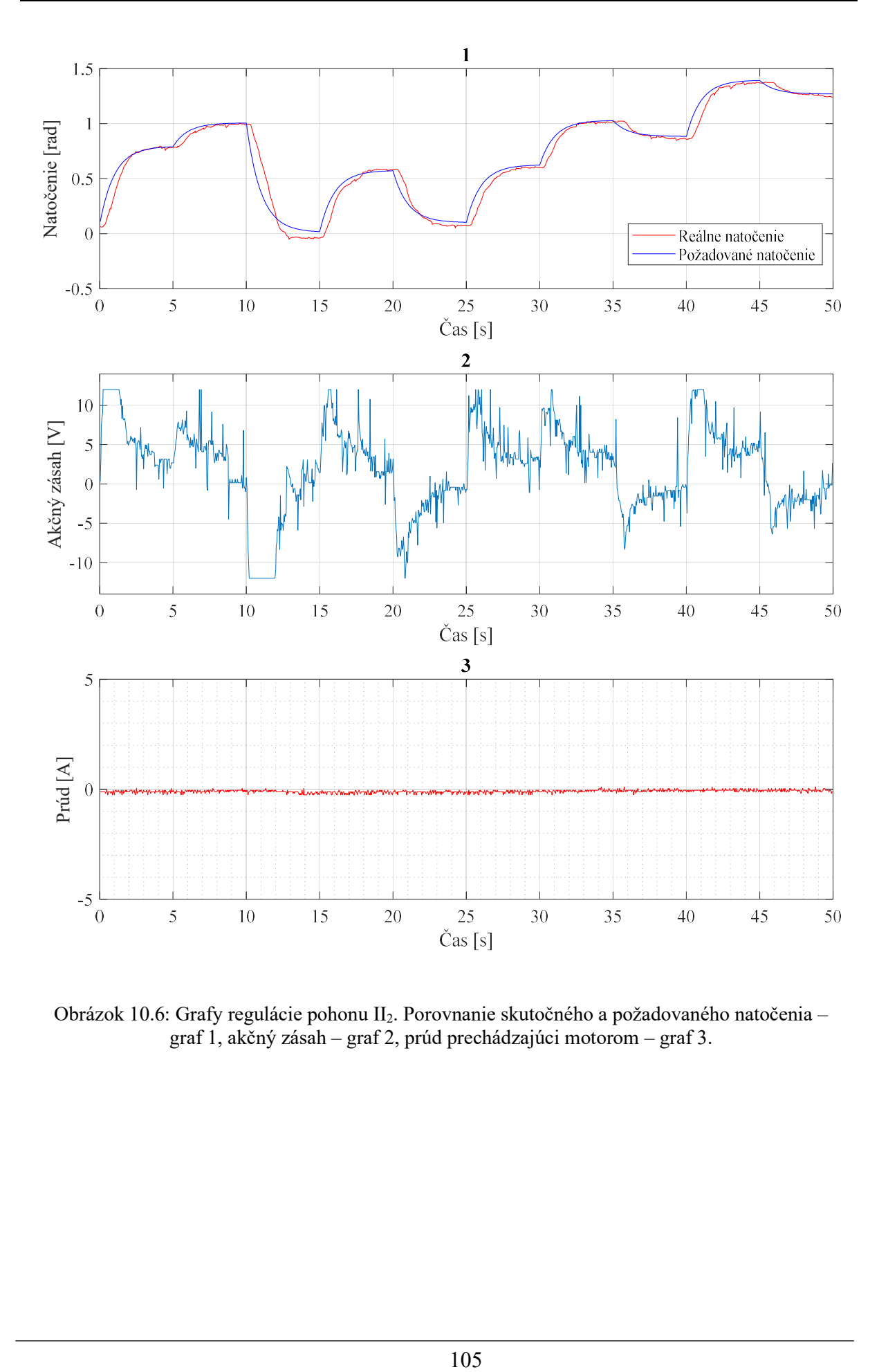

Obrázok 10.6: Grafy regulácie pohonu II2. Porovnanie skutočného a požadovaného natočenia – graf 1, akčný zásah – graf 2, prúd prechádzajúci motorom – graf 3.

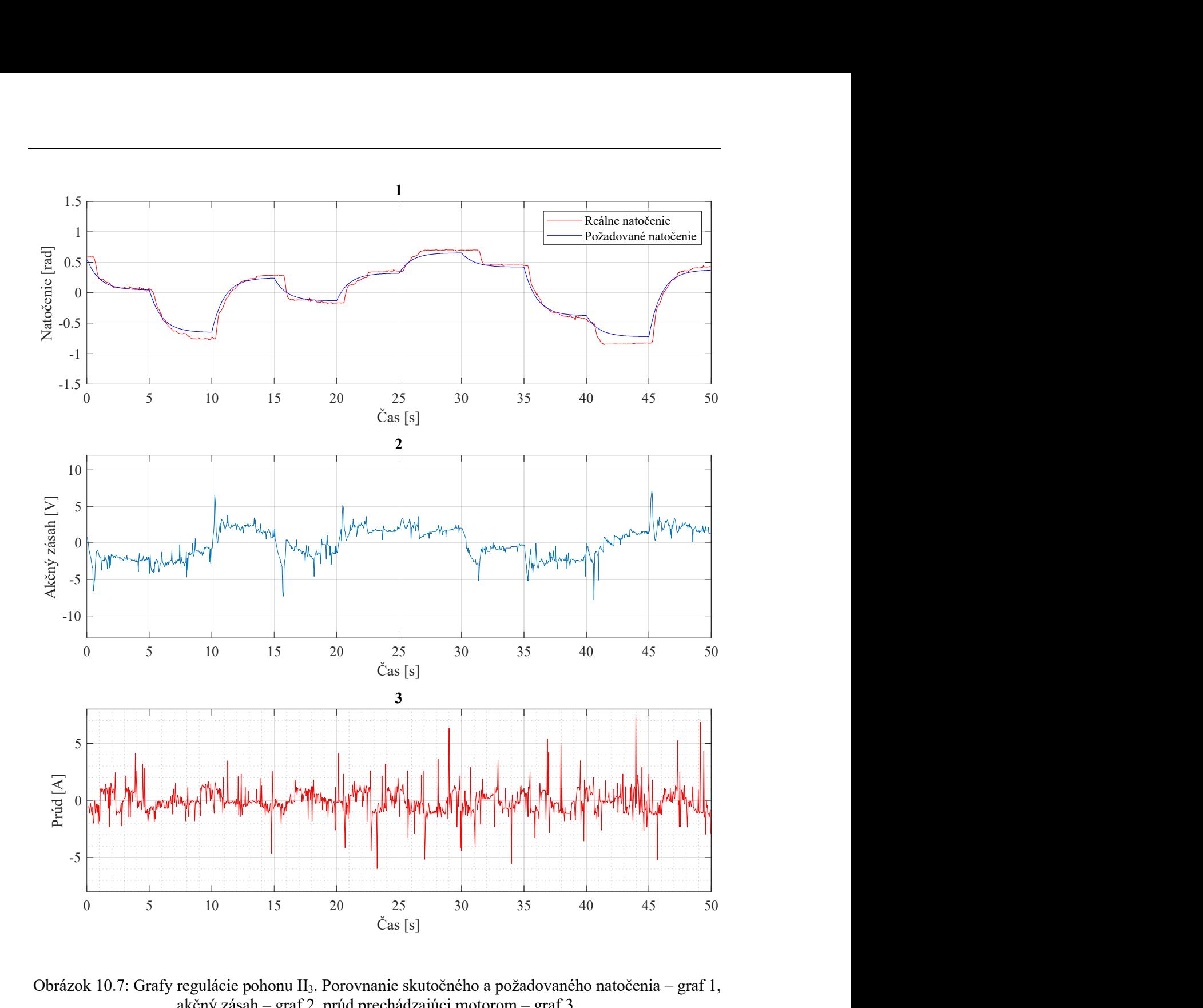

Obrázok 10.7: Grafy regulácie pohonu II3. Porovnanie skutočného a požadovaného natočenia – graf 1, akčný zásah – graf 2, prúd prechádzajúci motorom – graf 3.

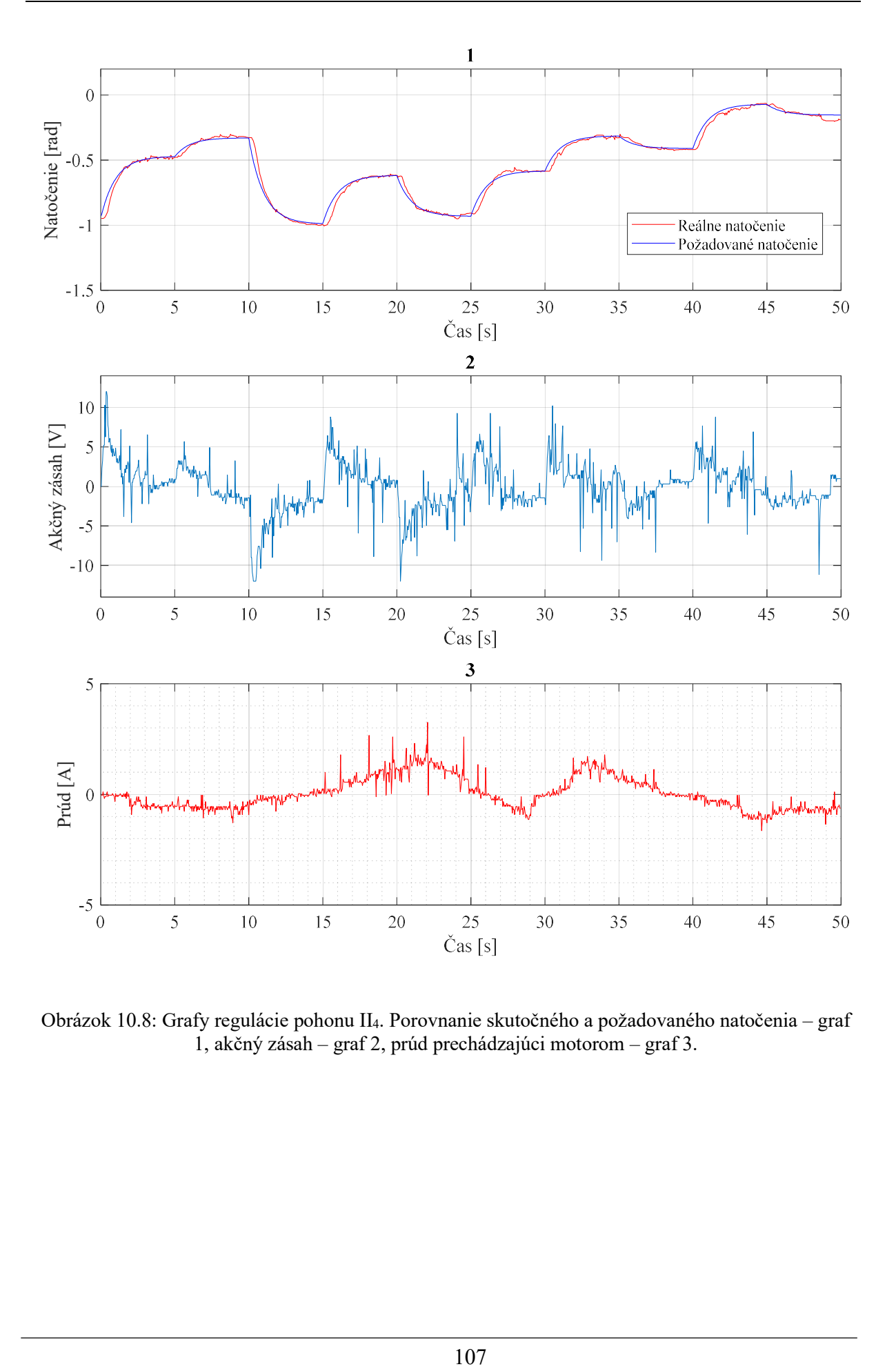

Obrázok 10.8: Grafy regulácie pohonu II4. Porovnanie skutočného a požadovaného natočenia – graf 1, akčný zásah – graf 2, prúd prechádzajúci motorom – graf 3.

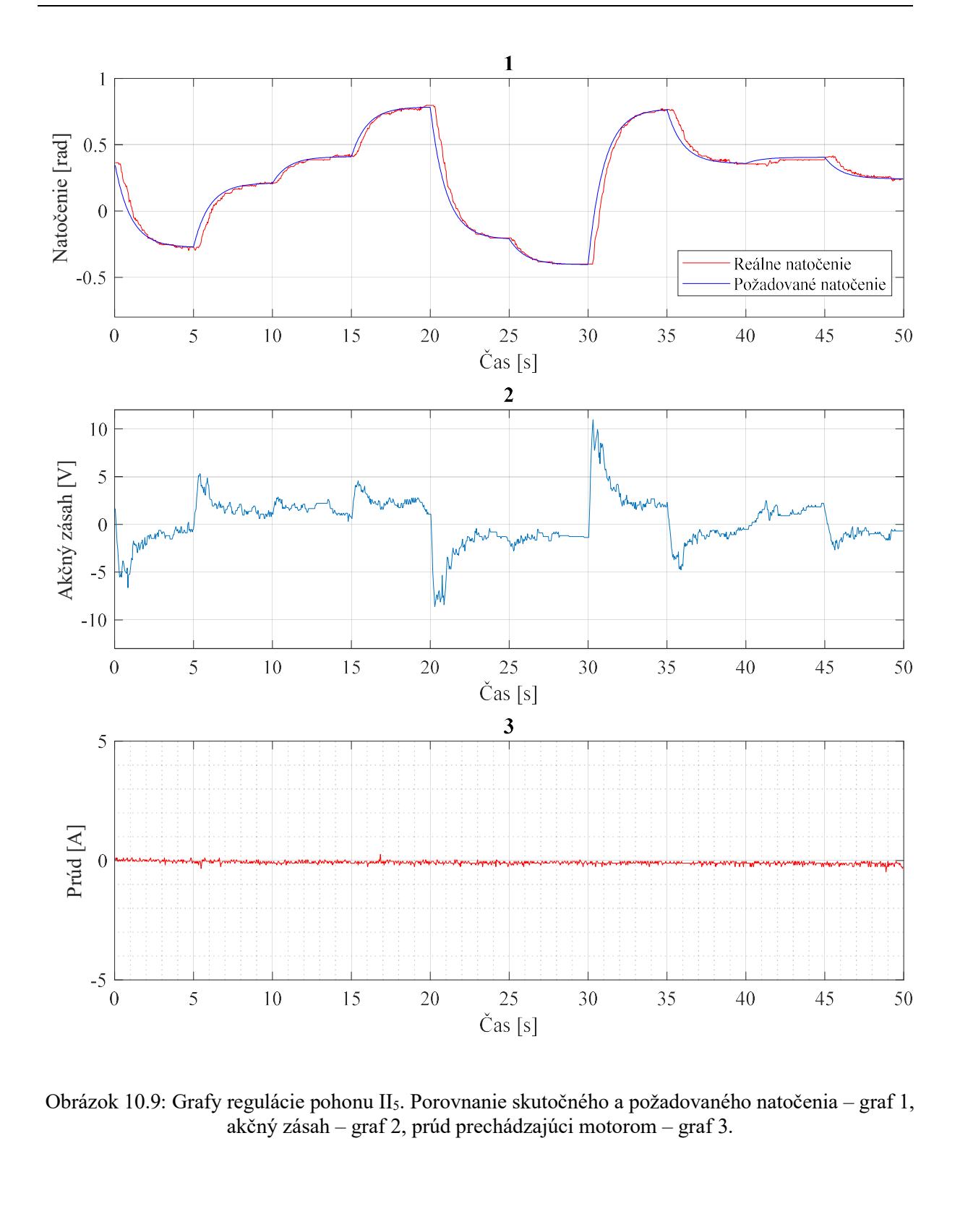

Obrázok 10.9: Grafy regulácie pohonu II<sub>5</sub>. Porovnanie skutočného a požadovaného natočenia – graf 1, akčný zásah – graf 2, prúd prechádzajúci motorom – graf 3.

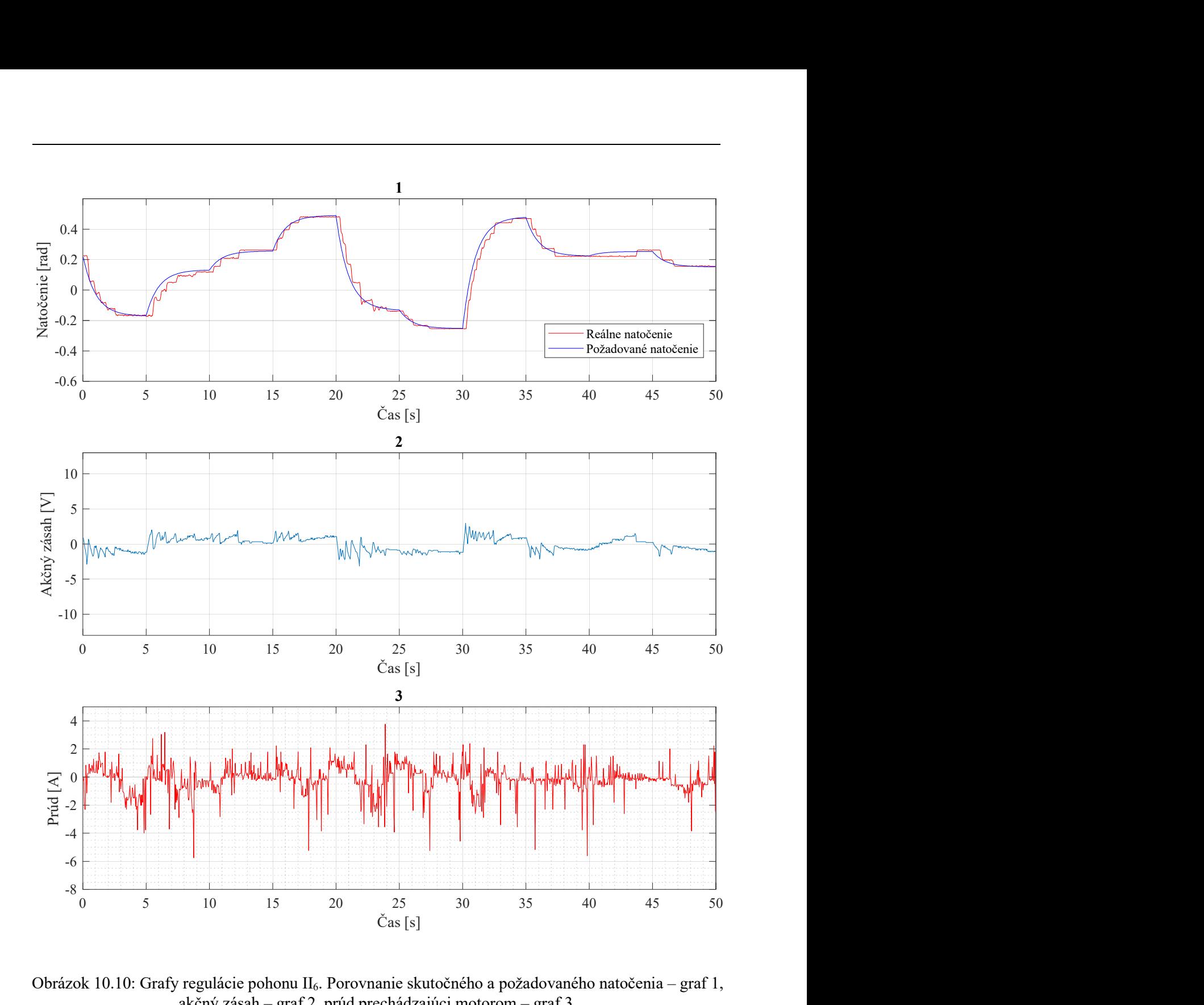

Obrázok 10.10: Grafy regulácie pohonu II6. Porovnanie skutočného a požadovaného natočenia – graf 1, akčný zásah – graf 2, prúd prechádzajúci motorom – graf 3.